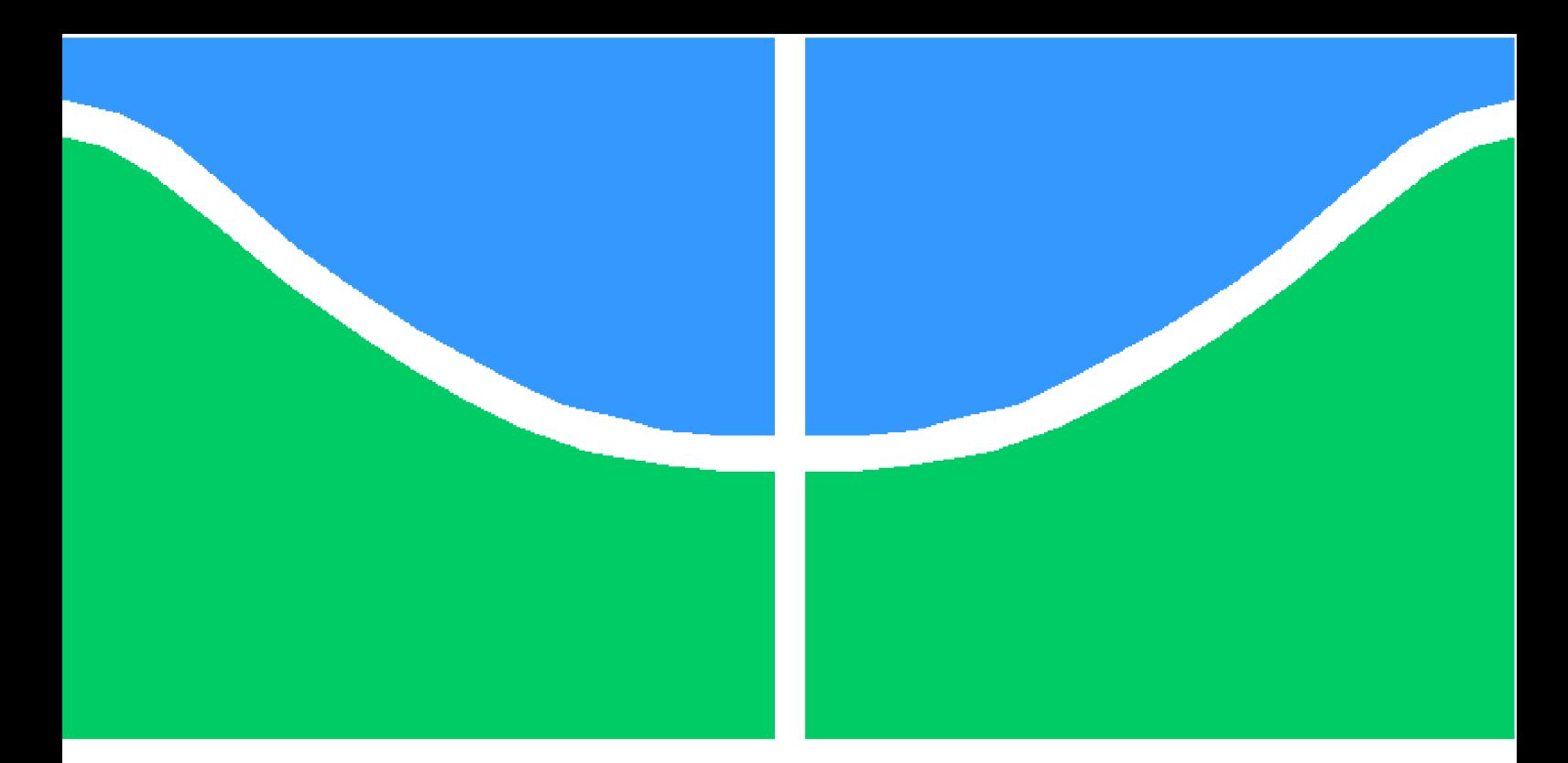

**Universidade de Brasília - UnB Faculdade UnB Gama - FGA Engenharia Aeroespacial**

### **Caracterização Mecânica de Estruturas Manufaturadas por Adição de Material Termoplástico com diferentes níveis e formas de preenchimento**

**Autor: Guilherme Portilho Ribeiro**

**Orientador: Prof.Dr. Manuel Nascimento Dias Barcelos Junior**

**Brasília, DF 2019**

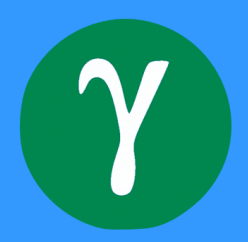

Guilherme Portilho Ribeiro

## **Caracterização Mecânica de Estruturas Manufaturadas por Adição de Material Termoplástico com diferentes níveis e formas de preenchimento**

Monografia submetida ao curso de graduação em (Engenharia Aeroespacial) da Universidade de Brasília, como requisito parcial para obtenção do Título de Bacharel em (Engenharia Aeroespacial).

Universidade de Brasília - UnB Faculdade UnB Gama - FGA

Orientador: Prof.Dr. Manuel Nascimento Dias Barcelos Junior

Brasília, DF 2019

Guilherme Portilho Ribeiro

Caracterização Mecânica de Estruturas Manufaturadas por Adição de Material Termoplástico com diferentes níveis e formas de preenchimento/ Guilherme Portilho Ribeiro. – Brasília, DF, 2019-

[104](#page-105-0) p. : il. (algumas color.) ; 30 cm.

Orientador: Prof.Dr. Manuel Nascimento Dias Barcelos Junior

Trabalho de Conclusão de Curso – Universidade de Brasília - UnB Faculdade UnB Gama - FGA , 2019.

1. Manufatura Aditiva. 2. Caracterização Mecânica. I. Prof.Dr. Manuel Nascimento Dias Barcelos Junior. II. Universidade de Brasília. III. Faculdade UnB Gama. IV. Caracterização Mecânica de Estruturas Manufaturadas por Adição de Material Termoplástico com diferentes níveis e formas de preenchimento

CDU 02:141:005.6

Guilherme Portilho Ribeiro

### **Caracterização Mecânica de Estruturas Manufaturadas por Adição de Material Termoplástico com diferentes níveis e formas de preenchimento**

Monografia submetida ao curso de graduação em (Engenharia Aeroespacial) da Universidade de Brasília, como requisito parcial para obtenção do Título de Bacharel em (Engenharia Aeroespacial).

Trabalho aprovado. Brasília, DF, 11 de Dezembro de 2018:

**Prof.Dr. Manuel Nascimento Dias Barcelos Junior** Orientador

> **Prof.Dr. Artem Andrianov** Convidado 1

**Prof.Dr. Emmanuel Pacheco Rocha Lima** Convidado 2

> Brasília, DF 2019

*"Não existe assunto tão antigo que não se possa dizer algo novo sobre ele" (Fiodor Dostoievski)*

### Resumo

A manufatura aditiva é um método de fabricação cuja aplicabilidade vem crescendo nos últimos anos, métodos de fabricação utilizam polímeros, cerâmicas e metais já existem e seu uso comercial já é bem estabelecido para materiais plásticos. Materiais plásticos fabricados por *Fused Deposition Modelling* (FDM) possuem potencial de aplicabilidade no meio aeroespacial, em decorrência da sua boa razão entre resistência e massa. O objetivo do trabalho é a caracterização mecânica desses materiais e determinar as melhores configurações para que se construa componentes com esses métodos. Foram ensaiados 3 polímeros de uso comum em prototipagem rápida, o Ácido Polilático (PLA), o Acrilonitrila Butadieno Estireno (ABS) e o Politereftalato de Etileno Glicol (PETG). O ensaio de tração buscou determinar a influência da direção do preenchimento e temperatura de extrusão nas propriedades mecânicas dos materiais. Em seguida foram feitos ensaios de flexão com estruturas impressas com diferentes porcentagens de preenchimento, que tem construção semelhante a estruturas sanduíche do tipo colméia . Foram utilizados os softwares Digimat e Ansys para a modelagem numérica dos painéis a fim de cruzar os resultados e descobrir se o comportamento da placa será semelhante ao de painéis *honeycomb*. Os resultados dos ensaios de tração indicam que o preenchimento cruzado, com orientação 45*/* − 45 fornece maior resistência e para o ABS uma temperatura de extrusão superior fornece maior rigidez. Os ensaios de flexão utilizando corpos de prova em forma de painéis sanduíche do tipo colméia mostraram que existem algumas semelhanças entre o comportamento dos painéis fabricados através da FDM e o comportamento habitual de painéis *honeycomb*, embora possam existir limitações ao uso da teoria de placas sanduíches para painéis fabricados por manufatura aditiva.

**Palavras-chaves**: Manufatura Aditiva. Deposição de Material Fundido. Caracterização. *Honeycomb*.

### Abstract

Additive Manufacturing is a manufacturing method whose applicability has been growing in recent years. The use of polymers, ceramics and metals already exist and its commercial use is already well established for plastic materials. Plastic parts manufactured by Fused Deposition Modelling (FDM) have the potential of great applicability in the aerospace environment, due to their high resistance to mass ratio. The characterization of these materials determines the limits of use as well as the best configurations for the construction of components with these methods. Three low performance polymers were tested, Polylactic Acid (PLA), Butadiene Acrylonitrile Styrene (ABS) and Ethylene Glycol Polyethylene Terephthalate (PETG). The tensile test sought to determine the influence of fill direction and extrusion temperature on the mechanical properties of the materials. Bending tests were then performed with printed structures with different fill percentages, which are similar in structure to honeycomb sandwich structures. Digimat and Ansys software were used for the numerical modeling of the panels in order to cross the results and find out if the behavior of the panel will be similar to that of honeycomb panels. The results of the tensile tests indicate that cross-fill, with a  $45^{\circ}/-45^{\circ}$  orientation provides greater strength and for ABS an upper extrusion temperature provides greater stiffness. Bending tests using honeycomb-like sandwich panels showed that there are some similarities between the behavior of the panels manufactured through FDM and the usual behavior of honeycomb panels, although there may be limitations to the use of sandwich plate theory for panels produced by additive manufacturing

**Key-words**: Additive Manufacturing. Fused Deposition Modelling. Characterization. Honeycomb

# Lista de ilustrações

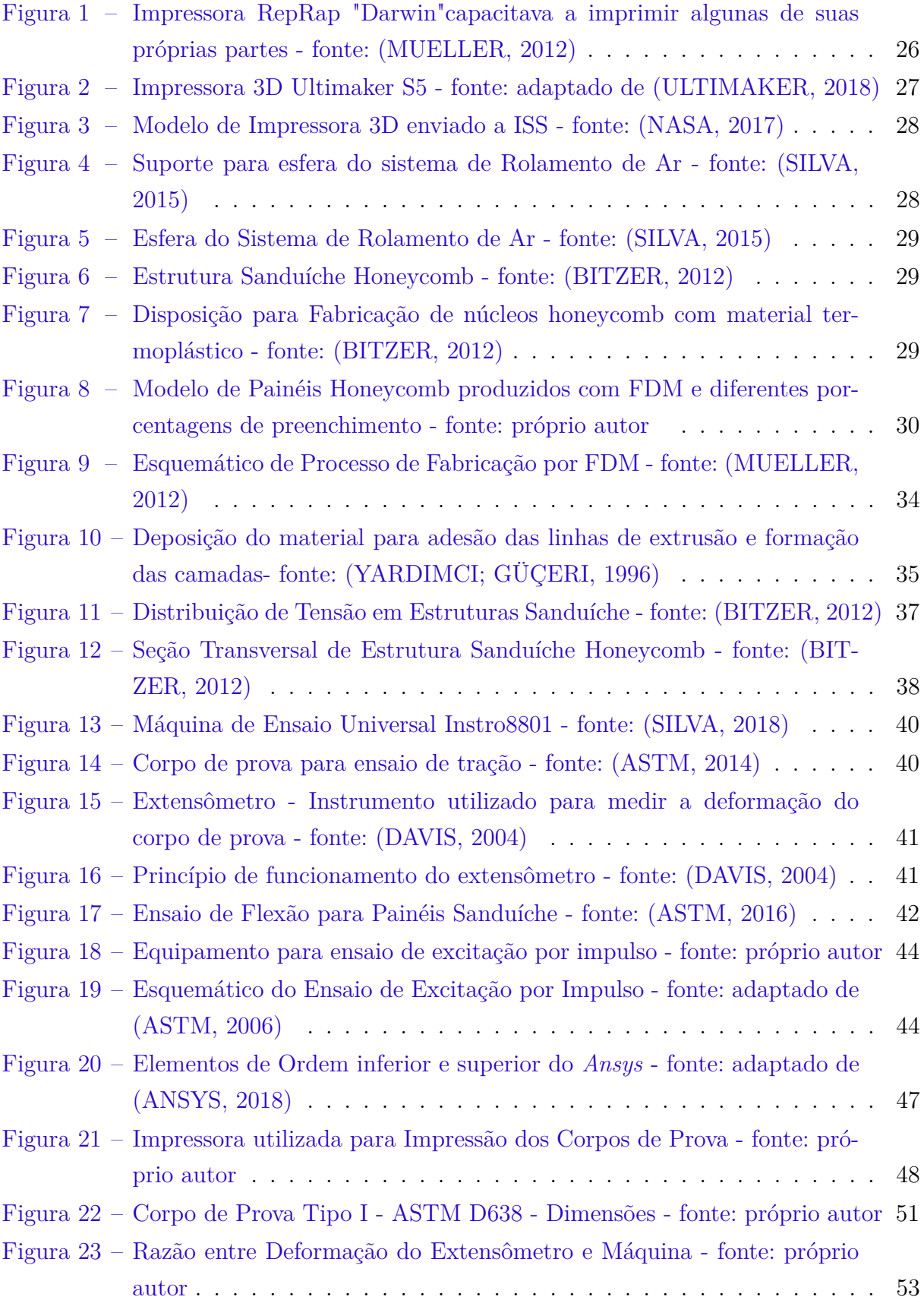

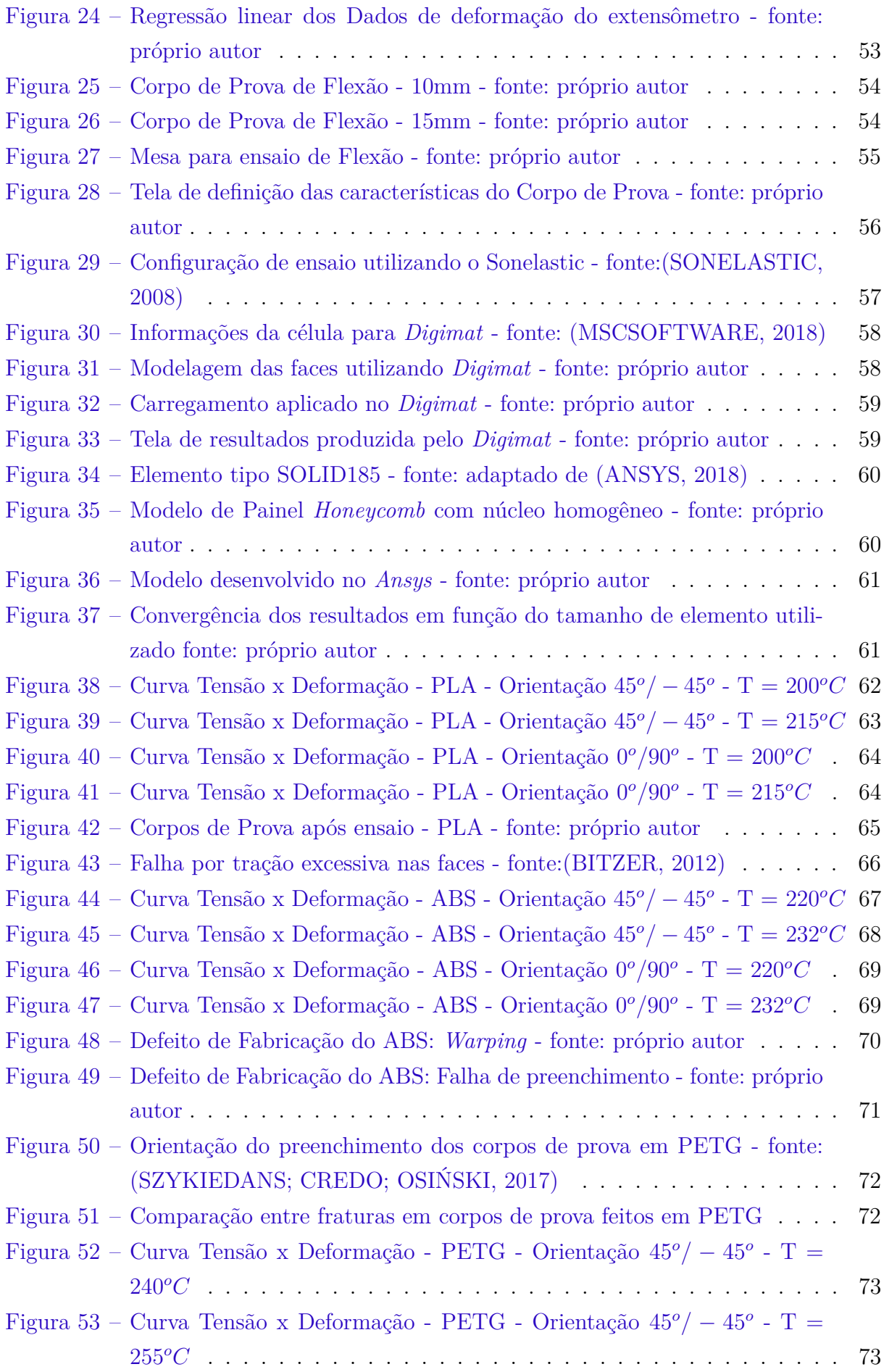

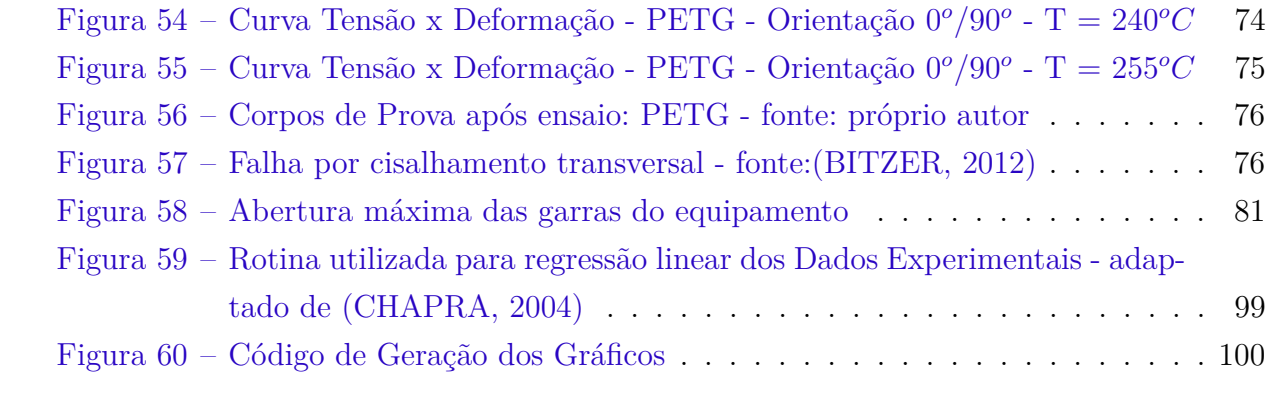

## Lista de tabelas

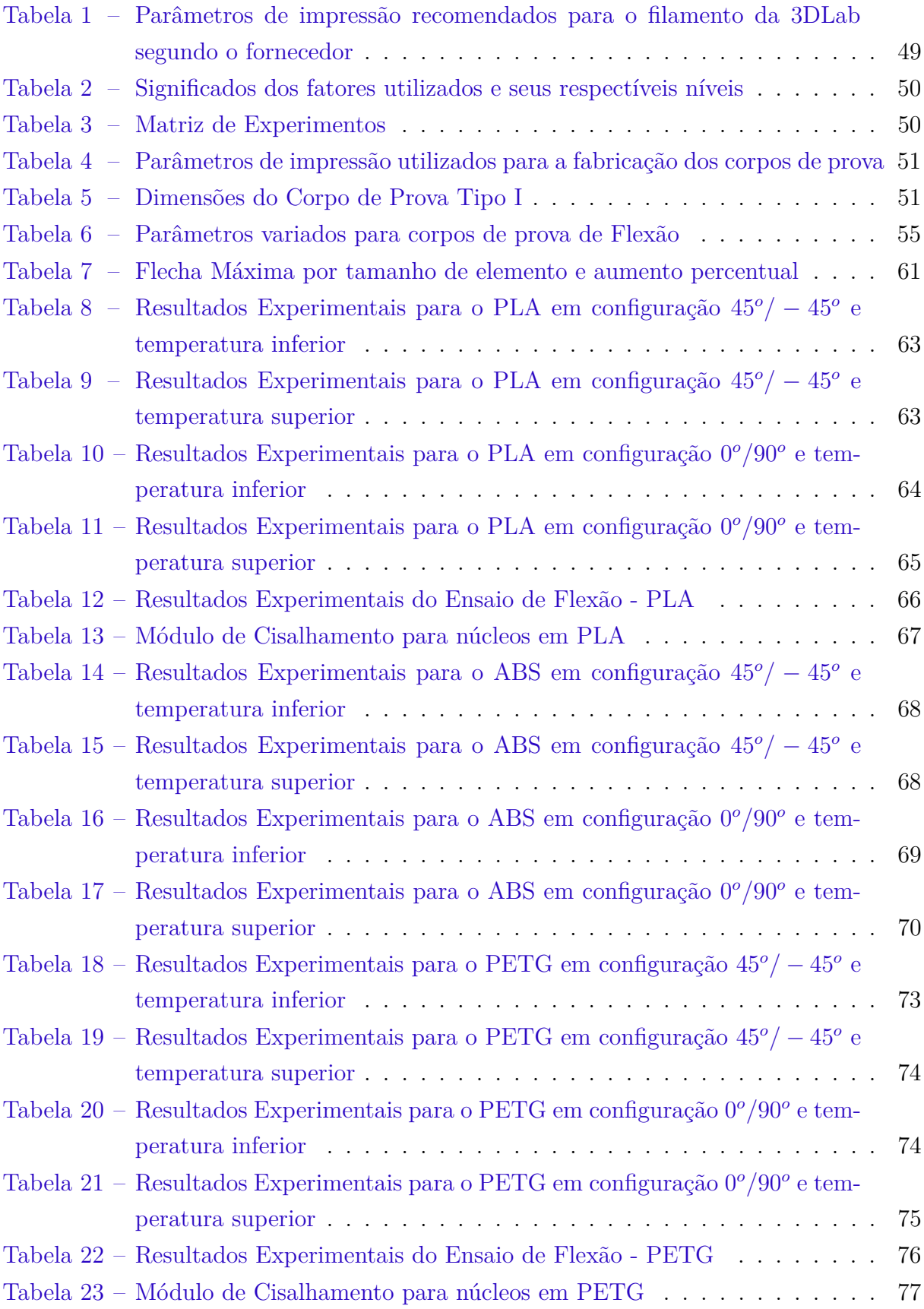

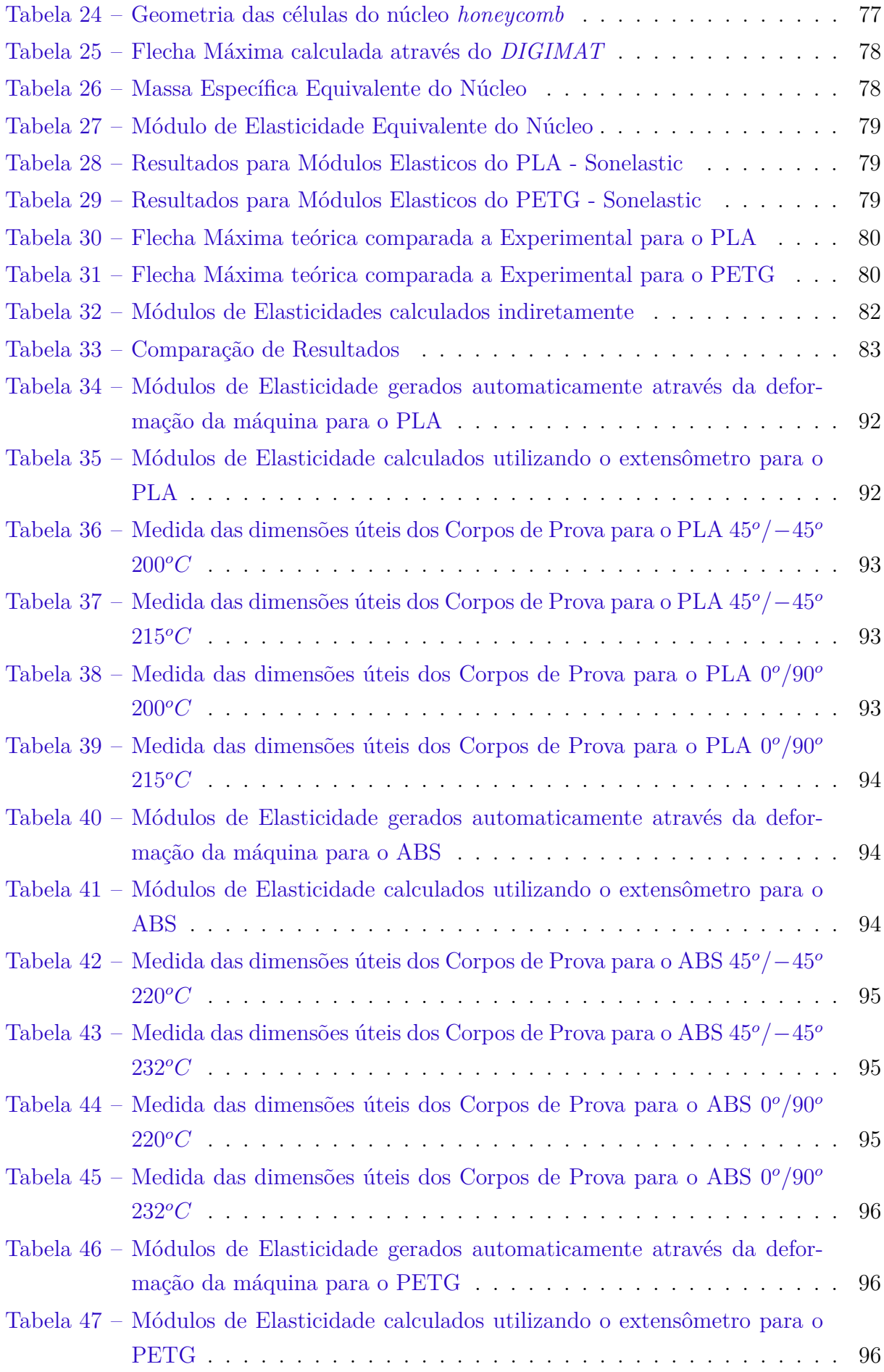

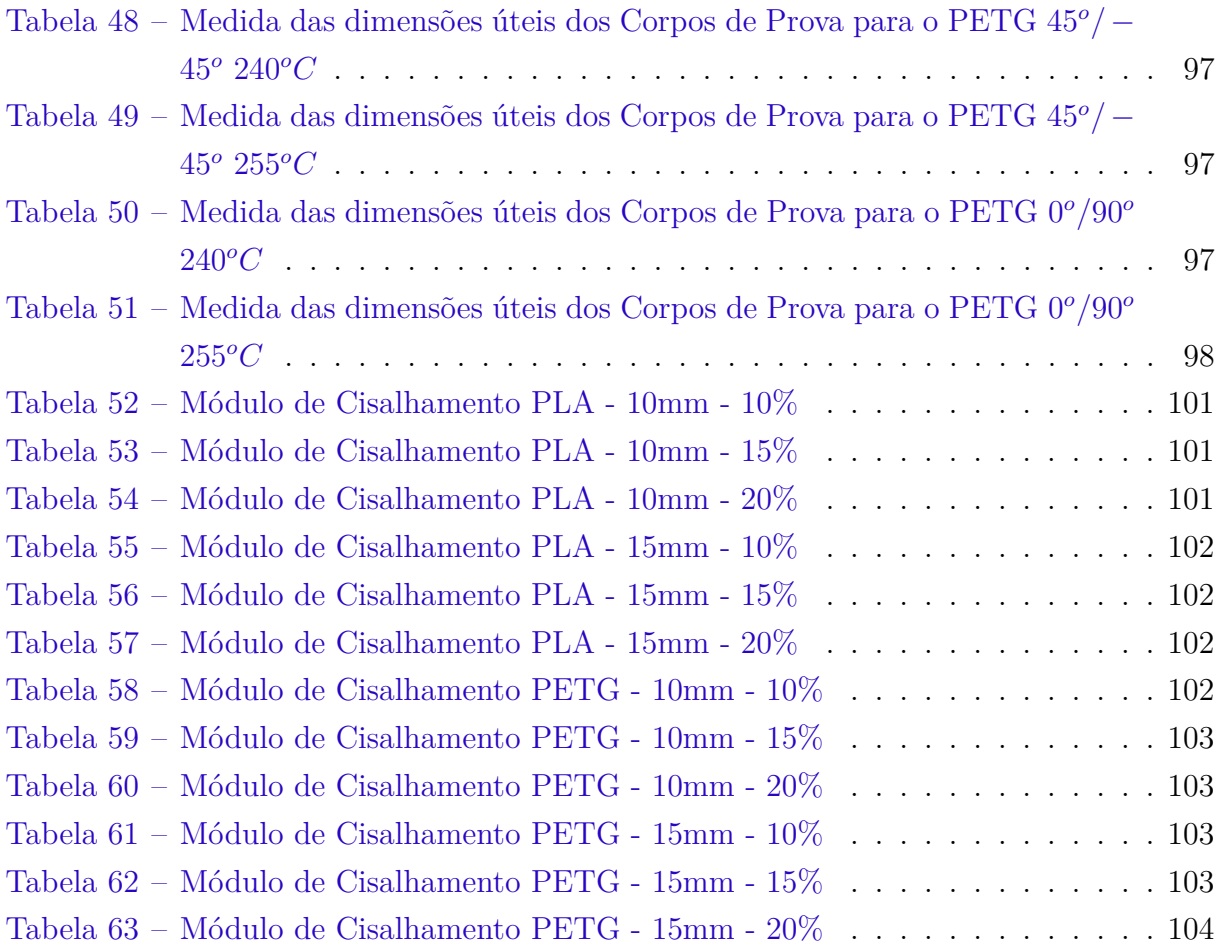

## Lista de abreviaturas e siglas

- ABS Acrilonitrila Butadieno Estireno ASTM American Society for Testing and Materials
- CAD Computer Aided Design
- CDP Corpo de Prova
- FDM Fused Depostion Modeling
- MA Manufatura Aditiva
- PETG Politereftalato de Etileno Glicol
- PLA Poliácido Láctico
- SLA Stereolitography
- SLM Selective Laser Melting
- SLS Selective Laser Sintering

# Lista de símbolos

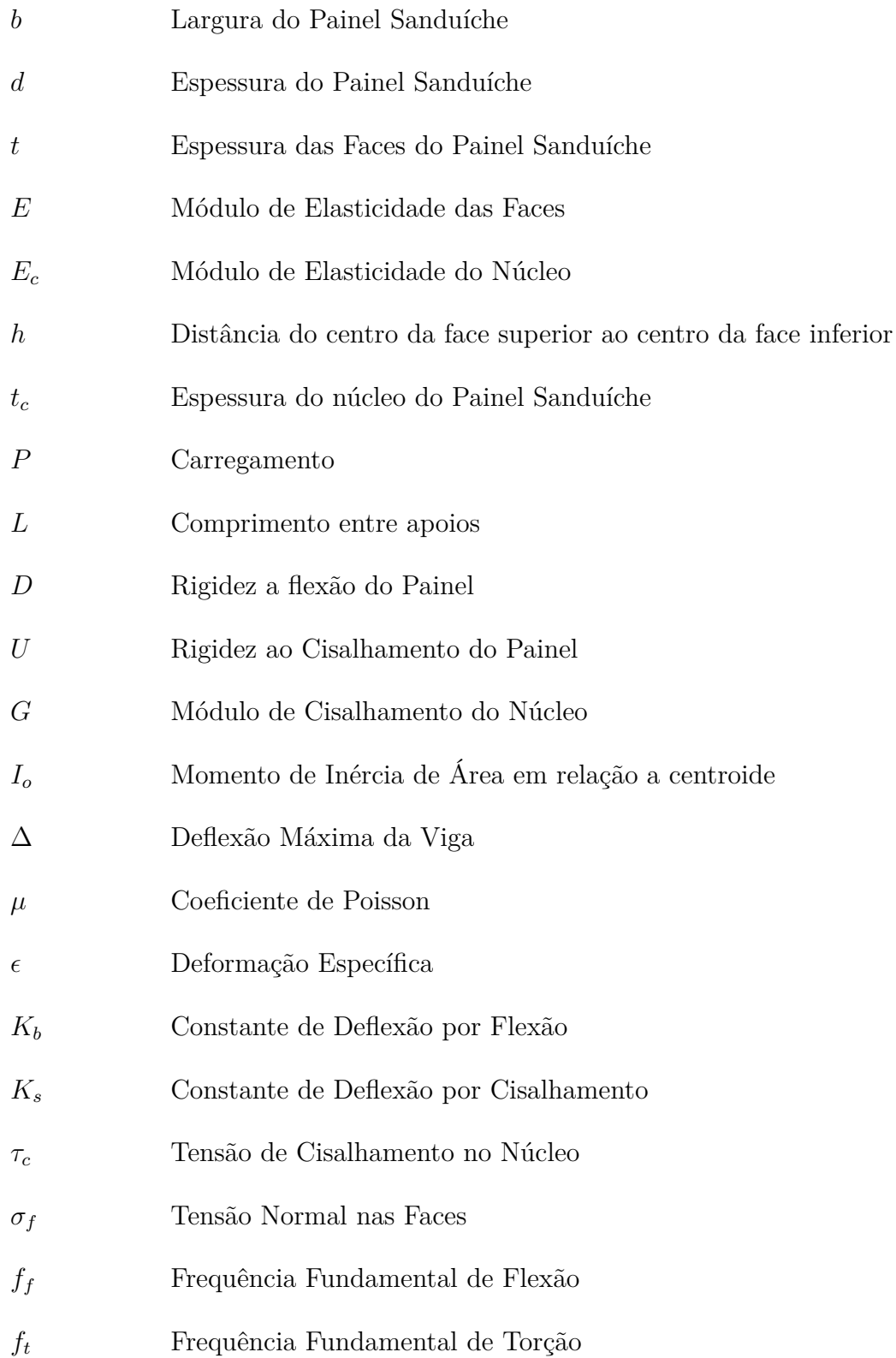

## Sumário

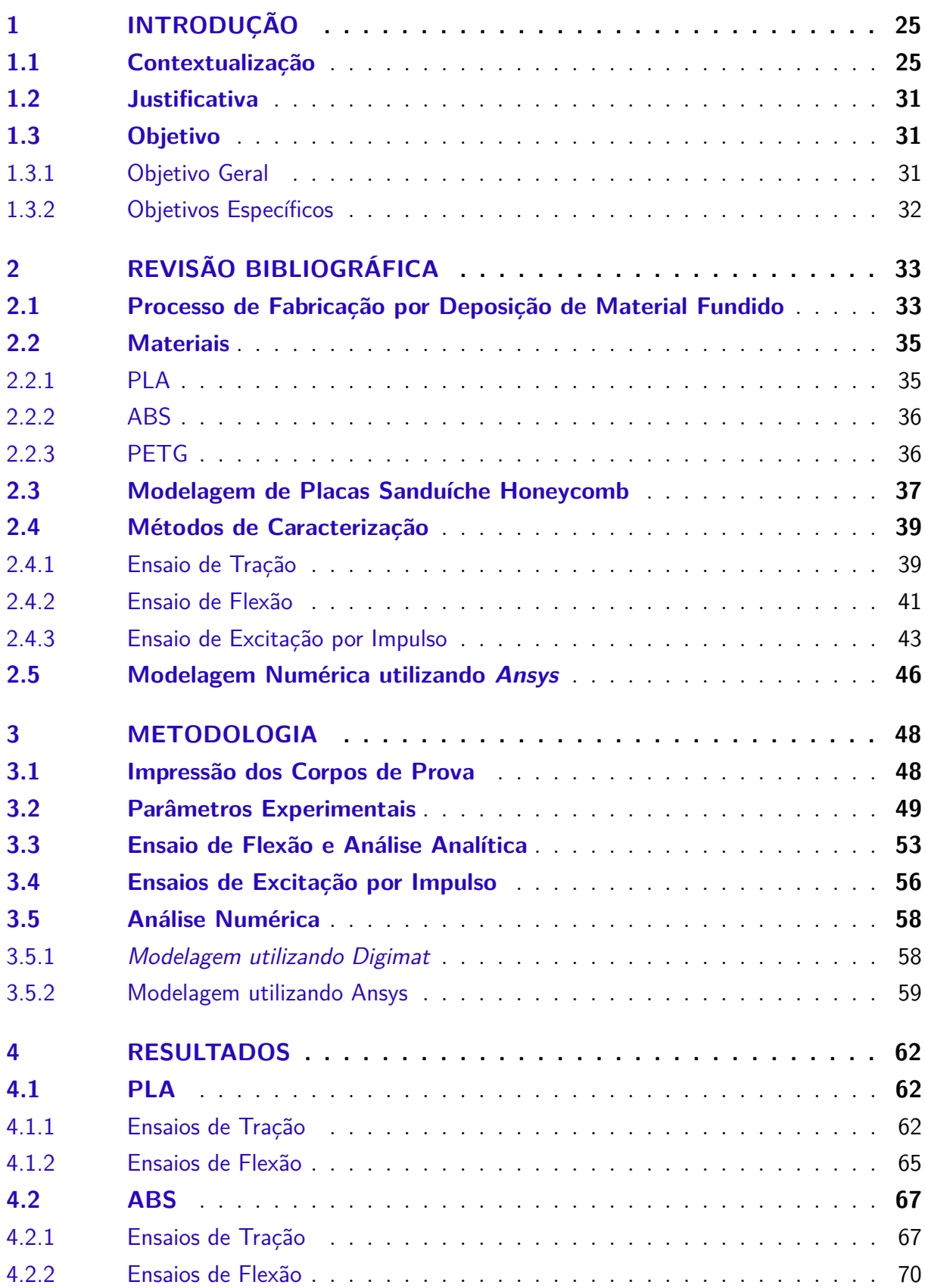

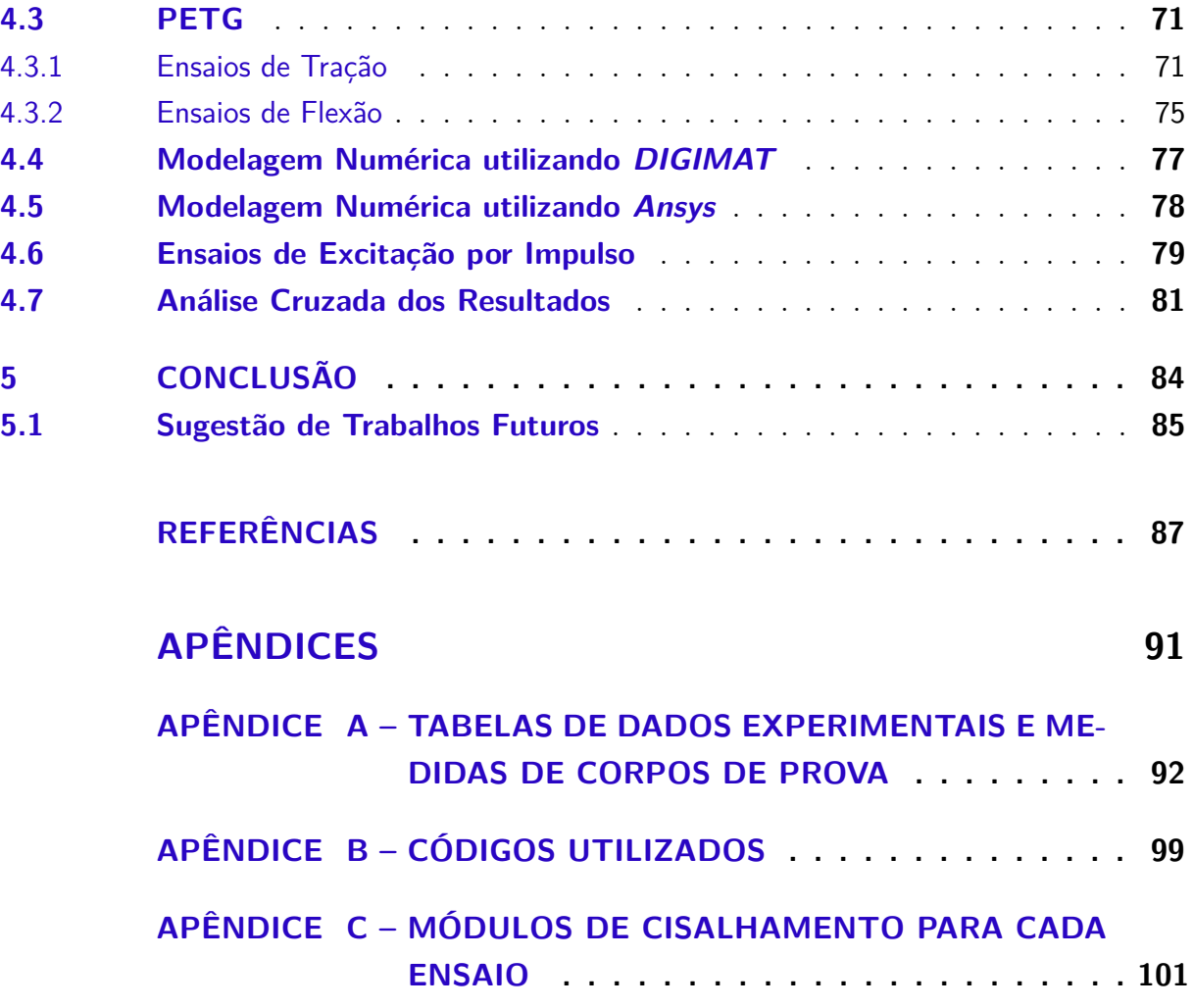

## <span id="page-26-0"></span>1 Introdução

São abordados nesse capítulo o histórico de como surgiram os métodos de fabricação por manufatura aditiva, os principais processos utilizados atualmente e sua evolução ao longo do tempo. São expostas algumas aplicações emergentes de materiais fabricados por prototipagem rápida em várias áreas da engenharia que justificam existência deste trabalho.

#### <span id="page-26-1"></span>1.1 Contextualização

Manufatura Aditiva (MA) é o termo utilizado para se referir a prototipagem rápida, processo de fabricação popularmente conhecido como impressão 3D [\(MUELLER,](#page-89-0) [2012\)](#page-89-0). Métodos de fabricação tradicionais, utilizados para peças metálicas, como o torneamento ou fresamento são processos de fabricação por subtração de material, um tarugo de matéria-prima tem seu material "retirado"até que se encontre na forma final desejada, plásticos são em sua maioria fabricados por injeção, processo que costuma ser caro, complexo e costuma precisar de outro processo de acabamento que envolve a retirada de material. Utilizando MA a peça é fabricada através da adição camada por camada de material, as seções transversais da peça são construídas uma de cada vez. Isso permite que cada parte seja construída em sua forma final, eliminando custo, desperdício de material, permitindo a construção de geometrias mais complexas com menor trabalho de pós-tratamento.

O primeiro processo de manufatura aditiva criado surgiu entre as décadas de 70 e 80. Em 1981 Hideo Kodama do *Nagoya Municipal Industrial Research Institute*, no Japão, apresentou um sistema de prototipagem rápida que fabricava cada camada da estrutura através do endurecimento de uma resina fotopolimérica utilizando um laser [\(BOURELL](#page-88-7) [et al.,](#page-88-7) [2009\)](#page-88-7). Esse processo ainda é utilizando por algumas impressoras 3D comerciais atualmente, e foi nomeado como *Stereolithography* (SLA).

Além da SLA outros processos de impressão 3D que têm se expandido nos últimos anos são a SLS, *Selective Laser Sintering*, e o SLM *Selective Laser Melting*. A SLS, processo que começou seu desenvolvimento na década de 1980 no Departamento de Engenharia Mecânica da Universidade o Texas, em Austin, tem como principal característica a utilização de materiais cerâmicos e metálicos [\(UTEXAS,](#page-90-3) [2012\)](#page-90-3). O método utiliza um laser para a sinterização de material em forma de pó, as camadas são formadas pela sobreposição de novas camadas de pó sobre as camadas já endurecidas. A SLM trata-se de um desmembramento do processo SLS, porém, enquanto o processo anterior utiliza materiais plásticos e cerâmicos para fabricação, a SLM é um processo que tem como matéria-prima principalmente metais [\(AGARWALA et al.,](#page-88-8) [1995\)](#page-88-8).

O processo de fabricação mais difundido e popular, porém, é a *Fused Deposition Modeling* (FDM). A FDM é um processo patenteado pela *Stratasys*, empresa fundada em 1992 por Scott Crump. Nesse processo um material termoplástico é aquecido em um bocal até uma temperatura que permita sua extrusão através de um bico. O material é depositado camada por camada para a formação da peça final. As máquinas utilizadas para FDM possuem o preço mais baixo dentre todo o processo de manufatura aditiva, a matéria-prima para fabricação é acessível e permite uma grande variedade. Impressoras FDM podem permitir a utilização de diferentes materiais na impressão da mesma peça e acabamento final de alta qualidade. [\(CRUMP,](#page-89-7) [1992\)](#page-89-7)

A FDM se popularizou principalmente baseado num princípio de replicabilidade empregado por iniciativas como o projeto *RepRap* e a *FabHome*. Impressoras projetadas por essa iniciativa tem como princípio serem replicáveis, peças de reposição ou para a construção de outras impressoras podem ser impressas por elas mesmas. A impressora mostrada na figura [1](#page-27-0) é um dos primeiros modelos capazes de construir partes de outras impressoras[\(MUELLER,](#page-89-0) [2012\)](#page-89-0).

<span id="page-27-0"></span>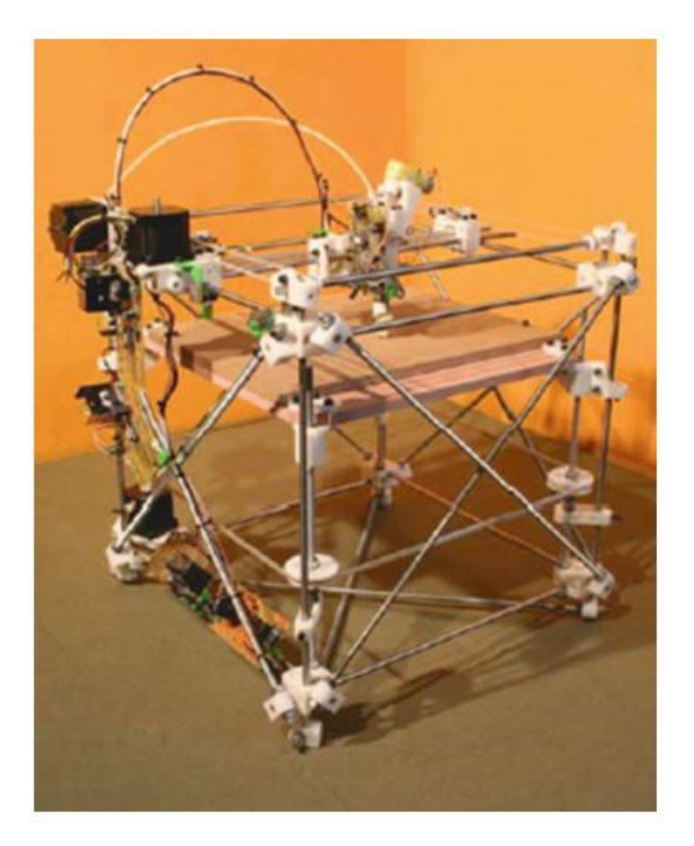

Figura 1 – Impressora RepRap "Darwin"capacitava a imprimir algunas de suas próprias partes - fonte: [\(MUELLER,](#page-89-0) [2012\)](#page-89-0)

A inicitava inspirou uma revolução entre hobbistas e entusiastas que aprimoraram modelos de forma a tornar os sistemas mais robustos e versáteis. A tecnologia desenvolvida pela FabHome, por exemplo, foi utilizada para o desenvoldimento de *cases* para baterias <span id="page-28-0"></span>e atuadores fabricados por impressão 3D. Modelos comerciais modernos de impressoras 3D possuem uma gama de adicionais que vão desde a manuntenção da temperatura do ambiente de impressão, uso de multiplos filamentos, controle por celular, dentre outros. Um exemplo é o modelo S5 da fabricante Ultimaker [2.](#page-28-0)

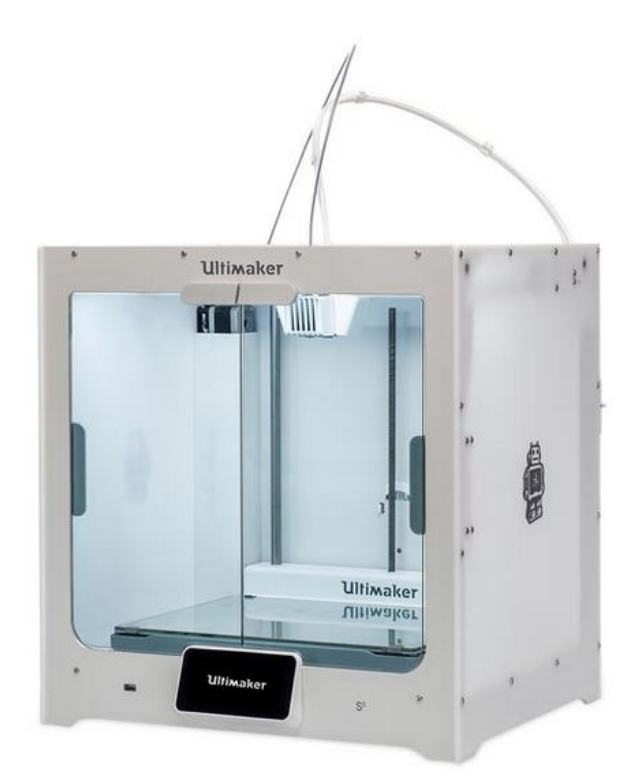

Figura 2 – Impressora 3D Ultimaker S5 - fonte: adaptado de [\(ULTIMAKER,](#page-90-0) [2018\)](#page-90-0)

A aplicabilidade desse tipo de tecnologia no meio aeroespacial já vem sendo pesquisada e explorada à alguns anos. A missão COSMIC-2, que tinha como objetivo lançar um satélite para medição de temperatura, umidade e pressão na ionosfera e atmosfera. O processo de fabricação escolhido para a fabricação dos suportes para montagem das antenas foi a manufatura aditiva através do processo de Modelagem por Deposição de Material Fundido (FDM). Foi utilizado um polímero termoplástico de alta resistência para se alcançar a resistência mecânica da peça com baixa massa. [\(STRATASYS,](#page-89-8) [2012\)](#page-89-8).

No ano de 2017 a NASA enviou uma impressora 3D para a ISS (*International Space Station*) com o objetivo de estudar as características da impressão em um ambiente de microgravidade. A possibilidade da impressão de peças no espaço permite aos astronautas uma maior autonomia e flexibilidade em missões [\(NASA,](#page-89-1) [2017\)](#page-89-1). A manufatura aditiva é um campo de conhecimento tão promissor que pesquisadores do *Granular Mechanics and Regolith Operations (GMRO) Lab*, do Centro de Lançamento do Cabo Canaveral, Florida, estudam a viabilidade da utilização de construção aditiva para a fabricação de instalações em uma eventual missão a Marte utilizando como matéria-prima o próprio solo marciano [\(DORFMAN,](#page-89-9) [2018\)](#page-89-9).

<span id="page-29-0"></span>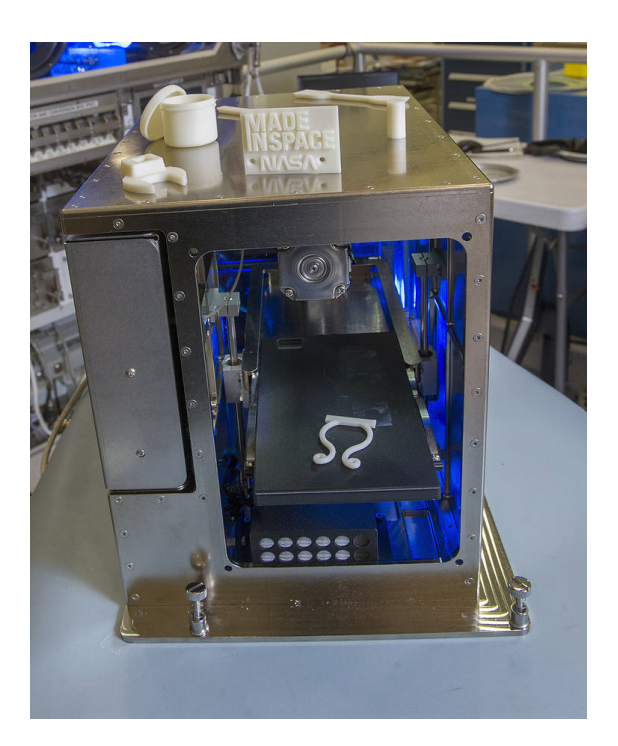

Figura 3 – Modelo de Impressora 3D enviado a ISS - fonte: [\(NASA,](#page-89-1) [2017\)](#page-89-1)

Dentro da Universidade de Brasília, uma das aplicações para a impressão 3D foi o aprimoramento de um disposito para determinação de atitude e controle de pequenos satélites, pelo Laboratório de Controle do Departamento de Engenharia Elétrica/ENE em parceria com a Faculdade do Gama - FGA. O dispositivo trata-se de uma mesa de atuação que "flutua"sobre um rolamento a ar através de um sistema pneumático [\(SILVA,](#page-89-2) [2015\)](#page-89-2). O objetivo do projeto é simular um ambiente de microgravidade, para tal a massa do equipamento deveria ser baixa, porém, resistente. Uma das suas mais fundamentais peças, o rolamento que se apoio sobre os atuadores pneumáticos foi fabricado por FDM, o sistema e a esfera podem ser vistos nas figuras [4](#page-29-1) e [5](#page-30-0)

<span id="page-29-1"></span>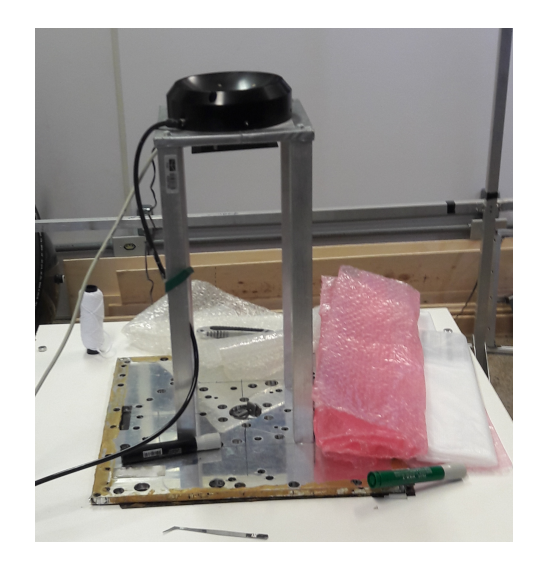

Figura 4 – Suporte para esfera do sistema de Rolamento de Ar - fonte: [\(SILVA,](#page-89-2) [2015\)](#page-89-2)

<span id="page-30-0"></span>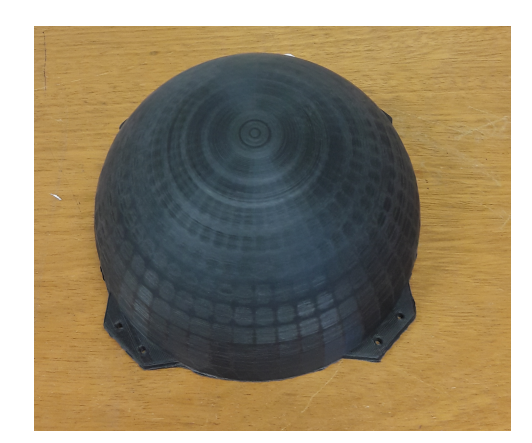

Figura 5 – Esfera do Sistema de Rolamento de Ar - fonte: [\(SILVA,](#page-89-2) [2015\)](#page-89-2)

Uma tecnologia que já se consolidou no ambiente aeroespacial é a utilização de painéis sanduíche *honeycomb* em componentes estruturais. A composição dos painéis pode ser vista na figura [6,](#page-30-1) fundamentalmente trata-se de placas de material rígido unidas por um interior formado por células hexagonais. O objetivo é aumentar a resistência com um pequeno acréscimo de massa ao sistema.

<span id="page-30-1"></span>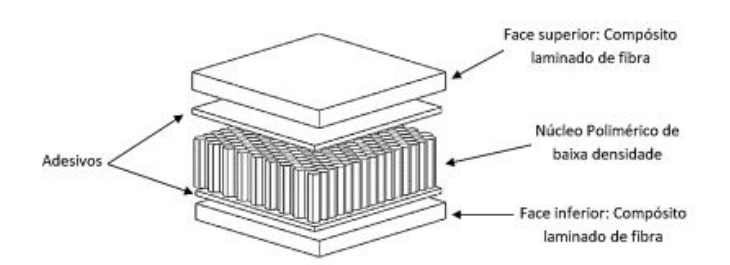

Figura 6 – Estrutura Sanduíche Honeycomb - fonte: [\(BITZER,](#page-88-0) [2012\)](#page-88-0)

A utilização de materiais termoplásticos já é explorada na construção do núcleo de painéis honeycomb a muitos anos. O método de fabricação primeiramente desenvolvido envolvia a disposição de tubos de material termoplástico na configuração apresentada na figura [7.](#page-30-2) O arranjo é aquecido de modo a fundir os nós entre as células sem a necessidade de películas adesivas. Núcleos de estruturas *Honeycomb* já foram construídos com uretano, Tyvek, Typar, Mylar, policarbonato, polietano [\(BITZER,](#page-88-0) [2012\)](#page-88-0).

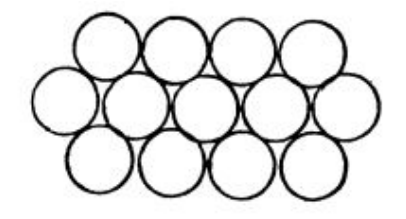

<span id="page-30-2"></span>Figura 7 – Disposição para Fabricação de núcleos honeycomb com material termoplástico - fonte: [\(BITZER,](#page-88-0) [2012\)](#page-88-0)

<span id="page-31-0"></span>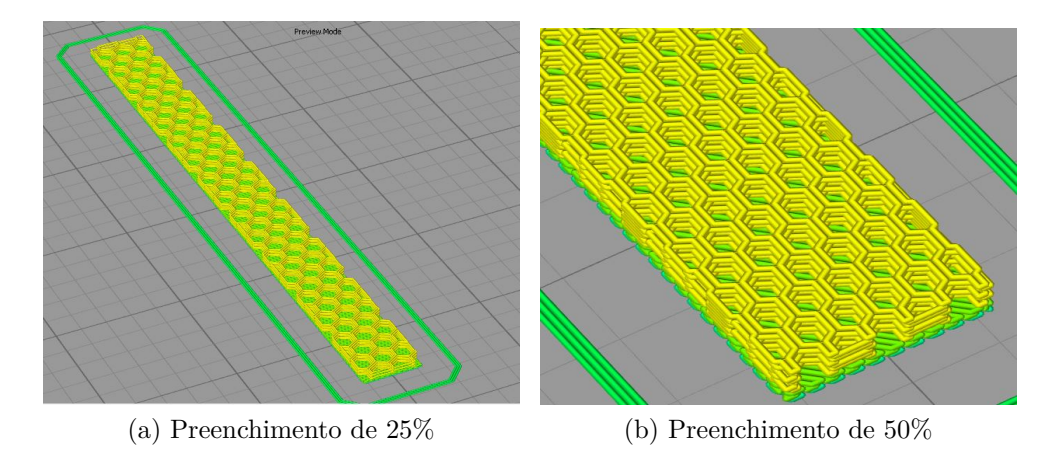

Figura 8 – Modelo de Painéis Honeycomb produzidos com FDM e diferentes porcentagens de preenchimento - fonte: próprio autor

O comportamento mecânico de painéis de núcleo termoplástico já possui vasta literatura para diferentes materiais com variados formas de preenchimento [\(DIAS et al.,](#page-89-10) [2016\)](#page-89-10). O conceito que será explorado nesse trabalho é a fabricação desses painéis completamente com material termoplástico a partir da utilização da manufatura aditiva.

A facilidade de construção de painéis estruturais utilizando-se a FDM é uma vantagem deste processo de fabricação, basta a definição da forma e porcentagem de preenchimento, a espessura das faces e e orientação da impressão.

Para o entendimento de como efetuar a modelagem e construção de painéis de melhor desempenho e que melhor supram as necessidade da engenharia primeiro devese caracterizar como os parâmetros de impressão afetarão as propriedades mecânicas da peça. As faces do material terão um padrão de impressão com determinada orientação, assim como a temperatura de extrusão afetará as ligações químicas das peças, podendo melhorar ou prejudicar a resistência mecânica do conjunto.

Efetuado a caracterização dos materiais estudados será selecionada a configuração de preenchimento e a temperatura de extrusão que apresente maior resistência mecânica para se construir as faces dos painéis sanduíche *honeycomb*. O modo como o preenchimento do núcleo afetará a rigidez do painel será avaliada mediante a realização dos ensaios de flexão e modelagem numérica.

A modelagem das estruturas *Honeycomb* através do uso de elementos sólidos é de emprego bem estalecido. [\(ARBAOUI et al.,](#page-88-9) [2014\)](#page-88-9) compara os resultados da modelagem numérica e analítica de um placa de estrutura *honeycomb* construída com polipropileno, o painel sanduíche foi modelado como um sólido único com propriedades mecânicas equivalentes. Os resultados analíticos e numéricos foram comparados a testes físicos da estrutura.

[\(ABBADI et al.,](#page-88-10) [2009\)](#page-88-10) compara os resultados de testes de flexão 4 pontos de placas de estrutura *honeycomb* de fibra de aramida e alumínio a modelagem através de elementos sólidos utilizando o Ansys e CASTEM 2003.

A modelagem utilizando elementos sólidos para o núcleo e elementos de superfície para as faces também é de emprego comum, como desenvolvido por [\(TATARNIKOV;](#page-90-4) [KARPENKOV,](#page-90-4) [2015\)](#page-90-4).

Os modos pelas quais o painel sanduíche *honeycomb* podem vim a falhar é listado por [\(BITZER,](#page-88-0) [2012\)](#page-88-0). O modo como ocorre a falha indica o ponto de maior tensão dentro do painel, as faces encarregadas de resistir a flexão ou o núcleo encarregado de resistir ao cisalhamento.

### <span id="page-32-0"></span>1.2 Justificativa

O escopo de aplicações que permitam a utilização de peças fabricadas através de prototipagem rápida de materiais poliméricos vai desde o uso na estrutura de satélites até o reparo de aparelhos domésticos que sofrem danos em peças de difícil reposição.

Dentre as aplicações em projetos da Universidade de Brasília podemos citar, além da mesa de simulação e controle de satélites e estrutura de *Cubesats* para a simulação de satélites sobre a própria mesa, a utilização pelas equipes de competição de aeromodelismo e foguete-modelismo. Nas competições que envolvem essas categorias de projeto a massa do projeto é de crucial importância. A impressão 3D por deposição de material polimérico é acessível e de fácil utilização para amadores que necessitam aliar baixa massa e resistência mecânica.

A falta de estudos sobre as características desse tipo de material fundamenta a necessidade desse estudo. A modelagem do material como compósito apesar de ser constituído por material polimérico carece de estudos experimentais, assim como a modelagem analítica de placas de estrutura *honeycomb* que é majoritariamente modelado com uma abordagem de viga em "I".

#### <span id="page-32-1"></span>1.3 Objetivo

#### <span id="page-32-2"></span>1.3.1 Objetivo Geral

Caracterização mecânica de materiais termoplásticos aplicáveis a manufatura aditiva por FDM modelados como placas estruturais de construção semelhante a painéis sanduíches *honeycomb*.

#### <span id="page-33-0"></span>1.3.2 Objetivos Específicos

- ∙ Realização de ensaios de tração para determinar a influência da variação da temperatura de extrusão e da orientação do preenchimento em partes fabricadas por FDM;
- ∙ Ensaios mecânicos de flexão sobre corpos de prova fabricados através da FDM seguindo as diretrizes estabelecidas na norma ASTM C393;
- ∙ Modelagem de placas estruturais sanduíche através do software *Digimat*;
- ∙ Modelagem de placas estruturais no *Ansys* utilizando a deflexão experimental para estimar o módulo de elasticidade do núcleo.
- ∙ Avaliação da influência da forma e porcentagem de preenchimento e espessura das faces sobre as propriedades mecânicas da estrutura de painéis *honeycomb*.

O capítulo 2 apresenta uma breve descrição do processo de fabricação por Deposição de Material Fundido, os materiais que foram utilizados para a fabricação nesse trabalho, uma revisão bibliográfica da metodologia para execução dos ensaios mecânicos de tração e flexão, e para a modelagem de estruturas sanduíches do tipo *honeycomb*.

O capítulo 3 apresenta a metodologia utilizada para impressão dos corpos de prova e os parâmetros de impressão escolhidos para tal. Também apresenta como os dados foram tratados para a obtenção dos resultados desejados.

O capítulo 4 discute os resultados obtidos, se estão dentro do esperado segundo a bibliografia e as possíveis discordâncias que podem ter ocorrido durante a execução dos ensaios.

O capítulo 5 resume as conclusões que foram tiradas a partir dos resultados e apresenta os procedimentos futuros a serem realizados no trabalho.

## <span id="page-34-0"></span>2 Revisão Bibliográfica

Neste capítulo é apresentado o método de fabricação por Deposição de Material Fundido e uma breve descrição de seu funcionamento. Os materiais utilizados para o desenvolvimento dos experimentos, a fundamentação teórica para a modelagem de painéis com construção sanduíche e a metodologia requerida para realização dos ensaios mecânicos também são apresentadas nesse tópico.

#### <span id="page-34-1"></span>2.1 Processo de Fabricação por Deposição de Material Fundido

O método de fabricação po MA mais difundido no mundo, a *Fused Deposition Modeling* (FDM) é um processo de fabricação baseado em extrusão, sistema onde a matériaprima é forçada através de um bocal quando pressão é aplicada [\(MUELLER,](#page-89-0) [2012\)](#page-89-0). A abordagem mais tradicional e que melhor se consolidou em aplicações práticas é permitir a extrusão do material através do controle de temperatura do bocal. Apesar da existência de FDM com a utilização cerâmicas [\(JAFARI et al.,](#page-89-11) [2000\)](#page-89-11) os materiais que mostraram maior usabilidade são termoplásticos, em particular o PLA, ABS, Nylon e mais recentemente o PETG.

O processo de manufatura aditiva genérico, aplicável a qualquer um dos métodos, envolve 8 passos que em sua execução:

- **Desenho do Objeto** A peça a ser fabricada é desenhada com o auxílio de um software para modelagem 3D;
- **Conversão para STL** A peça é exportada do software CAD em um formato que é lido pelos programas de fatiamento que produzem o código G lido pela máquina de impressão 3D;
- **Fatiamento** O software de fatiamento cria o código G lido pela impressora 3D, essa etapa é de crucial importância por ser onde se define os parâmetros de impressão como altura das camadas, porcentagem do preenchimento, velocidade de impressão, parâmetros de temperatura, dentre outros;
- **Transferência para Máquina** O *Gcode* gerado na etapa anterior é transferido para a impressora;
- **Construção** A impressora efetivamente imprimi a peça através da leitura das linhas de comando do *gcode*. O processo de impressão costuma ser a parte mais demorada de todo o processo de prototipagem rápida;
- **Remoção** Remoção da peça da máquina, envolve verificar se a temperatura do sistema está baixa o suficiente para permitir a remoção. A remoção prematura da mesa de aquecimento pode provocar a deformação da peça;
- **Pós-Tratamento** Após impressa a peça pode requerir algum tipo de pós-tratamento como acabamento superficial ou pintura;
- <span id="page-35-0"></span>**Aplicação** A peça esta pronta para ser utilizada, a vida útil esta relacionada ao ambiente de aplicação e ao material utilizado para impressão.

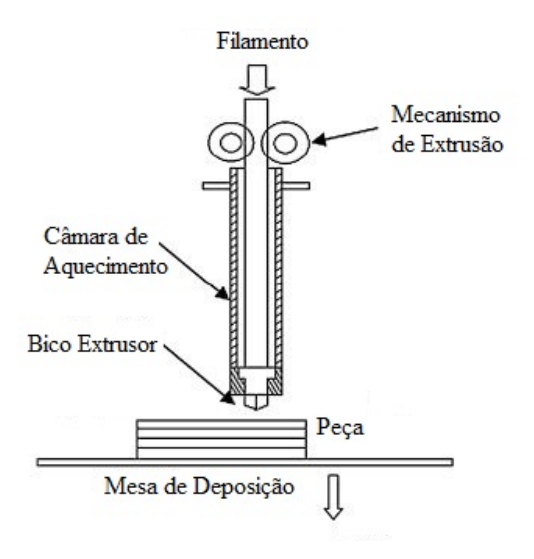

Figura 9 – Esquemático de Processo de Fabricação por FDM - fonte: [\(MUELLER,](#page-89-0) [2012\)](#page-89-0)

O entendimento do processo de deposição do material envolve muitos fatores nãolineares, dentro os parâmetros que envolvem a prototipagem rápida podemos citar velocidade de impressão, temperatura de extrusão, temperatura da mesa, fator de extrusão, características do material e condições do ambiente de impressão [\(MUELLER,](#page-89-0) [2012\)](#page-89-0).

Os desafios da FDM envolvem, por exemplo, a adesão das camadas de deposição com as camadas subsequentes. O calor residual após a extrusão deve ser suficiente para provocar a ligação do material. Calor insuficiente provoca o descolamento de camadas, enquanto calor excessivo pode causar o escoamento do material [\(YARDIMCI; GÜÇERI,](#page-90-1) [1996\)](#page-90-1).

Outro problema de comum ocorrência é o aparecimento de vazios dentro do corpo construído. A deposição do material deve ocorrer de modo a evitar a formação de vazios dentro do corpo de prova. A maioria dos softwares de fatiamento evita esse tipo de problema ao, automaticamente, realizar um procedimento de sobreposição do preenchimento. O problema pode voltar a ocorrer durante a extrusão de materiais de maior densidade, quando o fator de extrusão pode precisar ser diminuído.
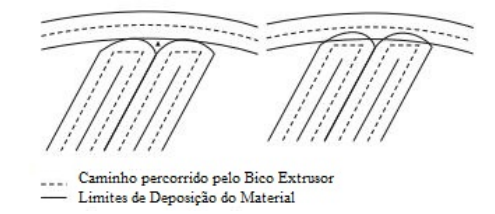

Figura 10 – Deposição do material para adesão das linhas de extrusão e formação das camadas- fonte: [\(YARDIMCI; GÜÇERI,](#page-90-0) [1996\)](#page-90-0)

### 2.2 Materiais

Materiais da classe específica de polímeros termoplásticos possuem características que os torna ideal para a aplicação em métodos de fabricação por FDM. Materiais desse tipo podem ser produzidos em forma de filamento, o que lhes permite alimentar o sistema de extrusão de impressoras 3D através de bobinas. Termoplásticos se tornam maleáveis pelo aquecimento, podendo ser moldados e soldados quando resfriados. Multiplos ciclos de aquecimento e resfriamento podem ser repetidos sem causar danos severos ao material, permitindo reprocessamento e reciclagem [\(BIRON,](#page-88-0) [2018\)](#page-88-0). Os polímeros utilizados nesse trabalho foram o PLA, ABS e PETG.

#### 2.2.1 PLA

O Poliácido Láctico, PLA, é um polímero termoplástico obtido de fontes renováveis como amido de milho, raiz de tapioca ou cana-de-açúcar, o que lhe dá a vantagem de ser biodegradável [\(FERNANDES,](#page-89-0) [2016\)](#page-89-0). É o polímero de mais fácil impressão, sendo altamente rígido porém frágil.

Possui boa resistência a radiação UV, apesar de sua aplicabilidade em fins comerciais ser prejudicada por sua rápida decomposição em ambiente natural. O PLA é estável em atmosfera padrão, degrada dentro de 50 dias em compostos industriais, e dentro de 48 meses em água [\(3DHUB,](#page-88-1) [2017\)](#page-88-1). O PLA pode ser utilizado em aplicações alimentícias quando livre de pigmentação, a pigmentação do filamento pode adicionar componentes químicos inviáveis a aplicações alimentícias, a coloração também modifica as propriedades mecânicas da peça [\(FERNANDES,](#page-89-0) [2016\)](#page-89-0).

O PLA possui temperatura de transição vítrea na faixa de  $60^{\circ}C - 70^{\circ}C$ , e ponto de fusão de 180 $^{\circ}C$  [\(AURAS et al.,](#page-88-2) [2011\)](#page-88-2). A baixa temperatura de transição vítrea evita suas aplicações em ambientes de alta exposição ao calor.

PLA é o bioplástico mais popular atualmente em uso entre hobbistas e tem atraído atenção da industria para aplicações biomédicas por ser biodegradável. Em um ponto de vista geral o PLA é um material rígido semicristalino com tensão de ruptura entre 50 e 70 MPa e módulo de elasticidade entre 3000 e 4000 MPa. [\(AURAS et al.,](#page-88-2) [2011\)](#page-88-2)

#### 2.2.2 ABS

A Acrilonitrila Butadieno Estireno, o ABS, é um termoplástico de uso comum na indústria de moldagem por injeção. Suas aplicações vão desde a fabricação de peças de LEGO, *housing* de componentes eletrônicos e peças de montagem interna na industria automotiva [\(LAM,](#page-89-1) [2008\)](#page-89-1). A alta qualidade do seu acabamento superficial o torna ideal para aplicações comerciais, pós-tratamento superficial com acetona também é comum para o aprimoramento da superfície da peça [\(3DHUB,](#page-88-1) [2017\)](#page-88-1).

Possui baixa densidade, elevada tenacidade à fratura e grande resistência ao impacto. Dentre os materiais termoplásticos analisados o ABS é o que possui maior suscetibilidade a radiação UV, recomenda-se que suas aplicações sejam majoritariamente interiores [\(FERNANDES,](#page-89-0) [2016\)](#page-89-0).

O ABS possui temperatura de transição vítrea por volta de  $105^{\circ}C$  e temperatura de fusão de 220 $\degree$ C, aplicações que exijam a exposição da peça a temperatura maiores utilizam o ABS. As desvantagens associadas a seu processo de fabricação decorrem da liberação de gases nocivos e possivelmente cancerígenos durante o aquecimento e a ocorrência de empenamentos ("*warping*") na peça quando a impressão ocorre em ambiente não isolado [\(SILVA,](#page-89-2) [2018\)](#page-89-2).

### 2.2.3 PETG

O PETG é obtido com a copolimerização do PET comum com o Ciclohexano Dimentanol. O PETG possui temperatura de transição de  $85^oC$  e temperatura de fusão de 210<sup>o</sup>C. Alguns apontam o PETG como futuro substituto para o ABS em aplicações comerciais. Apesar de possuir densidade maior que o PLA e o ABS ele tem um grande leque de vantagens como a alta resistência a umidade, resistência química, resistência a abrasão, ser reciclável e poder entrar em contato com alimento [\(3DHUB,](#page-88-1) [2017\)](#page-88-1).

O empecilho ao uso do PETG provem da dificuldade de se trabalhar com ele, o material possui a característica de ser extremamente pegajoso e escoar com facilidade. A impressão com o PETG normalmente requer a diminuição do fator de extrusão para que se evite a formação de escória sobre as peças fabricadas. Outro comportamento comum é o uso de um *offset* de altura entre a peça e o bico extrusor, para se evitar a formação de agrupamentos de material sobre o bico, a diminuição da velocidade de impressão ou aumento da temperatura da mesa também são práticas comuns para melhorar a adesão do material a superfície de deposição [\(ALL3D,](#page-88-3) [2018\)](#page-88-3).

### 2.3 Modelagem de Placas Sanduíche Honeycomb

Estruturas sanduíche do tipo colméia ou *honeycomb* são de comum aplicação em ambiente aeroespacial devido a sua elevada razão entre resistência e massa, além de excelente resistência a fadiga. A construção de painéis *honeycomb* é formada por duas placas planas preenchidas em seu interior por um núcleo de material em padrão hexagonal. O conceito básico é o uso de camadas finas, densas e fortes para as faces do material ligadas por um núcleo leve [\(BITZER,](#page-88-4) [2012\)](#page-88-4).

<span id="page-38-0"></span>Neste tipo de estrutura assume-se que as faces resistirão as cargas de flexão, enquanto o núcleo resistirá ao cisalhamento. A rigidez a flexão do núcleo é assumida como zero e que a tensão de cisalhamento é uniforme ao longo da espessura do núcleo como demonstrado na figura [11.](#page-38-0)

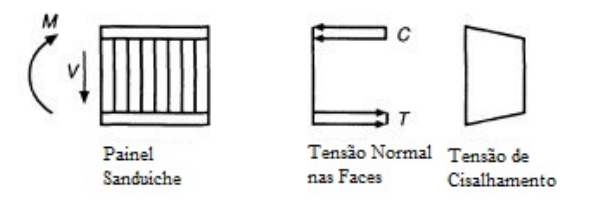

Figura 11 – Distribuição de Tensão em Estruturas Sanduíche - fonte: [\(BITZER,](#page-88-4) [2012\)](#page-88-4)

A performance de estruturas sanduíche *honeycomb* depende das propriedades das faces e do núcleo, que podem ser modelados separadamente em alguns de seus aspectos. O núcleo da estrutura *honeycomb* pode ter sua densidade variada ao aumentar o tamanho das células, assim como existe a possibilidade da utilização de outros padrões de preenchimento do painel, como padrão linear ou de células quadradas. As propriedades das faces dependem principalmente do número de camadas empilhadas para formar cada face e da orientação de cada uma.

Quando sujeita a um carregamento, a deflexão do painel sanduíche será composta por duas partes: A deflexão causada pela flexão, que depende da rigidez das faces, e a deflexão causada pelo cisalhamento, que dependerá da rigidez do núcleo. Para o entendimento de tais parâmetros devemos primeiro conhecer a composição de estruturas sanduíche. [\(BITZER,](#page-88-4) [2012\)](#page-88-4).

A seção transversal de uma estrutura do tipo *honeycomb* pode ser observada na figura [12.](#page-39-0) A rigidez do núcleo e das faces será função dos parâmetros mostrados na imagem:

**b** : Largura do Painel Sanduíche

- **d** : Espessura do Painel Sanduíche
- **E** : Módulo de Elasticidade das Faces

<span id="page-39-0"></span>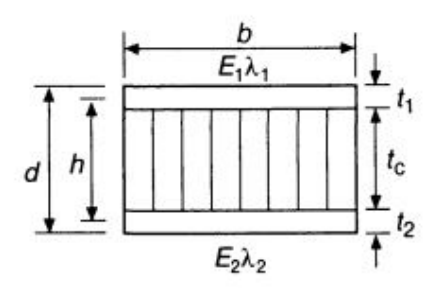

Figura 12 – Seção Transversal de Estrutura Sanduíche Honeycomb - fonte: [\(BITZER,](#page-88-4) [2012\)](#page-88-4)

- $E_c$ : Módulo de Elasticidade do núcleo, assumido como zero
- **h** : Distância do centro da face superior ao centro da face inferior
- **t** : Espessura das faces
- $\lambda$ :  $1 \mu_x \mu_y$ , onde  $\mu$  é o coeficiente de Poisson e o subscrito x e y indicam a direção
- $\tau_c$ : Tensão de Cisalhamento do Núcleo
- $\sigma_f$ : Tensão normal nas faces

A deflexão máxima sofrida pela viga é dada pela equação [2.1.](#page-39-1) As constantes  $K_b$ e  $K_s$  são, respectivamente, a contante de deflexão por flexão e constante de deflexão por cisalhamento. Seus valores dependem das condições de contorno da viga: as condições de apoio e de carregamento da estrutura. Bitzer (2012) cataloga os valores de  $K_b$  e  $K_s$  para várias condições de contorno.

$$
\Delta_{max} = K_b \frac{PL^3}{D} + K_s \frac{PL}{hG_0} \tag{2.1}
$$

<span id="page-39-1"></span>Durante o Ensaio de flexão 3 pontos, por exemplo, trata-se de um viga em condição bi-apoiada de comprimento L sujeita a uma carga central de valor P.  $G_0$  é valor do módulo de cisalhamento do núcleo do compósito.

<span id="page-39-2"></span>A constate  $D$  na equação [2.1](#page-39-1) é chamada rigidez das faces, assumindo-se que o momento de inercia sobre o centro de massa da seção transversal  $I_0$  e a rigidez a flexão do núcleo  $E_c$  são iguais a zero, o valor de D pode ser calculado através da equação [2.2.](#page-39-2)

$$
D = \frac{E_1 t_1 E_2 t_2 h^2}{E_1 t_1 \lambda_2 + E_2 t_2 \lambda_1} \tag{2.2}
$$

Para avaliar o comportamento do painel sanduíche será utiliza o software *Digimat*, desenvolvido pela *MSC Software*, será utilizado como ferramenta para simulação numérica do comportamento da construção. O software permite criar estruturas sanduíches utilizando como entradas as propriedades do material e dimensões da placa [\(UMER](#page-90-1) [et al.,](#page-90-1) [2012\)](#page-90-1). As faces do painel serão modeladas utilizando as informações obtidas a partir dos ensaios de tração realizados nesse trabalho em conjunto com as informações coletadas por [\(SILVA,](#page-89-2) [2018\)](#page-89-2). Um resumo das capacidades do *Digimat* é listado abaixo [\(MSCSOFTWARE,](#page-89-3) [2018\)](#page-89-3):

- ∙ Definir a estrutura do painel sanduíche;
- ∙ Definir as propriedades do núcleo (Honeycomb ou espuma);
- ∙ Definiar as propriedades das faces;
- ∙ Investigar o projeto sob o efeito de diferentes cenários de carregamento (flexão 3/4 pontos e cisalhamento);
- ∙ Acesso flexível aos resultados da análise.

O *Digimat* é capaz de calcular as propriedades equivalente do núcleo do painel. As propriedades equivalente serão utilizadas para a modelagem do núcleo como um elemento sólido em um programa de elementos finitos que permite a análise de um maior número de condições de contorno, para o seguinte trabalho será utilizado o *Ansys*. Os resultados nos dois programas será comparado ao valores experimentais que serão coletados a partir dos ensaios de flexão das placas.

# 2.4 Métodos de Caracterização

#### 2.4.1 Ensaio de Tração

O ensaio de tração consiste em montar um corpo de prova de geometria normatizada em uma máquina que o submeterá a tração uniaxial que causará o alongamento do corpo de prova. A carga cresce em um ritmo definido pela norma de modo monotônico, a fim de eliminar possíveis efeitos dinâmicos. A força de aplicação é relacionada ao alongamento do corpo de prova de modo a traçar a curva força-deslocamento do material. O gráfico força-deslocamento é convertida em tensão-deformação conhecidas as dimensões do corpo de prova, a curva é dependente apenas do material, sendo independente das dimensões do corpo [\(DAVIS,](#page-89-4) [2004\)](#page-89-4).

O teste de tração axial é um método relativamente fácil de se estimar as características mecânicas de um material. A caracterização de materiais plásticos, tanto do tipo termoplástico quanto do tipo termofixo, são padronizados a partir da norma ASTM

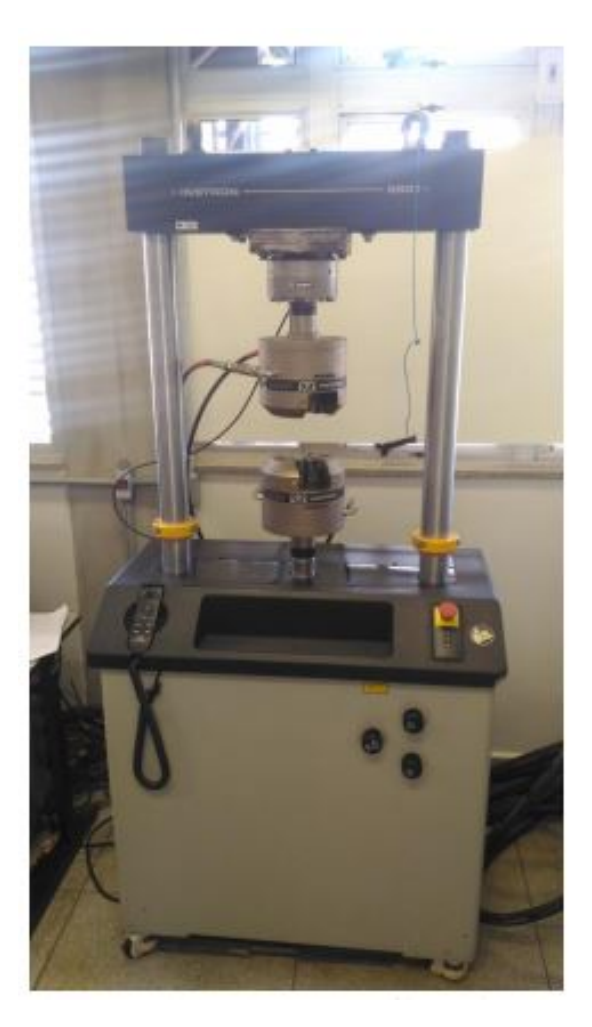

Figura 13 – Máquina de Ensaio Universal Instro8801 - fonte: [\(SILVA,](#page-89-2) [2018\)](#page-89-2)

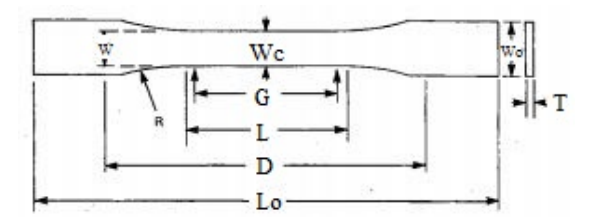

<span id="page-41-0"></span>Figura 14 – Corpo de prova para ensaio de tração - fonte: [\(ASTM,](#page-88-5) [2014\)](#page-88-5)

D638. O teste de tração envolve uma série de procedimentos pelos quais o módulo de elasticidade, tensão de ruptura e ductilidade do material podem ser estimados.

Para a execução do teste corpos de prova de formato apresentado na figura [14](#page-41-0) foram confeccionados. As dimensões são definidas pela norma ASTM D638, foi utilizado o padrão de corpo de prova do tipo I. A velocidade utilizada para o teste foi de 5mm/min [\(ASTM,](#page-88-5) [2014\)](#page-88-5) como definido pela mesma norma.

O uso de instrumentos como o extensômetro, figura [15](#page-42-0) em conjunto com a máquina de ensaio de tração torna os resultados do teste mais fieis ao real comportamento do material.

<span id="page-42-0"></span>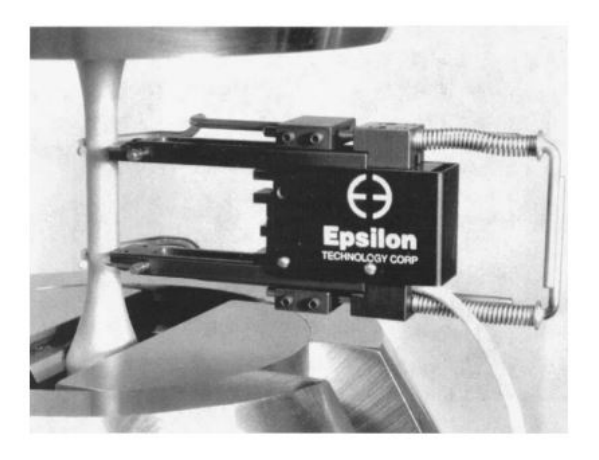

Figura 15 – Extensômetro - Instrumento utilizado para medir a deformação do corpo de prova - fonte: [\(DAVIS,](#page-89-4) [2004\)](#page-89-4)

<span id="page-42-1"></span>O instrumento possui uma abertura de tamanho conhecido entre suas garras, estas são presas ao corpo de prova de modo que a tração aplicada no corpo o estende e abre as garras, a deformação específica é calculada baseado no comprimento estendido e na abertura padrão das garras. O procedimento é apresentado na figura [16.](#page-42-1)

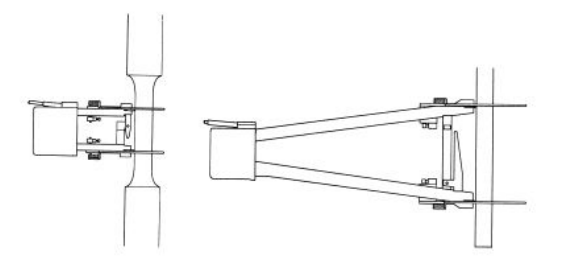

Figura 16 – Princípio de funcionamento do extensômetro - fonte: [\(DAVIS,](#page-89-4) [2004\)](#page-89-4)

### 2.4.2 Ensaio de Flexão

O teste de flexão 3 ou 4 pontos é comumente empregado na análise de estruturas em painéis sanduíche *honeycomb*. A norma C393 determina as condições necessárias para a realização do ensaio.

O ensaio pode ser realizado em configuração com carga central, com dois pontos de aplicação da carga, cada uma aplicada a uma distância de 1/4 dos pontos de apoio, ou com a dois pontos de aplicação da carga, cada uma aplicada a uma distância de 1/3 dos pontos de apoio. A figura [17](#page-43-0) mostra as 3 situações.

O corpo de prova utilizado no ensaio possui seção transversal retangular. Para a determinação das propriedades do núcleo, o espécime deve ser desenhado de tal modo que o momentos produzido na falha do núcleo não provoquem a falha das faces por tração ou compressão. Isso requer faces de espessura maior e menores distâncias entre os apoios.

<span id="page-43-0"></span>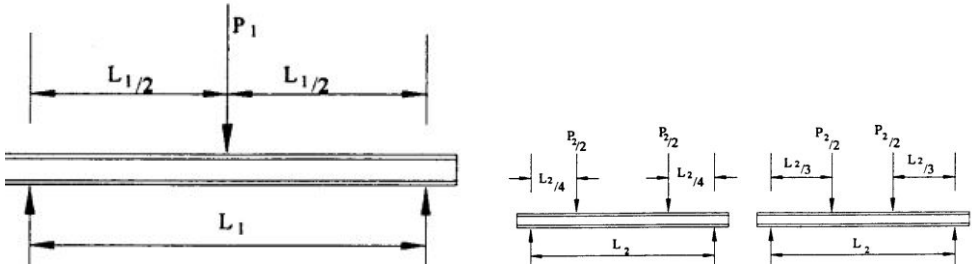

(a) Configuração de Ensaio com 3 pontos (b) Configuração de Ensaio com 4 pontos

Figura 17 – Ensaio de Flexão para Painéis Sanduíche - fonte: [\(ASTM,](#page-88-6) [2016\)](#page-88-6)

Para a determinação das propriedades das faces as condições para a determinação das propriedades do núcleo devem ser revertidas [\(ASTM,](#page-88-6) [2016\)](#page-88-6).

A carga deve ser aplicada em uma taxa que provoque o carregamento máximo entre 3 e 6 minutos. A curva força-deflexão são utilizadas para determinar a rigidez do painel e o módulo de cisalhamento do núcleo.

O método para se calcular os resultados para do ensaio dependem das condições escolhidas para o carregamento, para o ensaio com carga central o método de cálculo é apresentado a seguir:

<span id="page-43-1"></span>A tensão de cisalhamento  $\tau_c$  no núcleo do painel é definido pela equação [2.3.](#page-43-1) A tensão normal das faces  $\sigma_f$  é calculada pela equação [2.4.](#page-43-2) As equações utilizam o valor máximo da carga P que se atinge durante o ensaio.

$$
\tau_c = \frac{P}{(d+t_c)b} \tag{2.3}
$$

$$
\sigma_f = \frac{PL}{2t(d+t_c)b} \tag{2.4}
$$

<span id="page-43-2"></span>Onde:

d : Espessura do Painel

- b : Largura do Painel
- L : Comprimento entre apoios
- t : Espessura das Faces

A deflexão máxima da construção é definida pela equação [2.5.](#page-44-0) A deflexão máxima é um valor de saída do ensaio, e é utilizada para calcular a rigidez da estrutura. As variáveis

<span id="page-44-0"></span> $D e U$  são respectivamente a rigidez a flexão e ao cisalhamento do painel sanduíche e G é o módulo de cisalhamento do núcleo.

$$
\Delta = \frac{PL^3}{48D} + \frac{PL}{4U} \tag{2.5}
$$

$$
D = \frac{E_1 t_1 E_2 t_2 (d+c)^2 b}{4(E_1 t_1 + E_2 t_2)}
$$
\n(2.6)

$$
U = \frac{G(d+c)^2b}{4t_c} \tag{2.7}
$$

Onde:

- E : Módulo de Elasticidade das faces
- t : Espessura da face
- $t_c$ : Espessura do núcleo

Para a condição de ensaio utilizando 4 pontos a tensão de cisalhamento no núcleo também é dada pela equação [2.3.](#page-43-1) Porém existem diferenças ao se calcular a tensão normal aplicada as faces do painel e e a deflexão da construção. A vantagem da utilização da configuração de ensaio com 4 pontos é a criação de um linha de flexão pura entre os dois pontos de carregamento.

<span id="page-44-1"></span>A tensão normal nas faces é dada pela equação [2.8,](#page-44-1) sendo metade da tensão observada na situação de ensaio em que se utiliza 3 pontos.

$$
\sigma_f = \frac{PL}{4t(d+c)b} \tag{2.8}
$$

A deflexão máxima do panel é dada por:

$$
\Delta = \frac{11PL^3}{768D} + \frac{PL}{8U}
$$
\n(2.9)

#### 2.4.3 Ensaio de Excitação por Impulso

O ensaio de excitação por impulso tem como objetivo a determinação do módulo de elasticidade, módulo de cisalhamento e coeficiente de *Poisson* do material através da medição das frequências de ressonância do material. O procedimento do experimento envolve excitar o corpo de prova com um aparato que golpeia o espécime com um único impacto elástico de duração mínima. Um transdutor detecta o a vibração mecânica resultante no corpo de prova e o transforma em um sinal elétrico que é analisado pelo aparato

de teste [\(ASTM,](#page-88-7) [2006\)](#page-88-7). O conhecimento das dimensões e da massa do corpo de prova permite ao aparato calcular os valores dos módulos elásticos do material.

A norma ASTM E1876 determina a metodologia que deve ser empregada para o ensaio. A metodologia do ensaio é especificamente apropriada para determinar as características de materiais que são elásticos, homogêneos e isotrópicos. A aplicação do teste em materiais compósitos e não-homogêneos deve levar em consideração efeitos da nãohomogeneidade e anisotropia [\(ASTM,](#page-88-7) [2006\)](#page-88-7). Fração volumétrica, tamanho, morfologia, distribuição, orientação, propriedades elásticas e contato interfacial do espécime afetaram diretamente os resultados obtidos e devem ser considerados na análise final.

<span id="page-45-0"></span>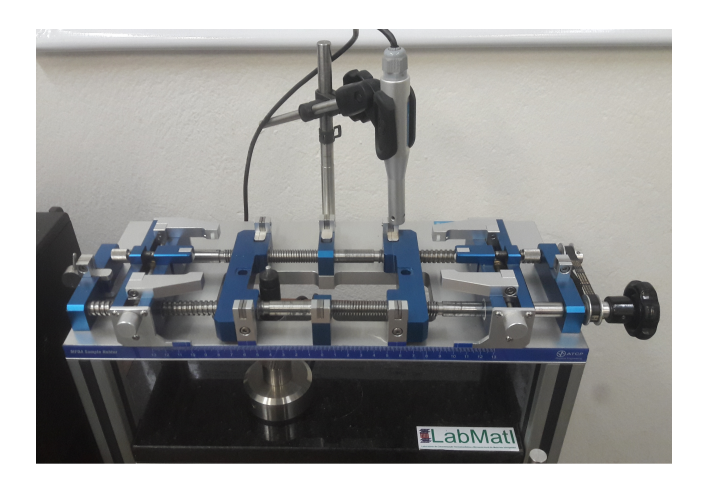

Figura 18 – Equipamento para ensaio de excitação por impulso - fonte: próprio autor

<span id="page-45-1"></span>O aparato de teste utilizado foi o desenvolvido pela empresa*Sonelastic*, adequado para corpos de prova de tamanho médio (figura [18\)](#page-45-0). A configuração de ensaio utilizada, determinada pela norma E1876 e pelo próprio *software* de ensaio, determinava o posicionamento do pulsão de ensaio em uma extremidade do corpo de prova e o microfone de detecção de sinal na extremidade oposta, como mostrado na figura [19.](#page-45-1)

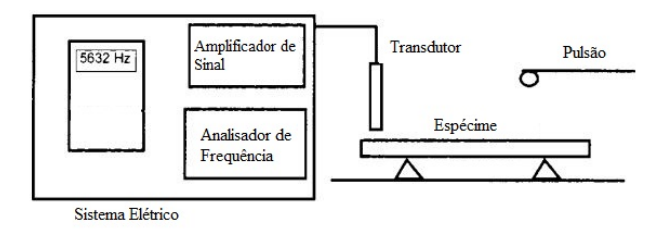

Figura 19 – Esquemático do Ensaio de Excitação por Impulso - fonte: adaptado de [\(ASTM,](#page-88-7) [2006\)](#page-88-7)

Internamento o *Sonelastic* irá capturar a frequência fundamental de flexão através dos microfones e a utilizará para calcular o módulo de elasticidade do material na forma <span id="page-46-0"></span>[2.10](#page-46-0) para uma corpo de prova de seção transversal retangular [\(ASTM,](#page-88-7) [2006\)](#page-88-7).

$$
E = 0.9465 \left(\frac{mf_f^2}{b}\right) \left(\frac{L^3}{t^3}\right) T_1 \tag{2.10}
$$

Onde:

- ∙ m: Massa;
- ∙ b: Largura;
- $f_f$ : Frequência fundamental de flexão;
- ∙ L: Comprimento entre apoios;
- ∙ t: espessura;
- $T_1$ : fator de correção.

O termo  $T_1$  é o fator de correção para o modo de flexão fundamental e é dado pela equação [2.11,](#page-46-1) ele corrigi efeitos da espessura finita da barra e coeficiente de *poisson*. A forma como o termo é calculado depende da razão entre comprimento e espessura do corpo de prova e se o coeficiente de *poisson* é conhecido inicialmente.

<span id="page-46-1"></span>Para o caso de estudo a razão entre comprimento e espessura é menor que 20 (*/ <* 20) e o coeficiente de *poisson* não é conhecido inicialmente, desse modo assume-se um valor inicial de *poisson* para se iniciar o cálculo e um processo iterativo é realizado para se encontrar o real valor de  $\mu$ .

$$
T_1 = 1 + 6.585(1 + 0.0752\mu + 0.9109\mu^2) \left(\frac{t}{L}\right)^2 -
$$
  
0.868  $\left(\frac{t}{L}\right)^4 - \left[\frac{8.340(1 + 0.2023\mu + 2.173\mu^2)(t/L)^4}{1 + 6.338(1 + 0.1408\mu + 1.536\mu^2)(t/L)^2}\right]$  (2.11)

<span id="page-46-2"></span>Para o módulo de cisalhamento de um corpo de prova de seção transversal retangular será utilizada a equação  $2.12$ . Os termos  $B e A s$ ão dados pelas equações  $2.13 e 2.14$  $2.13 e 2.14$  $2.13 e 2.14$ e dependem unicamente das dimensões do corpo de prova.

$$
G = \frac{4Lmf_t^2}{bt} \left[ \frac{B}{1+A} \right] \tag{2.12}
$$

<span id="page-46-3"></span>Onde  $f_t$  é a frequência fundamental de torção.

$$
B = \left[\frac{b/t + t/b}{4(t/b) - 2.52(t/b)^2 + 0.21(t/b)^6}\right]
$$
\n(2.13)

$$
A = \frac{[0.5062 - 0.8776(b/t) + 0.3504(b/t)^{2} - 0.0078(b/t)^{3}]}{12.03(b/t) + 9.892(b/t)^{2}}
$$
(2.14)

<span id="page-47-1"></span><span id="page-47-0"></span>Enfim, o valor para o coeficiente de *poisson* ao final do cálculo é dado pela equação [2.15.](#page-47-1)

$$
\mu = \left(\frac{E}{2G}\right) - 1\tag{2.15}
$$

### 2.5 Modelagem Numérica utilizando Ansys

Para a modelagem utilizando o *Ansys* o painel *honeycomb* será discretizado de acordo com a teoria de elementos finitos. Um corpo contínuo real possui infinitos graus de liberdade, o que torna a análise de sistemas complexos impossível. A teoria de elementos finitos foi desenvolvida com o objetivo de de subdividir o sistema em partes individuais, chamadas elementos, cujo comportamento é de fácil entendimento. O conjunto do comportamento individual de cada elemento descreve o comportamento global do sistema, o que permite a análise de componentes complexos e de comportamento de difícil entendimento [\(ZIENKIEWICZ et al.,](#page-90-2) [2013\)](#page-90-2). O conjunto de elementos resultantes da discretização do modelo é chamado "malha". O objetivo da discretização utilizando elementos infinitos então pode ser resumido em:

- ∙ O contínuo é dividido em um número finito de elementos, o comportamento de cada elemento é definido por um número finito de parâmetros;
- ∙ A solução do sistema completo como uma "montagem"de seus elementos descreve o comportamento global do corpo.

O problema estudado trata-se uma análise estrutural linear elástica. As equações básicas da teoria da elasticidade são descritas principalmente em termos do deslocamento, deformação, força e tensão. Relações constitutivas, condições iniciais e de contorno relacionam tensão e deformação, força e deslocamento [\(ZIENKIEWICZ et al.,](#page-90-2) [2013\)](#page-90-2).

A principal relação utilizada na teoria de elementos finitos é dada pela equação , trata-se da lei de *hooke* generalizada que relaciona a força aplicada ao modelo com o deslocamento dos nós através de um matriz de rigidez.

$$
[F] = [K][u] \tag{2.16}
$$

<span id="page-48-0"></span>A partir dos deslocamentos causados pela força aplicada ao modelo as deformações específicas [2.17](#page-48-0) são calculadas, o que permite o cálculo das tensões [2.18](#page-48-1) resultantes no modelo.

$$
\epsilon = \begin{bmatrix} \epsilon_x & \epsilon_y & \epsilon_z & \gamma_{xy} & \gamma_{yz} & \gamma_{zx} \end{bmatrix} \tag{2.17}
$$

$$
\sigma = [\sigma_x \quad \sigma_y \quad \sigma_z \quad \tau_{xy} \quad \tau_{yz} \quad \tau_{zx}] \tag{2.18}
$$

<span id="page-48-1"></span>Para que seja efetuada a discretização do modelo deve-se escolher o tipo de elemento dentro do *Ansys*, ao se escolher o elemento deve-se ter em mente o tipo de análise que será realizada, existem elementos específicos para a realização de análises estruturais assim como específicos para análises térmicas.

O elemento escolhido dentro do *Ansys* exerce influência sobre o resultado devido a formulação interna de cada elemento. Elementos de ordem superior possuem nós parasitas que permitem o uso de função de interpolação quadráticas ou cúbicas. Esses tipos de elementos produzem resultados mais precisos que elementos de ordem inferior ao custo de maior capacidade computacional.

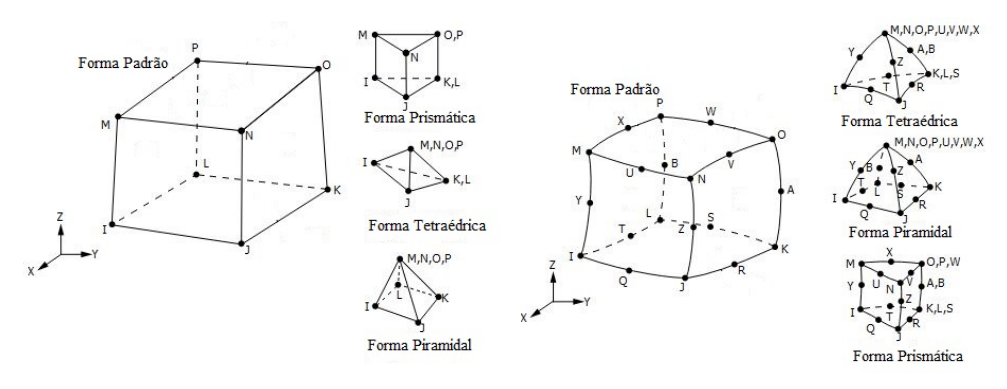

(a) Elemento de ordem Linear - Solid185 (b) Elemento de ordem Quadrática - Solid186

Figura 20 – Elementos de Ordem inferior e superior do *Ansys* - fonte: adaptado de [\(ANSYS,](#page-88-8) [2018\)](#page-88-8)

# 3 Metodologia

O trabalho visa primeiramente a caracterização mecânica do PLA, ABS e PETG através de ensaios de tração com o objetivo de fundamentar o conhecimento sobre os materiais e permitir a modelagem dos dos painéis estruturais sanduíche honeycomb, tanto a modelagem numérica utilizando os softwares *Ansys* e *Digimat* quanto para a realização dos ensaios de flexão.

A caracterização mecânica tem interesse em averiguar a influência da temperatura de extrusão e orientação de impressão sobre o material, todos os corpos de prova foram impressos com direção de impressão horizontal.

O ensaio de tração foi realizado segundo as diretrizes estabelecidas na norma ASTM D638, os corpos de prova foram impressos a partir da impressora 3D modelo Graber i3 modificado, a impressora foi disponibilizada pelo Laboratório de Sistemas Aeroespaciais (LaSA).

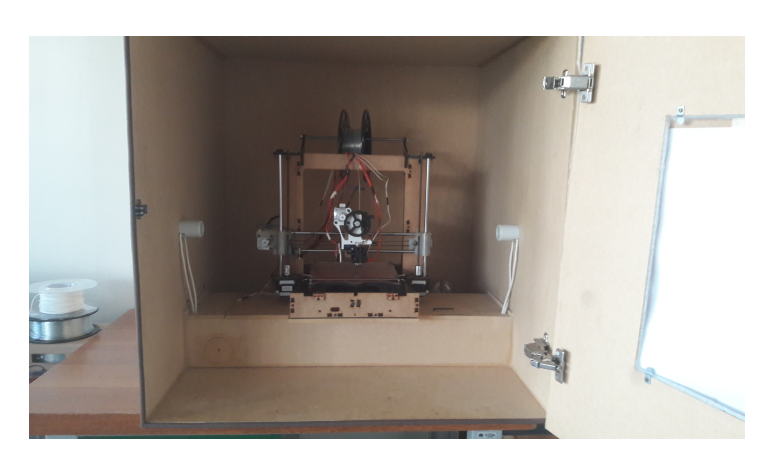

# <span id="page-49-0"></span>3.1 Impressão dos Corpos de Prova

Figura 21 – Impressora utilizada para Impressão dos Corpos de Prova - fonte: próprio autor

A estrutura da impressora é feita de acordo a um modelo de impressora cartesiano, onde a cabeça de impressão move sobre os eixos X e Z, enquanto a mesa de impressão se move no eixo Y, assim preenchendo todo o volume de impressão disponível (figura [21\)](#page-49-0).

A impressora é montada dentro de um caixa que garante um ambiente isolado de impressão necessário para evitar o acontecimento de empenamento em peças impressas em materiais como o ABS.

A parte eletrônica da impressora é isolada do ambiente de impressão. O controle é efetuado por um microcontrolador Arduino Mega 2560 acoplado a uma módulo de controle RAMPS 1.4. A parte eletrônica foi montada considerando a utilização de 2 portas de aquecimento, uma extrusora e outra para a mesa de aquecimento, a utilização de um *cooler* para evitar o sobreaquecimento do filamento ao passar pelo *Hotend* e a alimentação do microcontrolador.

O sistema alimenta de motores de passo modelo KTC42HS40 controlados através de *drivers* de controle de modelo A4988. O ajuste dos motores foi efetuado através de impressões de calibração.

## 3.2 Parâmetros Experimentais

<span id="page-50-0"></span>O filamento utilizado para a produção dos corpos de prova pertence a fabricante 3DLab, o fabricante recomenda os parâmetros de impressão apresentados na tabela [1](#page-50-0) para a utilização dos filamentos de PLA, ABS e PETG:

| Parâmetros de Impressão Recomendados |                               |                                 |                       |  |
|--------------------------------------|-------------------------------|---------------------------------|-----------------------|--|
| Material                             |                               | Temperatura de   Temperatura da | Velocidade de         |  |
|                                      | Impressão                     | Mesa                            | Impressão             |  |
| <b>PLA</b>                           | $200^{\circ}C - 220^{\circ}C$ | $< 70^{\circ}C$                 | até $150 \text{mm/s}$ |  |
| <b>ABS</b>                           | $\overline{220^oC} - 240^oC$  | $100^{\circ}C - 120^{\circ}C$   | até $150 \text{mm/s}$ |  |
| <b>PETG</b>                          | $230^oC - 255^oC$             | $\langle 85^{\circ}$ C          | até $120 \text{mm/s}$ |  |

Tabela 1 – Parâmetros de impressão recomendados para o filamento da 3DLab segundo o fornecedor

Buscava-se aferir a influência da temperatura de extrusão e orientação do preenchimento sobre as propriedades mecânicas do material. Logo, existirão 3 fatores a serem variados para a produção dos corpos de prova: material, orientação e temperatura de extrusão, definidos respectivamente como fatores A,B e C para o experimento. O fator A, material, possui 3 níveis, enquanto os níveis B e C, orientação e temperatura, possuem dois níveis cada. A tabela de experimentos [3](#page-51-0) foi montada para catalogar todos os testes a serem realizados. Para maior clareza a tabela [2](#page-51-1) mostra os fatores, seus níveis e o significado de cada nível.

Em decorrência da impressora ser uma versão adaptada do modelo padrão da *Graber* i3 e ser um projeto de domínio público foi necessário a realização de diversos testes de impressão para identificar os parâmetros ótimos para a adesão do material a mesa, impedir a ocorrência de entupimento do bico de extrusão e respeitar a qualidade de impressão. Os valores encontrados, os quais foram utilizados para a fabricação dos corpos de prova são apresentados na tabela [4:](#page-52-0)

Reiterando a escolha de dois níveis de temperatura para o bico de extrusão uma vez que se deseja comparar o impacto sobre as propriedades mecânicas que diferentes temperaturas de impressão provocam no material. A variação de velocidade de impressão

<span id="page-51-1"></span>

| Fator         | Significado             | Nível          |  |
|---------------|-------------------------|----------------|--|
|               | <b>PLA</b>              |                |  |
| $\mathsf{A}$  | <b>ABS</b>              |                |  |
|               | PETG                    | $\overline{2}$ |  |
| В             | $45^o/- 45^o$           |                |  |
|               | $0^o/90^o$              |                |  |
|               | Temperatura de Extrusão |                |  |
| $\mathcal{C}$ | Inferior                |                |  |
|               | Temperatura de Extrusão |                |  |
|               | Superior                |                |  |

Tabela 2 – Significados dos fatores utilizados e seus respectíveis níveis

<span id="page-51-0"></span>

| Experimento    |                | Fator            |                | Experimento |                | Fator          |                  | Experimento |                | Fator          |                |
|----------------|----------------|------------------|----------------|-------------|----------------|----------------|------------------|-------------|----------------|----------------|----------------|
|                | А              | $\boldsymbol{B}$ | $\rm C$        |             | А              | B              | $\mathcal{C}$    |             | А              | B              | $\mathcal{C}$  |
| $\mathbf{1}$   | $\overline{0}$ | $\overline{0}$   | $\overline{0}$ | 21          | $\mathbf{1}$   | $\overline{0}$ | $\overline{0}$   | 41          | $\overline{2}$ | $\overline{0}$ | $\theta$       |
| $\overline{2}$ | $\overline{0}$ | $\overline{0}$   | $\overline{0}$ | 22          | $\mathbf{1}$   | $\overline{0}$ | $\overline{0}$   | 42          | $\overline{2}$ | $\overline{0}$ | $\overline{0}$ |
| 3              | $\overline{0}$ | $\overline{0}$   | $\overline{0}$ | 23          | $\mathbf{1}$   | $\overline{0}$ | $\boldsymbol{0}$ | 43          | $\overline{2}$ | $\overline{0}$ | $\theta$       |
| $\overline{4}$ | $\overline{0}$ | $\overline{0}$   | $\overline{0}$ | 24          | $\mathbf{1}$   | $\overline{0}$ | $\overline{0}$   | 44          | $\overline{2}$ | $\overline{0}$ | $\overline{0}$ |
| $\overline{5}$ | $\theta$       | $\overline{0}$   | $\overline{0}$ | 25          | $\mathbf{1}$   | $\overline{0}$ | $\boldsymbol{0}$ | 45          | $\overline{2}$ | $\theta$       | $\theta$       |
| 6              | $\overline{0}$ | $\theta$         | 1              | $26\,$      | $\mathbf{1}$   | $\overline{0}$ | $\mathbf 1$      | 46          | $\overline{2}$ | $\overline{0}$ | 1              |
| $\overline{7}$ | $\overline{0}$ | $\overline{0}$   | $\mathbf 1$    | $27\,$      | $\mathbf{1}$   | $\overline{0}$ | $\mathbf 1$      | 47          | $\overline{2}$ | $\overline{0}$ | 1              |
| 8              | $\overline{0}$ | $\overline{0}$   | 1              | 28          | $\mathbf{1}$   | $\overline{0}$ | 1                | 48          | $\overline{2}$ | $\overline{0}$ | 1              |
| 9              | $\overline{0}$ | $\theta$         | $\mathbf 1$    | 29          | $\mathbf{1}$   | $\overline{0}$ | 1                | 49          | $\overline{2}$ | $\overline{0}$ | 1              |
| 10             | $\overline{0}$ | $\overline{0}$   | $\overline{1}$ | 30          | $\mathbf{1}$   | $\overline{0}$ | $\overline{1}$   | 50          | $\overline{2}$ | $\overline{0}$ | 1              |
| 11             | $\overline{0}$ | 1                | $\overline{0}$ | 31          | $\mathbf{1}$   | $\mathbf{1}$   | $\overline{0}$   | 51          | $\overline{2}$ | 1              | $\theta$       |
| 12             | $\overline{0}$ | $\overline{1}$   | $\overline{0}$ | 32          | $\mathbf{1}$   | $\overline{1}$ | $\overline{0}$   | 52          | $\overline{2}$ | $\mathbf 1$    | $\theta$       |
| 13             | $\theta$       | $\overline{1}$   | $\overline{0}$ | 33          | $\mathbf{1}$   | $\mathbf{1}$   | $\overline{0}$   | 53          | $\overline{2}$ | 1              | $\overline{0}$ |
| 14             | $\overline{0}$ | $\mathbf 1$      | $\overline{0}$ | 34          | $\mathbf{1}$   | $\mathbf{1}$   | $\overline{0}$   | 54          | $\overline{2}$ | $\mathbf{1}$   | $\theta$       |
| 15             | $\overline{0}$ | $\overline{1}$   | $\overline{0}$ | 35          | $\mathbf{1}$   | $\mathbf{1}$   | $\overline{0}$   | 55          | $\overline{2}$ | $\mathbf 1$    | $\overline{0}$ |
| 16             | $\overline{0}$ | $\mathbf 1$      | 1              | 36          | $\mathbf{1}$   | $\mathbf{1}$   | $\mathbf{1}$     | 56          | $\overline{2}$ | 1              | 1              |
| 17             | $\overline{0}$ | $\overline{1}$   | $\overline{1}$ | 37          | $\mathbf{1}$   | $\mathbf{1}$   | $\mathbf 1$      | 57          | $\overline{2}$ | $\overline{1}$ | 1              |
| 18             | $\overline{0}$ | 1                | 1              | 38          | $\mathbf{1}$   | $\mathbf 1$    | $\mathbf 1$      | 58          | $\overline{2}$ | 1              | 1              |
| 19             | $\overline{0}$ | $\overline{1}$   | $\overline{1}$ | 39          | $\mathbf{1}$   | $\mathbf{1}$   | $\mathbf 1$      | 59          | $\overline{2}$ | 1              | 1              |
| 20             | $\overline{0}$ | 1                | 1              | 40          | $\overline{1}$ | $\overline{1}$ | $\mathbf 1$      | 60          | $\overline{2}$ | 1              | 1              |

Tabela 3 – Matriz de Experimentos

que se observa para o PETG se deve ao fato de sua alta viscosidade torná-lo um material de extrusão mais difícil, sendo necessário a diminuição da velocidade de impressão e utilização de um pequeno *offset* entre o bico e o material depositado sobre a mesa.

A norma ASTM D638 estabelece as dimensões a serem respeitadas para os corpos de prova utilizados no ensaio de tração, corpo de prova (CDP) utilizado é do tipo I e suas dimensões e tolerâncias geométricas são observadas na tabela [5.](#page-52-1) Os corpos de prova impressos para o trabalho foram medidos e o valor médio e desvio-padrão das dimensões da seção estreita de interesse são apresentados nos resultados. Os valores de cada medição

<span id="page-52-0"></span>

| Parâmetros de Impressão Utilizados |                                 |                |                  |  |  |
|------------------------------------|---------------------------------|----------------|------------------|--|--|
| Material                           | Temperatura de                  | Temperatura da | Velocidade de    |  |  |
|                                    | Impressão                       | Mesa           | Impressão        |  |  |
| <b>PLA</b>                         | $200^{\circ}C$ e $215^{\circ}C$ | $60^{\circ}C$  | $50 \text{mm/s}$ |  |  |
| <b>ABS</b>                         | $220^oC$ e $232^oC$             | $110^{\circ}C$ | $50 \text{mm/s}$ |  |  |
| <b>PETG</b>                        | $240^{\circ}C$ e $255^{\circ}C$ | $85^oC$        | $30 \text{mm/s}$ |  |  |

Tabela 4 – Parâmetros de impressão utilizados para a fabricação dos corpos de prova

<span id="page-52-1"></span>são apresentados completamente no Apêndice A.

| Largura da Seção Estreita     | $13 \pm 0.5$ [mm]  |
|-------------------------------|--------------------|
| Comprimento da Seção Estreita | $57 \pm 0.5$ [mm]  |
| Largura Total                 | $19 + 6.4$ [mm]    |
| Comprimento Total             | $> 165$ [mm]       |
| Raio de Adoçamento            | $76 \pm 1$ [mm]    |
| Espessura                     | $3.2 \pm 0.4$ [mm] |

Tabela 5 – Dimensões do Corpo de Prova Tipo I

As vistas ortográficas do corpo de prova podem ser observadas na figura [22,](#page-52-2) o sólido projetado no software CATIA é exportado em formato .STL para o programa que realiza o fatiamento do sólido para gerar o .gcode lido pela impressora 3D. Foi utilizado o software *Simplify3D* para realização dessa operação. Uma vez que o código G foi gerado pelo programa a impressora o utiliza como linhas de comando para a impressão da peça.

<span id="page-52-2"></span>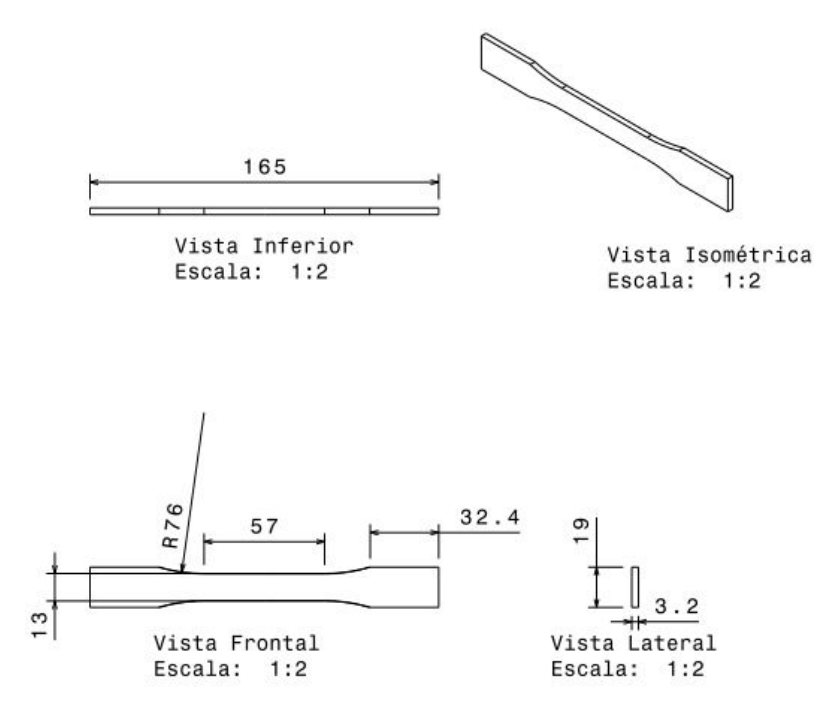

Figura 22 – Corpo de Prova Tipo I - ASTM D638 - Dimensões - fonte: próprio autor

O teste foi realizado em uma máquina de ensaio universal *Instron 8801*. Em conjunto a máquina foi utilizado o extensômetro para medir a deformação específica do corpo de prova, a velocidade de ensaio foi de 1mm/min, valores estipulados pela norma ASTM D638.

Os dados de saída fornecidos pela máquina são deslocamento, força axial, deformação específica, tensão e o deslocamento calculado através do extensômetro. A máquina calcula internamente o módulo de elasticidade do material utilizando a deformação específica também calculada pela máquina. Vale ressaltar que os valores de deformação obtidos pela máquina e pelo extensômetro divergem em um fator de escala de aproximadamente 2, o que leva a valores diferentes para o módulo de elasticidade caso seja calculado utilizando a deformação proveniente de uma das fontes, isso provavelmente ocorre devido a período prolongado de ausência de calibração do equipamento. Quando o valor para o módulo de elasticidade calculado com o extensômetro e o calculado a partir da deformação específica da máquina são comparados a literatura vê-se que o valor adequado de deformação a ser utilizado na análise de dados é proveniente do extensômetro.

Uma vez obtidos os dados do ensaio, aplica-se um algoritmo de regressão linear em anexo para se traçar a melhor reta entre os dados de tensão e de deformação específica do extensômetro. A regressão linear produz uma reta cuja inclinação equivale ao módulo de elasticidade  $E$  do material, dada a relação linear [3.1](#page-53-0) entre tensão  $\sigma$  e deformação específica  $\epsilon$ .

$$
\sigma = E\epsilon \tag{3.1}
$$

<span id="page-53-0"></span>Por se tratarem de 5 corpos de prova para cada combinação de fatores, a média e desvio-padrão de cada combinação é calculada e apresentada nos resultados. A tensão de ruptura foi estabelecida como a tensão máxima que o material sofre durante o ensaio.

Os ensaios mecânicos foram efetuados para todos os corpos de prova, o uso do extensômetro foi limitado até que o deslocamento das garras atingisse o valor de 1mm, ao atingir esse valor o extensômetro foi retirado para que se evite danificar o equipamento no rompimento do corpo de prova. Existe um fator de correção para a deformação medida pelo extensômetro e pela máquina. A razão entre os valores da deformação entre do extensômetro e a máquina em cada passo do ensaio é apresentado na figura [23](#page-54-0) para um tipo arbitrário de corpo de prova ensaiado.

Pode-se observar uma tendência ao valor de aproximadamente 0.5 até o momento que o extensômetro é retirado próximo ao passo de número 600. O valor medido pela máquina seria o dobro do medido pelo extensômetro, isso levaria a uma razão de igual valor entre o valor do módulo de elasticidade gerado pela máquina e o valor calculado a partir dos resultados de deformação do extensômetro.

A fabricante do filamento, a empresa 3DLab, disponibiliza em seu site os valores das propriedades mecânicas dos seus materiais de trabalho.

<span id="page-54-0"></span>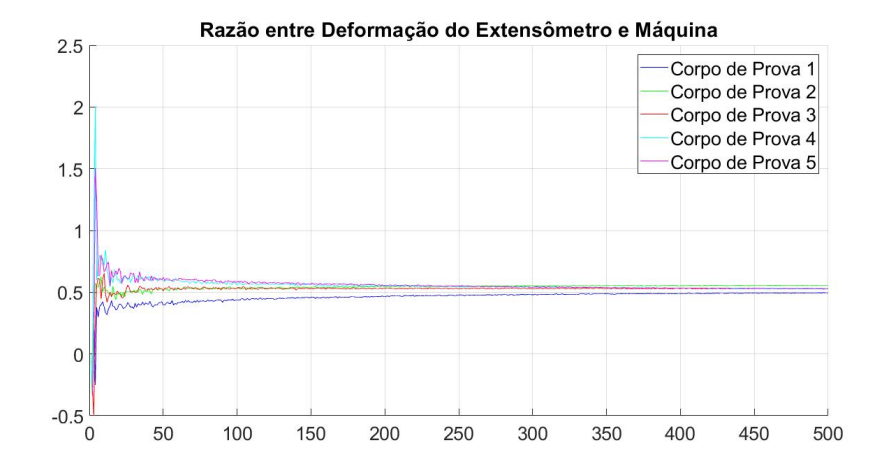

Figura 23 – Razão entre Deformação do Extensômetro e Máquina - fonte: próprio autor

Os dados do extensômetro passam por um algoritmo de regressão linear que realiza um ajuste de curva por mínimos quadrados para representar melhor o comportamento elástico do material, o valor da inclinação da reta corresponde ao módulo de elasticidade do material, a figura [24](#page-54-1) mostra um exemplo de regressão realizado para um conjunto de dados obtidos para o ensaio do PLA em orientação 45<sup>o</sup>/ − 45<sup>o</sup> com temperatura de extrusão de  $200^{\circ}C$ .

<span id="page-54-1"></span>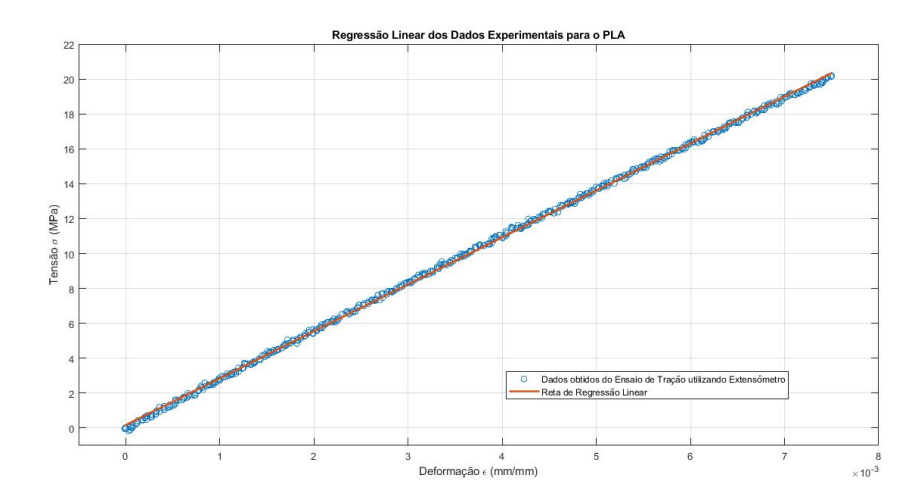

Figura 24 – Regressão linear dos Dados de deformação do extensômetro - fonte: próprio autor

# 3.3 Ensaio de Flexão e Análise Analítica

As dimensões do corpo de prova para o ensaio de flexão seguiu a determinação da norma ASTM C393, devido as limitações da mesa de impressão utilizada o comprimento do corpo de prova utilizado foi de 180mm e as demais dimensões foram determinadas a partir dessa limitação. A densidade de preenchimento do núcleo foi variada em 3 valores: 10%, 15% e 20%. Enquanto a espessura do núcleo do painel foi variada em 2 valores: 8.8mm

e 13.8mm. A tabela [6](#page-56-0) mostra os fatores experimentais variados nos ensaios. A espessura das faces do painel se manteve constante em todos os corpos de prova, foi utilizado o valor de 0.6mm. Os corpos de prova resultantes possuem as geometrias apresentadas nas figuras [25](#page-55-0) e [26:](#page-55-1)

<span id="page-55-0"></span>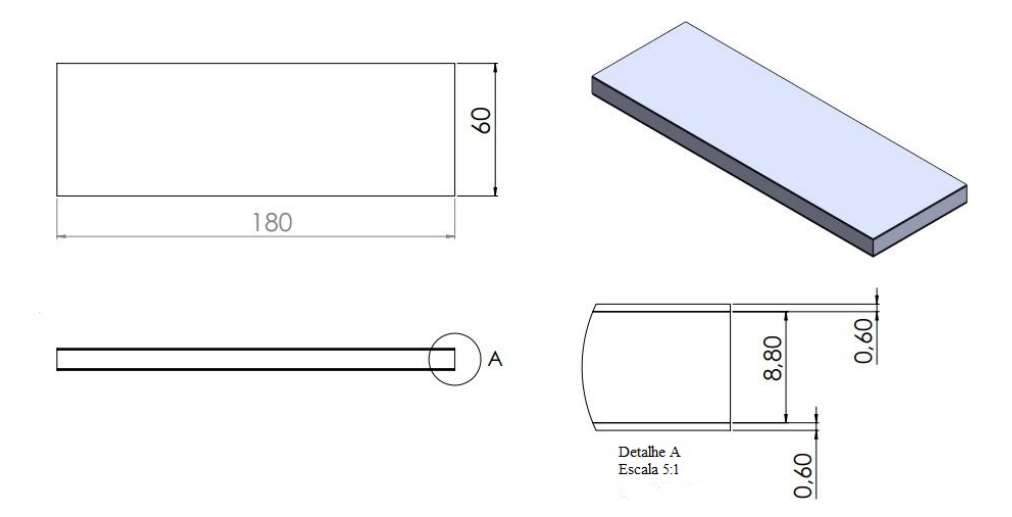

Figura 25 – Corpo de Prova de Flexão - 10mm - fonte: próprio autor

<span id="page-55-1"></span>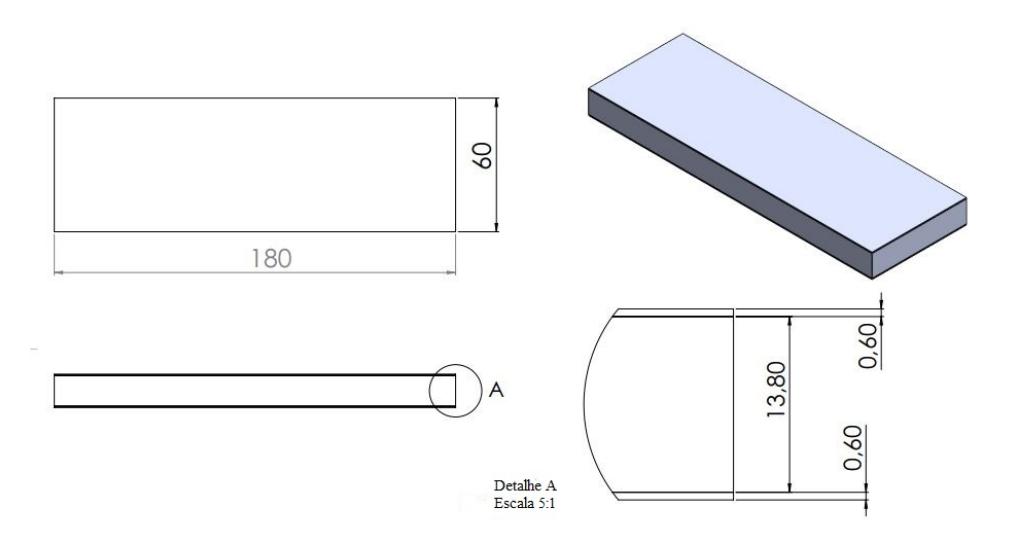

Figura 26 – Corpo de Prova de Flexão - 15mm - fonte: próprio autor

As faces foram construídas com orientação de preenchimento 45<sup>o</sup>/ − 45<sup>o</sup>, enquanto o núcleo foi construído utilizando a padrão de preenchimento *Honeycomb* do *software* de fatiamento para impressão 3D. Foram fabricados 5 corpos de prova para cada combinação de parâmetros estabelecida. Inicialmente foi previsto a utilização do PLA com a todas as combinações de fatores possíveis de espessura de painel e densidade, e observando os resultados apresentados a fabricação de apenas duas combinações de fatores para ABS e PETG, totalizando 30 corpos de prova de PLA e 10 corpos de prova de ABS e 10 corpos de prova de PETG.

<span id="page-56-0"></span>

| Fator                      | Variações        |
|----------------------------|------------------|
| Espessura Total do Painel  | 10 <sub>mm</sub> |
|                            | 15 <sub>mm</sub> |
|                            | $10\%$           |
| Densidade de Preenchimento | 15%              |
|                            | $20\%$           |

Tabela 6 – Parâmetros variados para corpos de prova de Flexão

O Ensaio foi realizado na máquina de ensaio universal Instron 8801 utilizando uma mesa adaptada para a realização do ensaio de flexão (figura [27\)](#page-56-1) . A velocidade de ensaio foi determinada de modo que a falha ocorre-se em um espaço de tempo entre 3 e 6 minutos, como especificado pela norma.

<span id="page-56-1"></span>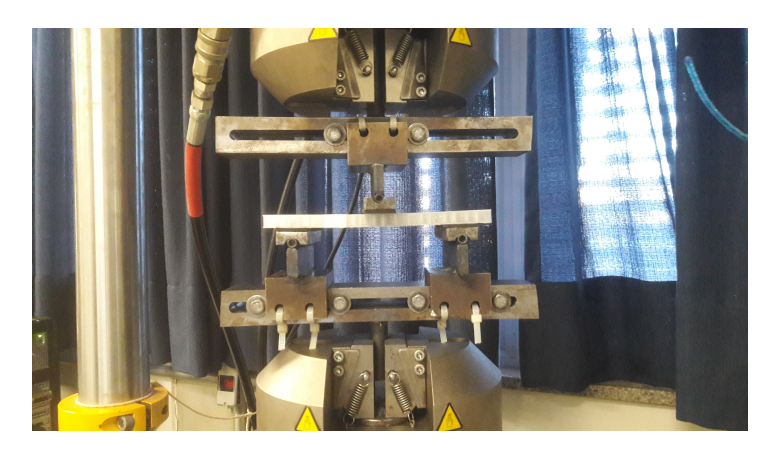

Figura 27 – Mesa para ensaio de Flexão - fonte: próprio autor

<span id="page-56-2"></span>Os dados de saída do ensaio nos permite obter a carga aplicada ao corpo de prova e a flecha correspondente ao carregamento. Dado que as faces dos corpos de prova mantém uma geometria constante e as propriedades mecânicas do material foram determinados anteriormente é possível se separar a rigidez que será contribuição das faces do painel e a contribuição do núcleo. A equação [3.2](#page-56-2) se torna a equação [3.3.](#page-56-3) O valor do coeficiente na equação [3.3](#page-56-3) é função apenas da geometria das faces e das propriedades mecânicas do material, ambos os fatores são conhecidos, e seu valor é dado pela equação [3.5.](#page-57-0) O coeficiente  $U$  é dado função do módulo de cisalhamento  $G$  que esta associado ao núcleo do painel *Honeycomb*, é possível encontrar o valor de G através da equação [3.4.](#page-56-4)

$$
\Delta = \frac{PL^3}{48D} + \frac{PL}{4U} \tag{3.2}
$$

<span id="page-56-4"></span><span id="page-56-3"></span>
$$
U = \frac{PL}{4\left[\Delta - \frac{PL^3}{48D}\right]}
$$
\n(3.3)

$$
G = \frac{4Uc}{(d+c)^2b} \tag{3.4}
$$

$$
D = \frac{E(d^3 - c^3)b}{12}
$$
\n(3.5)

<span id="page-57-0"></span>Análoga a teoria apresentada na norma ASTM C393 também é possível utilizar a teoria apresentada por [\(BITZER,](#page-88-4) [2012\)](#page-88-4) para calcular o módulo de cisalhamento aparente do núcleo do painel *Honeycomb*. O equacionamento apresentado por [\(BITZER,](#page-88-4) [2012\)](#page-88-4) aproxima o painel como uma viga em "I"onde as flanges, que aqui serão as faces do painel, resistem a flexão e a alma, que aqui será o núcleo do painel, resistirá ao cisalhamento. A principal diferença entre as duas abordagens é a presença dos fatores  $K_s$  e  $K_b$  na formulação de [\(BITZER,](#page-88-4) [2012\)](#page-88-4), coeficiente que são função das condições de contorno dos apoios e a o coeficiente  $\lambda$  que é função do coeficiente de *Poisson* do material.

<span id="page-57-1"></span>A equação da flecha máxima do painel segundo [\(BITZER,](#page-88-4) [2012\)](#page-88-4) é dada por [3.6,](#page-57-1) cuja manipulação permite isolar o fator  $G$  em função dos resultados experimentais de fle-cha máxima e carregamento máximo, chegamos a equação [3.7.](#page-57-2) O coeficiente  $D$  é dado pela equação [3.8](#page-57-3) que é função apenas das propriedades mecânicas do material e da geometria da construção.

$$
\Delta = K_b \frac{PL^3}{D} + K_s \frac{PL}{hGb} \tag{3.6}
$$

$$
G = \frac{K_s PL}{hb\left[\Delta - k_b \frac{PL^3}{D}\right]}
$$
\n(3.7)

$$
D = \frac{Eth^3b}{2\lambda} \tag{3.8}
$$

### <span id="page-57-3"></span><span id="page-57-2"></span>3.4 Ensaios de Excitação por Impulso

O *software* que opera o mecanismo de ensaio calcula os módulos elásticos a partir das propriedades geométricas do corpo de prova e da frequência de vibração detectada por um microfone. Como entrada o programa requer 3 medições das dimensões de comprimento, largura e altura para o corpo de prova do tipo retangular, o tipo que mais se assemelha aos painéis ensaiados, e a massa do espécime (figura [28\)](#page-57-4).

<span id="page-57-4"></span>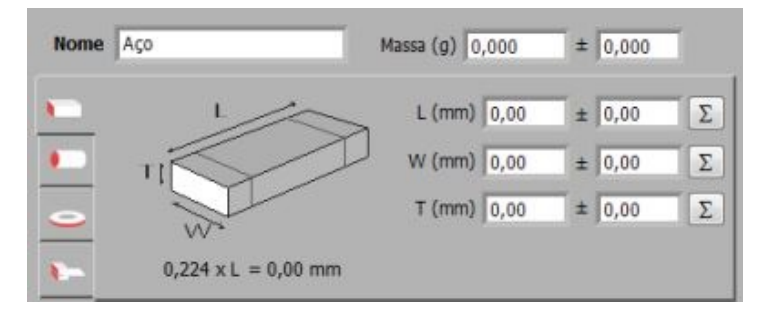

Figura 28 – Tela de definição das características do Corpo de Prova - fonte: próprio autor

O corpo foi posicionado de acordo com a configuração flexional-torsional, requerida para se extrair os módulos de elasticidade longitudinal e de cisalhamento. O corpo de prova se apoia sobre dois fios de massa desprezível que tem como função permitir a vibração dos corpos de prova livremente. A configuração pode ser observada na figura [29.](#page-58-0)

<span id="page-58-0"></span>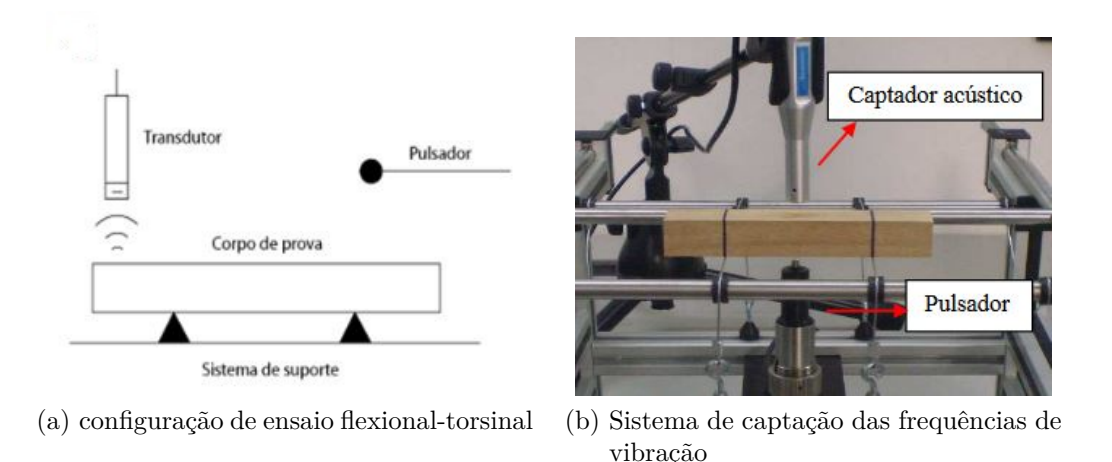

Figura 29 – Configuração de ensaio utilizando o Sonelastic - fonte:[\(SONELASTIC,](#page-89-5) [2008\)](#page-89-5)

Foram realizados 5 ensaios para cada corpo de prova, o valor de interesse é o módulo de cisalhamento, que pode ser comparado com os valores obtidos nos demais tipos de ensaio e análises.

O objetivo do ensaio é determinar se ao utilizarmos o módulo de elasticidade encontrado através do ensaio de excitação por impulso em conjunto com a equação da flecha elástica da viga a flecha teórica será semelhante a flecha experimental observada. A linha elástica é dada pela equação [3.9.](#page-58-1) A condições de contorno para uma viga bi-apoiada com carga central determinam que o momento sobre os apoios será igual a zero e a flecha máxima ocorrerá no centro da viga.

$$
\frac{d^2y}{dx^2} = \frac{M(x)}{EI} \tag{3.9}
$$

<span id="page-58-1"></span>Onde:

- ∙ E: Módulo de Elasticidade Longitudinal
- ∙ I: Momento de Inércia da Seção Transversal
- ∙ M(x): Momento Fletor ao longo de *x*
- ∙ y: Deflexão da viga
- ∙ x: Domínio de integração

<span id="page-59-0"></span>O ensaio de flexão dos painéis fornecerá a carga máxima de cada tipo de preenchimento. A deflexão máxima pela equação [3.10.](#page-59-0) O resultado da deflexão teórica utilizando a flecha máxima será comparado ao resultado experimental.

$$
y_{max} = -\frac{PL^3}{48EI} \tag{3.10}
$$

# 3.5 Análise Numérica

#### 3.5.1 Modelagem utilizando Digimat

<span id="page-59-1"></span>A primeira análise numérica será realizada através do *Digimat*, o programa permite a criação de um núcleo de material homogêneo através das informações geométricas da célula que constitui o núcleo do painel sanduíche *honeycomb* (figura [30\)](#page-59-1).

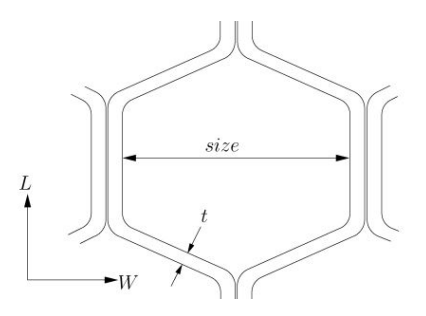

Figura 30 – Informações da célula para *Digimat* - fonte: [\(MSCSOFTWARE,](#page-89-6) [2018\)](#page-89-6)

<span id="page-59-2"></span>As faces são construídas do painel são construídas se especificando o número de camadas que as constituem, sua orientação e as propriedades do material de cada uma (figura [31\)](#page-59-2).

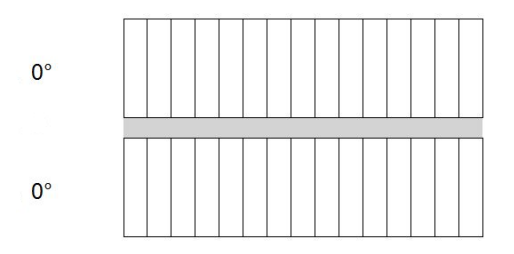

Figura 31 – Modelagem das faces utilizando *Digimat* - fonte: próprio autor

O *Digimat* permite a realização de carregamentos em flexão de 3 pontos, flexão de 4 pontos e cisalhamento no plano. Dado que os ensaios foram realizados utilizando a flexão de 3 pontos foi utilizada essas opção para as simulações (figure [32\)](#page-60-0). A carga máxima observada no experimento, a distância entre apoios, comprimento total dos corpos de prova e largura do pulsão de aplicação de carga foram os dados de entrada para se <span id="page-60-0"></span>definir as condições de contorno da simulação. Os resultados para o da flecha máxima são apresentados como mostrado na figura [33.](#page-60-1)

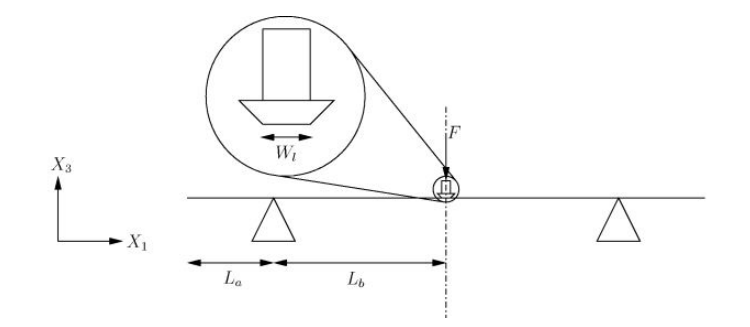

Figura 32 – Carregamento aplicado no *Digimat* - fonte: próprio autor

<span id="page-60-1"></span>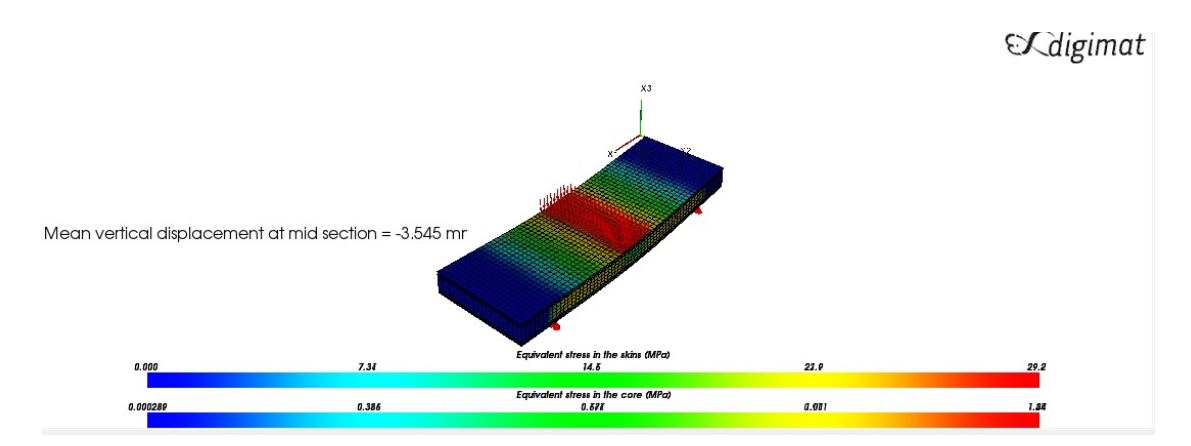

Figura 33 – Tela de resultados produzida pelo *Digimat* - fonte: próprio autor

### 3.5.2 Modelagem utilizando Ansys

O elemento escolhido dentre os disponíveis na biblioteca do *Ansys* para a modelagem foi o SOLID185 (figura [34\)](#page-61-0), o elemento é utilizado para modelagem de estruturas sólidas, possui 8 nós e 3 graus de liberdade em cada nó: translações nas direções x,y e z. Trata-se de um elemento linear adequado para análises estruturais de geometrias regulares ou irregulares utilizando a suas formas prismática, tetraédrica e piramidal.

<span id="page-61-0"></span>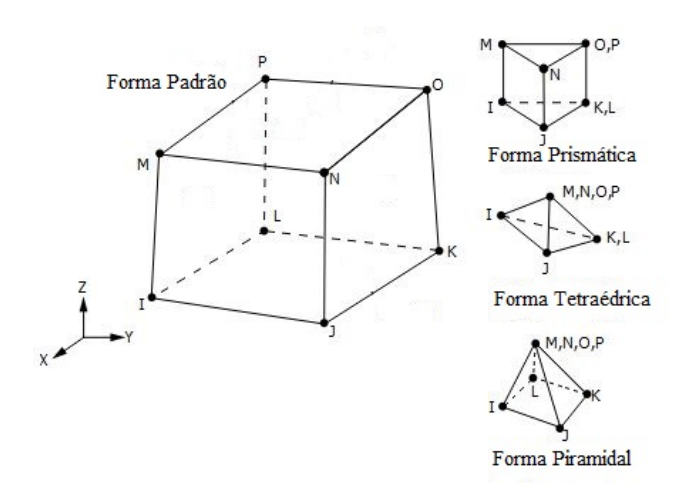

Figura 34 – Elemento tipo SOLID185 - fonte: adaptado de [\(ANSYS,](#page-88-8) [2018\)](#page-88-8)

<span id="page-61-1"></span>A simulações utilizando o *Ansys* tem o objetivo de se encontrar um valor para o módulo de elasticidade do núcleo que replique a flecha experimental quando sujeito ao mesmo carregamento.

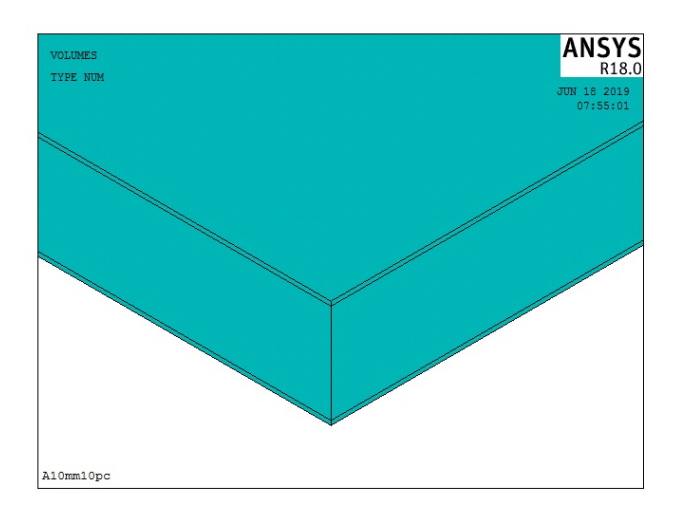

Figura 35 – Modelo de Painel *Honeycomb* com núcleo homogêneo - fonte: próprio autor

O modelo criado é constituído de 3 corpos sólidos que representam as faces e o núcleo do painel *honeycomb*, como mostrado na figura [35](#page-61-1) . Foram criados 2 materiais para serem aplicados a modelagem: o primeiro material possui as características mecânicas do material analisado (PLA, ABS ou PETG), massa específica, coeficiente de *Poisson* e o módulo de elasticidade encontrado através da caracterização por ensaio de tração.

O segundo material possui propriedades mecânicas fictícias, a massa específica é calculada se considerando a massa do corpo de prova se descontando a massa das faces e o volume apenas do núcleo. O coeficiente de *Poisson* foi considerado o mesmo para o material o homogêneo e o mesmo para as direções x e y. O modelo foi submetido as condições de contorno que se replicam o ensaio de flexão de 3 pontos.

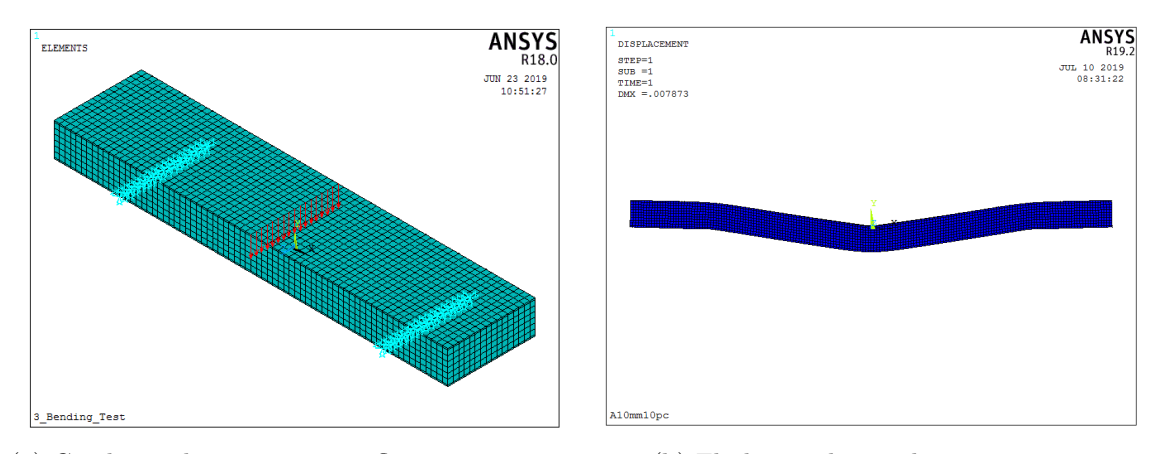

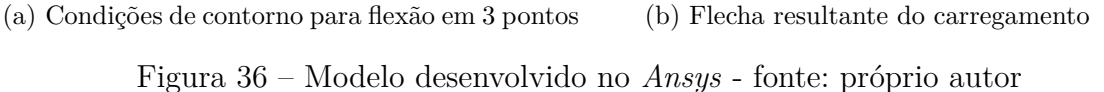

O valor para o módulo de elasticidade foi variado para se atingir uma deflexão que fosse equivalente a flecha correspondente a metade da carga máxima que o experimento atingiu. Foi realizado um estudo de convergência para se garantir que os resultados obtidos independem do malha. A simulação foi realizada com elementos de 4 tamanhos diferentes e a diferença percentual entre cada resultado foi calculada e é apresentada na tabela [7.](#page-62-0) O incremento da flecha máxima entre a malha de tamanho de elemento de 1mm e 0,5mm foi inferior a 1%, logo assumiu-se que os valores obtidos convergiram.

<span id="page-62-0"></span>

| Tamanho do Elemento | Flecha Máxima | Aumento Percentual |
|---------------------|---------------|--------------------|
| 5mm                 | $15,187$ mm   |                    |
| $2,5$ mm            | 17,098mm      | 12,50%             |
| 1mm.                | 18,148mm      | 6,14%              |
| $0,5$ mm            | $18,309$ mm   | $0.88\%$           |

Tabela 7 – Flecha Máxima por tamanho de elemento e aumento percentual

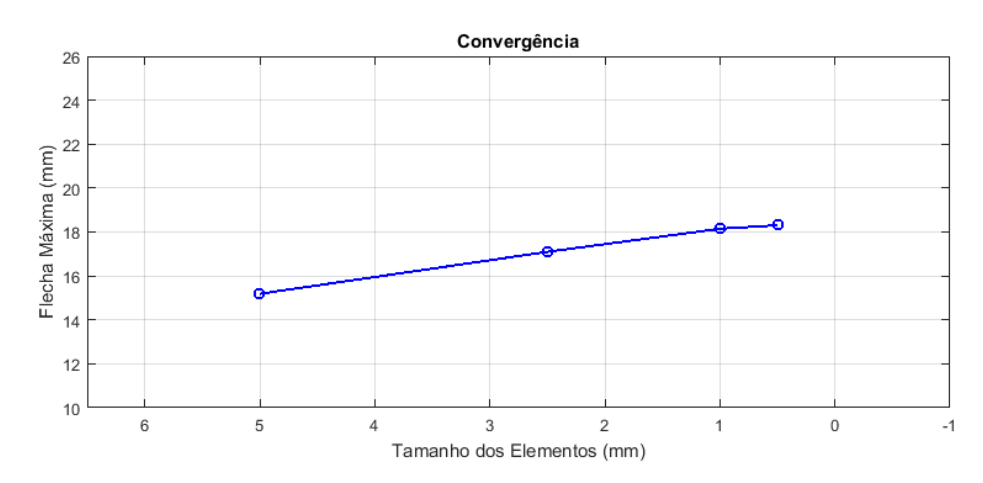

Figura 37 – Convergência dos resultados em função do tamanho de elemento utilizado fonte: próprio autor

# 4 Resultados

Os resultados para o módulo de elasticidade, tensão de ruptura e as curvas tensão x deformação para cada material em cada configuração de impressão são apresentados nesse capítulo. A curva tensão x deformação foi traçada utilizando o fator de correção entre a deformação medida pelo extensômetro e pela máquina, apenas a curva média para cada configuração foi apresentada.

### 4.1 PLA

#### 4.1.1 Ensaios de Tração

O PLA apresentou em seus resultados pouca influência da temperatura de extrusão ou da orientação em seu módulo de elasticidade e tensão de ruptura. Em todas as situações de teste o valor para o módulo de Young esteve ao redor do valor de ∼ 2800 [MPa]. A exceção foi a configuração com orientação do preenchimento de 0<sup>o</sup>/90<sup>o</sup> e temperatura superior de extrusão de  $215^{\circ}C$ , porém o valor do desvio padrão calculado para a amostra o coloca dentro da margem de erro das outras condições de impressão. A tensão de ruptura em todos os casos oscilou ao redor de 43 [MPa].

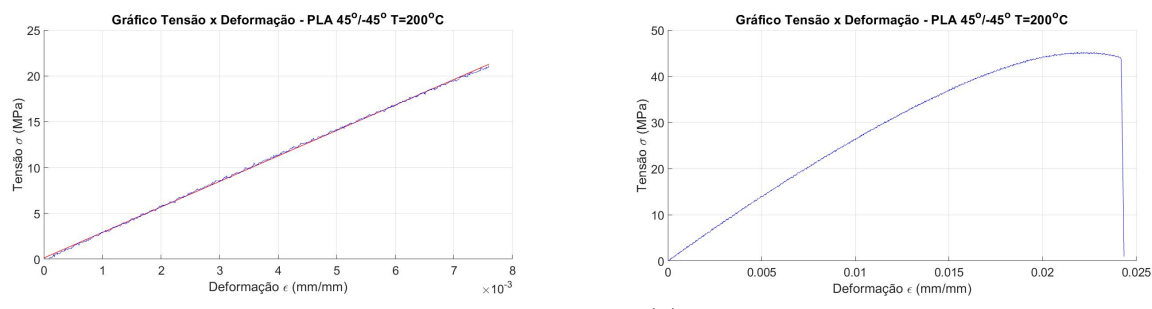

(a) Ajuste linear da Deformação medida pelo Extensômetro

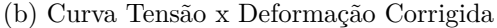

Figura 38 – Curva Tensão x Deformação - PLA - Orientação  $45^{\circ}/ - 45^{\circ}$  - T =  $200^{\circ}$ C

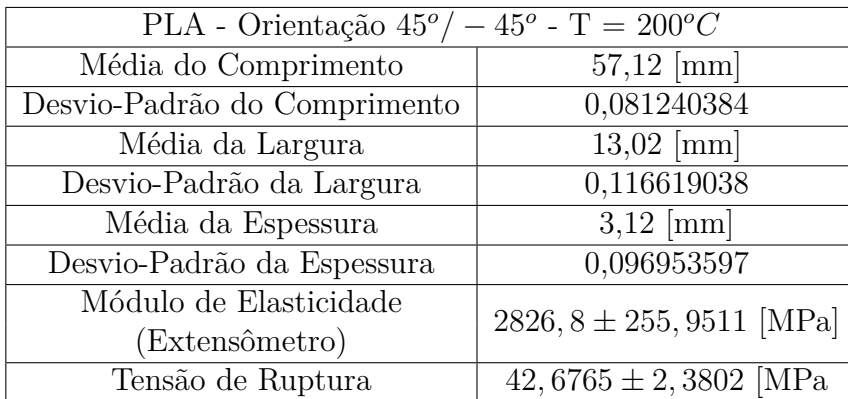

Tabela 8 – Resultados Experimentais para o PLA em configuração 45<sup>o</sup>/ – 45<sup>o</sup> e temperatura inferior

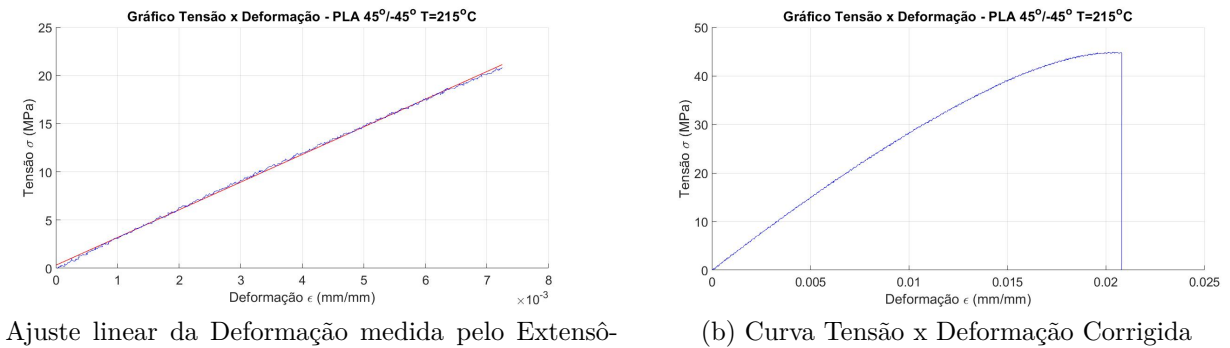

(a) Ajuste linear da Deformação medida pelo Extensômetro

Figura 39 – Curva Tensão x Deformação - PLA - Orientação  $45^{\circ}/ - 45^{\circ}$  - T =  $215^{\circ}$ C

| PLA - Orientação $45^{\circ}/-45^{\circ}$ - T = $215^{\circ}C$ |                                       |  |
|----------------------------------------------------------------|---------------------------------------|--|
| Média do Comprimento                                           | $57,03$ [mm]                          |  |
| Desvio-Padrão do Comprimento                                   | 0,092736185                           |  |
| Média da Largura                                               | $13,09$ [mm]                          |  |
| Desvio-Padrão da Largura                                       | 0,08                                  |  |
| Média da Espessura                                             | $3,21$ [mm]                           |  |
| Desvio-Padrão da Espessura                                     | 0,0663                                |  |
| Módulo de Elasticidade                                         | 2856, $6 \pm 226$ , 2875 [MPa]        |  |
| (Extensômetro)                                                 |                                       |  |
| Tensão de Ruptura                                              | $\overline{43,4646} \pm 2,1454$ [MPa] |  |

Tabela 9 – Resultados Experimentais para o PLA em configuração 45<sup>o</sup>/ – 45<sup>o</sup> e temperatura superior

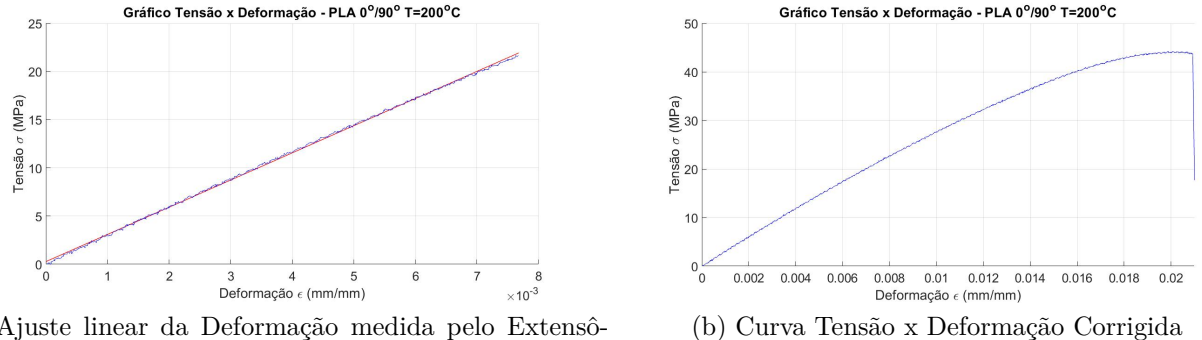

(a) Ajuste linear da Deformação medida pelo Extensômetro

Figura 40 – Curva Tensão x Deformação - PLA - Orientação  $0^o/90^o$  - T =  $200^oC$ 

| PLA - Orientação $0^o/90^o$ - T = $200^oC$ |                               |  |  |  |
|--------------------------------------------|-------------------------------|--|--|--|
| Média do Comprimento                       | $57,02$ [mm]                  |  |  |  |
| Desvio-Padrão do Comprimento               | 0,1249                        |  |  |  |
| Média da Largura                           | $13,13$ [mm]                  |  |  |  |
| Desvio-Padrão da Largura                   | 0,5099                        |  |  |  |
| Média da Espessura                         | $3,3 \text{ [mm]}$            |  |  |  |
| Desvio-Padrão da Espessura                 | 0,031623                      |  |  |  |
| Módulo de Elasticidade                     | $2836, 2 \pm 114, 0352$ [MPa] |  |  |  |
| (Extensômetro)                             |                               |  |  |  |
| Tensão de Ruptura                          | 43, $1035 \pm 2,0597$ [MPa]   |  |  |  |

Tabela 10 – Resultados Experimentais para o PLA em configuração 0<sup>o</sup>/90<sup>o</sup> e temperatura inferior

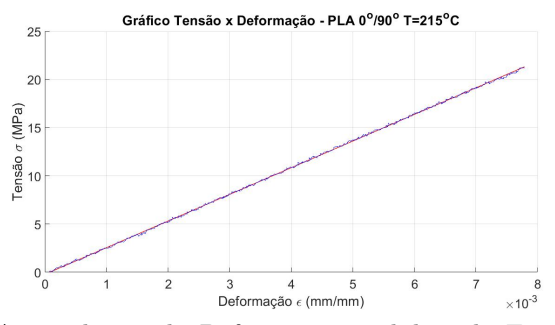

(a) Ajuste linear da Deformação medida pelo Extensômetro

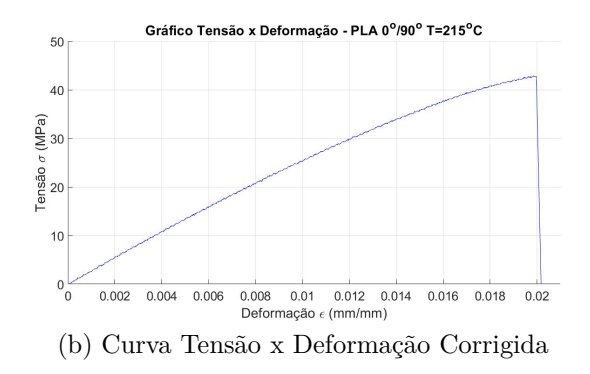

Figura 41 – Curva Tensão x Deformação - PLA - Orientação  $0^o/90^o$  - T =  $215^oC$ 

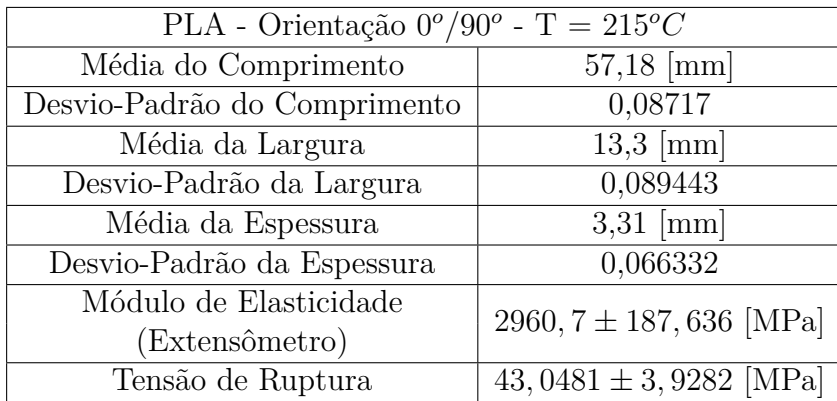

Tabela 11 – Resultados Experimentais para o PLA em configuração 0<sup>o</sup>/90<sup>o</sup> e temperatura superior

#### 4.1.2 Ensaios de Flexão

O PLA apresentou nos ensaios de tração um comportamento frágil, isso se refletiu nos ensaios de flexão com a ocorrência de falha por rompimento de face, figura [42.](#page-66-0) A ocorrência desse tipo de falha esta associada a tensão excessiva nas faces, de tração ou compressão. A espessura das faces nesse caso se mostrou insuficiente.

Em todos os corpos de prova ensaiados em que foi possível observar ruptura ela ocorreu na face inferior. Esse comportamento é previsto por [\(BITZER,](#page-88-4) [2012\)](#page-88-4), uma vez que a face inferior estará sujeita a tração, enquanto a face superior estará sujeita a compressão figura [43.](#page-67-0)

<span id="page-66-0"></span>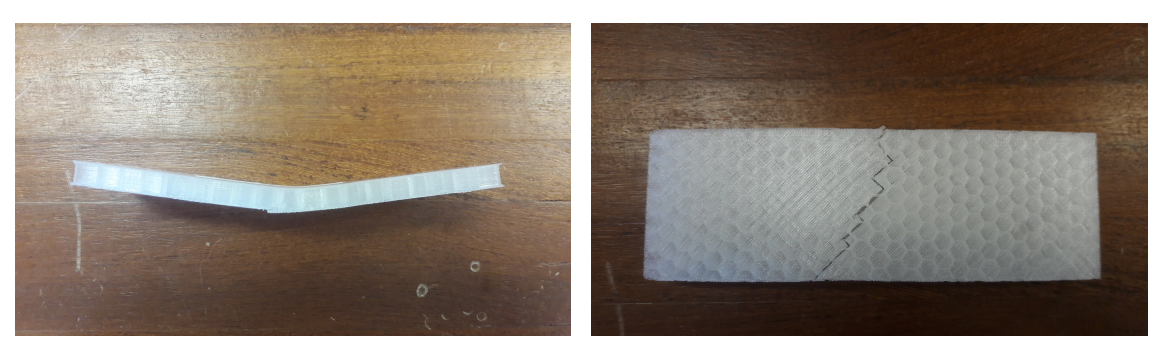

(a) Fratura observada no PLA - Vista Frontal (b) Fratura observada no PLA - Vista Inferior Figura 42 – Corpos de Prova após ensaio - PLA - fonte: próprio autor

<span id="page-67-0"></span>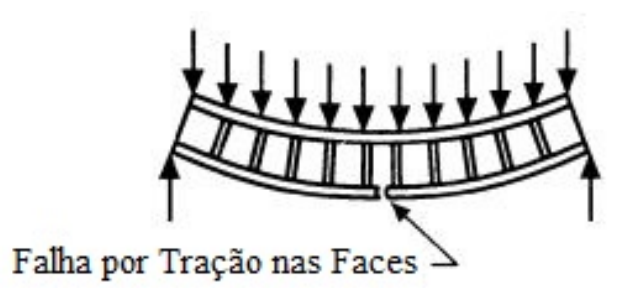

Figura 43 – Falha por tração excessiva nas faces - fonte:[\(BITZER,](#page-88-4) [2012\)](#page-88-4)

Os resultados para cada configuração de ensaio são apresentados na tabela [12.](#page-67-1) Observou-se que para a espessura de 10mm a densidade do núcleo de mostrou de pouco impacto quando se compara a densidade de preenchimento intermediária de 15% e a densidade superior de 20%. A carga máxima média para a densidade de 20% se mostrou inferior a carga máxima média da densidade média de 15%. Além disso a flecha máxima na densidade superior aumentou, apesar de se esperar uma rigidez maior com um núcleo mais denso.

<span id="page-67-1"></span>

|                        | PLA                |                     |
|------------------------|--------------------|---------------------|
| Configuração           | Carga Máxima Média | Flecha Máxima Média |
| $10mm - 10\%$          | $375$ [N]          | 9,9840mm            |
| $10\text{mm}$ - $15\%$ | 475 [N]            | 10,0889mm           |
| $10\text{mm}$ - $20\%$ | 465[N]             | 11,8255mm           |
| $15mm - 10\%$          | 620 [N]            | 8,6278mm            |
| $15mm - 15\%$          | 835 [N]            | 7,3349mm            |
| $15 \text{mm} - 20\%$  | 1030[N]            | 7,3961mm            |

Tabela 12 – Resultados Experimentais do Ensaio de Flexão - PLA

Os resultados para uma espessura de painel de 15mm se mostraram mais condizentes com o esperado. A medida que se aumentou a densidade do núcleo a carga máxima necessária para se atingir a flecha máxima também aumentou uma quantidade significativa. Além disso a flecha máxima observada diminuiu a medida que a placa se tornava mais rígida.

Os resultados do experimento foram utilizados para calcular o módulo de cisalhamento do núcleo *honeycomb*, foi utilizada a formulação definida pela norma ASTM C393 e a formulação apresentada por [\(BITZER,](#page-88-4) [2012\)](#page-88-4). Os valores obtidos podem ser observados na tabela [13.](#page-68-0) Os resultados para o painel de espessura de 15mm mostraram proporcionalmente a medida que se aumenta a densidade do núcleo, um resultado coerente ao esperado, porém o alto valor para o desvio padrão dos resultados torna difícil a confiabilidade dos resultados. Para os painéis de espessura de 10mm a o valor para o módulo de elasticidade apresentou baixa modificação junto a densidade.

<span id="page-68-0"></span>

|        | 10mm              |                   | $15 \mathrm{mm}$   |                    |
|--------|-------------------|-------------------|--------------------|--------------------|
|        | ASTM C393 (MPa)   | Bitzer (MPa)      | ASTM C393 (MPa)    | Bitzer (MPa)       |
| 10\%   | $3,370 \pm 0,498$ | $3,318 \pm 0,546$ | $3,868 \pm 0,862$  | $3,835 \pm 0,812$  |
| $15\%$ | $5,869 \pm 2,787$ | $5,492 \pm 2,313$ | $8,468 \pm 1,795$  | $7,932 \pm 1,550$  |
| 20%    | $3,627 \pm 0,599$ | $3,581 \pm 0,588$ | $16,209 \pm 9,379$ | $13,243 \pm 6,077$ |

Tabela 13 – Módulo de Cisalhamento para núcleos em PLA

### 4.2 ABS

### 4.2.1 Ensaios de Tração

O ABS apresentou mais suscetibilidade as condições de impressão sobre o suas propriedades mecânicas que o PLA. O preenchimento com orientação 45*/* − 45 apresentou módulo de elasticidade superior em ambas as temperaturas de extrusão, onde a temperatura de extrusão superior também deve impacto de modo a aumentar o módulo de elasticidade. O efeito foi análogo para a tensão de ruptura, onde a configuração que apresentou maior resistência foi a condição de impressão com orientação de preenchimento em 45<sup>*o*</sup>/ − 45<sup>*o*</sup> e temperatura superior de extrusão.

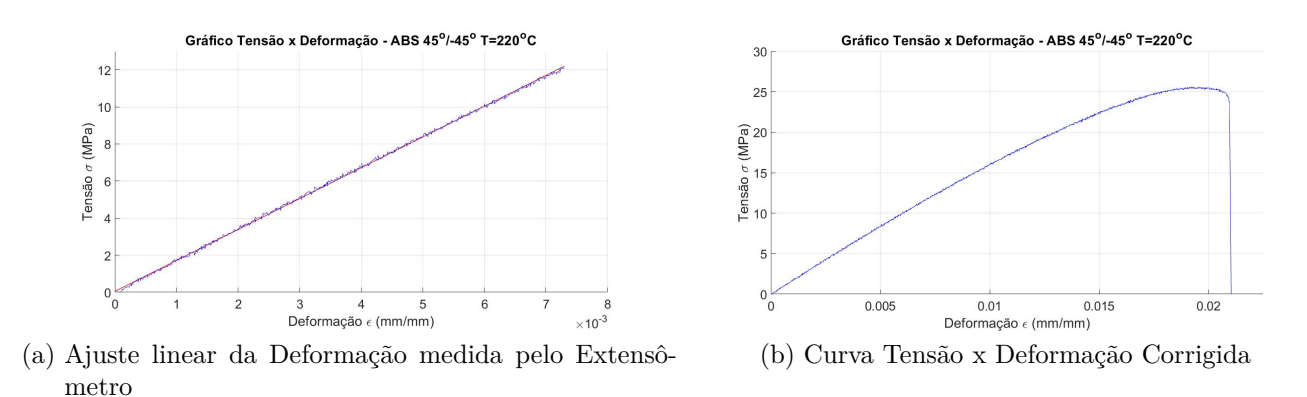

Figura 44 – Curva Tensão x Deformação - ABS - Orientação 45<sup>o</sup>/ – 45<sup>o</sup> - T = 220<sup>o</sup>C

| ABS - Orientação $45^{\circ}/-45^{\circ}$ - T = $220^{\circ}C$ |                              |  |  |  |
|----------------------------------------------------------------|------------------------------|--|--|--|
| Média do Comprimento                                           | $57,04$ [mm]                 |  |  |  |
| Desvio-Padrão do Comprimento                                   | 0,13928                      |  |  |  |
| Média da Largura                                               | $13,06$ [mm]                 |  |  |  |
| Desvio-Padrão da Largura                                       | 0,04899                      |  |  |  |
| Média da Espessura                                             | $3,21$ [mm]                  |  |  |  |
| Desvio-Padrão da Espessura                                     | 0,037417                     |  |  |  |
| Módulo de Elasticidade                                         | $1723, 1 \pm 58, 0231$ [MPa] |  |  |  |
| (Extensômetro)                                                 |                              |  |  |  |
| Tensão de Ruptura                                              | $25,4911 \pm 1,2562$ [MPa]   |  |  |  |

Tabela 14 – Resultados Experimentais para o ABS em configuração 45<sup>o</sup>/ – 45<sup>o</sup> e temperatura inferior

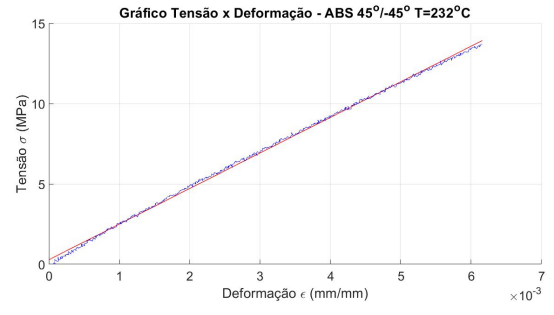

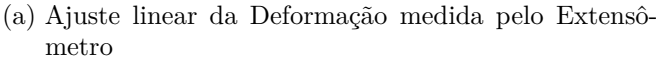

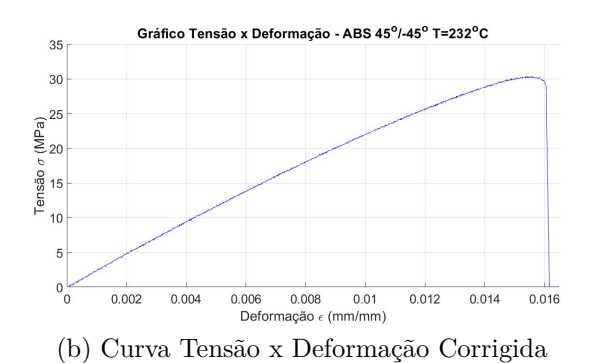

Figura 45 – Curva Tensão x Deformação - ABS - Orientação 45<sup>o</sup>/ – 45<sup>o</sup> - T = 232<sup>o</sup>C

| ABS - Orientação $45^{\circ}/-45^{\circ}$ - T = 232°C |                               |
|-------------------------------------------------------|-------------------------------|
| Média do Comprimento                                  | $57,16$ [mm]                  |
| Desvio-Padrão do Comprimento                          | 0,0583                        |
| Média da Largura                                      | $12,97$ [mm]                  |
| Desvio-Padrão da Largura                              | 0,06                          |
| Média da Espessura                                    | $3,21$ [mm]                   |
| Desvio-Padrão da Espessura                            | 0,08                          |
| Módulo de Elasticidade                                | $2054, 6 \pm 225, 4875$ [MPa] |
| (Extensômetro)                                        |                               |
| Tensão de Ruptura                                     | 30, $1497 \pm 0,7660$ [MPa]   |

Tabela 15 – Resultados Experimentais para o ABS em configuração 45<sup>o</sup>/ – 45<sup>o</sup> e temperatura superior

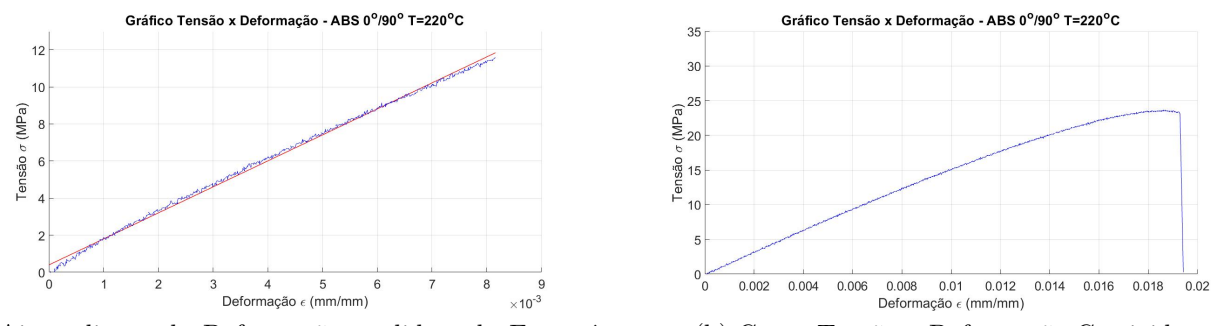

(a) Ajuste linear da Deformação medida pelo Extensômetro

(b) Curva Tensão x Deformação Corrigida

Figura 46 – Curva Tensão x Deformação - ABS - Orientação  $0^o/90^o$  - T =  $220^oC$ 

| ABS - Orientação $0^o/90^o$ - T = 220 <sup>o</sup> C |                              |
|------------------------------------------------------|------------------------------|
| Média do Comprimento                                 | $57,22$ [mm]                 |
| Desvio-Padrão do Comprimento                         | 0,09273                      |
| Média da Largura                                     | $13,04$ [mm]                 |
| Desvio-Padrão da Largura                             | 0,1496                       |
| Média da Espessura                                   | $3,21$ [mm]                  |
| Desvio-Padrão da Espessura                           | 0,03741                      |
| Módulo de Elasticidade                               | $1679, 6 \pm 220, 195$ [MPa] |
| (Extensômetro)                                       |                              |
| Tensão de Ruptura                                    | $24,0805 \pm 2,4091$ [MPa]   |

Tabela 16 – Resultados Experimentais para o ABS em configuração 0<sup>o</sup>/90<sup>o</sup> e temperatura inferior

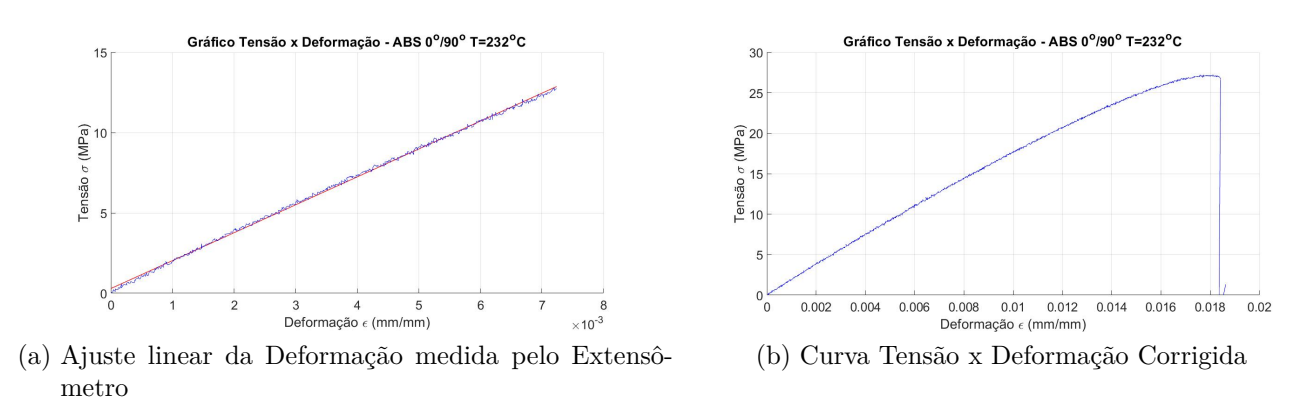

Figura 47 – Curva Tensão x Deformação - ABS - Orientação  $0^o/90^o$  - T =  $232^oC$ 

| ABS - Orientação $0^o/90^o$ - T = 232°C |                               |
|-----------------------------------------|-------------------------------|
| Média do Comprimento                    | $57,16$ [mm]                  |
| Desvio-Padrão do Comprimento            | 0,0374                        |
| Média da Largura                        | $13,03$ [mm]                  |
| Desvio-Padrão da Largura                | 0,05099                       |
| Média da Espessura                      | 3,2                           |
| Desvio-Padrão da Espessura              | 0,044721                      |
| Módulo de Elasticidade                  | $1864, 7 \pm 119, 5733$ [MPa] |
| (Extensômetro)                          |                               |
| Tensão de Ruptura                       | $27,62583 \pm 1,0253$ [MPa]   |

Tabela 17 – Resultados Experimentais para o ABS em configuração 0<sup>o</sup>/90<sup>o</sup> e temperatura superior

### 4.2.2 Ensaios de Flexão

A ideia inicial para a continuidade do trabalho era a construção ds corpos de prova de ABS, PLA e PETG como geometria de placas de honeycomb e a realização dos ensaios de flexão. A construção dos corpos de prova em ABS no entanto não foi possível devido a duas razões principais.

O ABS, ao contrário dos demais materiais utilizados é extremamente suscetível a mudanças de temperatura. Um gradiente de temperatura entre a mesa de deposição do material e o ambiente provoca o descolamento das camadas iniciais de deposição e a deformação do corpo de prova, fenômeno conhecido como *warping* [48](#page-71-0) . A utilização de um ambiente de impressão fechado para o ABS é essencial para se evitar esse fenômeno. Porém isso se mostrou insuficiente para evitar o *warping* durante a construção dos corpos de prova em ABS. As dimensões do corpo de prova em ABS são maiores do que os corpos de prova de tração, principalmente no eixo Z que se afasta da mesa de deposição e, consequentemente, da fonte de calor cuja função é manter o gradiente de temperatura baixo.

<span id="page-71-0"></span>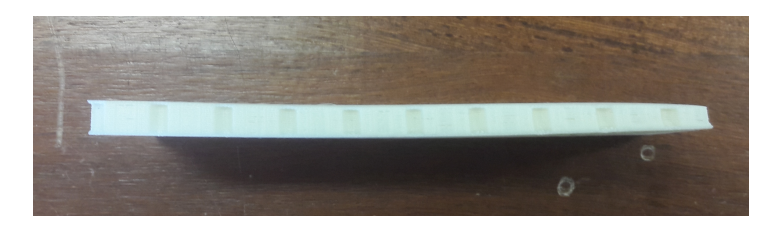

Figura 48 – Defeito de Fabricação do ABS: *Warping* - fonte: próprio autor

O segundo problema observado durante a fabricação dos corpos de prova é o mal preenchimento da face superior [49.](#page-72-0) Ao contrário dos corpos de prova de tração os espécimes
<span id="page-72-0"></span>de flexão possuem uma geometria "vazia", a falta de apoio para a deposição de material se mostrou um problema para densidades de preenchimento muito baixas no ABS.

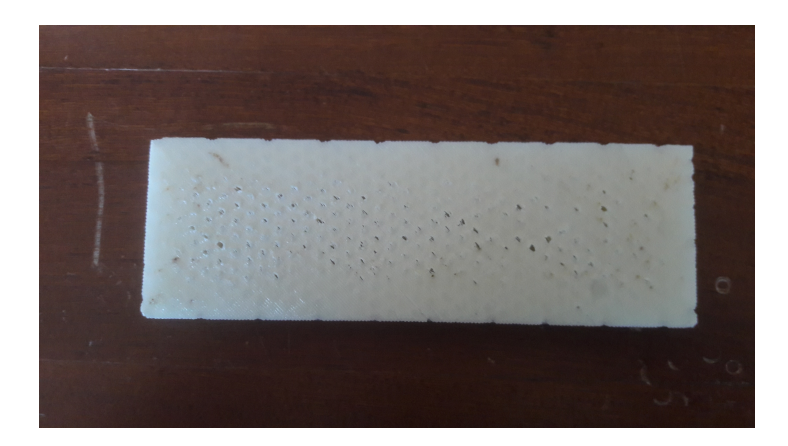

Figura 49 – Defeito de Fabricação do ABS: Falha de preenchimento - fonte: próprio autor

Devido as dificuldades de construção e limitação de tempo optou-se por abandonar o ABS e expandir o número de corpos de prova para o PETG.

### 4.3 PETG

#### 4.3.1 Ensaios de Tração

O PETG foi o filamento que apresentou comportamento mais imprevisível dentre aqueles ensaiados. O PETG é caracterizado por ser um material mais flexível que o PLA e o ABS, apesar de possuir maior massa específica. A impressão com orientação de preenchimento de 0<sup>o</sup>/90<sup>o</sup> apresentou maior módulo de elasticidade, nessa orientação a temperatura pareceu ter pouca influência, com os dois valores na casa de 1400 [MPa] apesar da temperatura superior de extrusão possuir tanto módulo de elasticidade quanto tensão ruptura superiores. Para a impressão com orientação 45<sup>*o*</sup>/ − 45<sup>*o*</sup> a temperatura superior também apresentou valores superiores das duas propriedades.

O comportamento da fratura para os corpos de prova impressos com preenchimento 45*/*−45 seguiu a orientação de deposição do material na maioria dos ensaios. O mesmo comportamento foi observado por [\(SZYKIEDANS; CREDO; OSIŃSKI,](#page-90-0) [2017\)](#page-90-0) quando o autor realizou teste de tração em corpos de prova fabricados por FDM em PETG.

<span id="page-73-2"></span><span id="page-73-0"></span>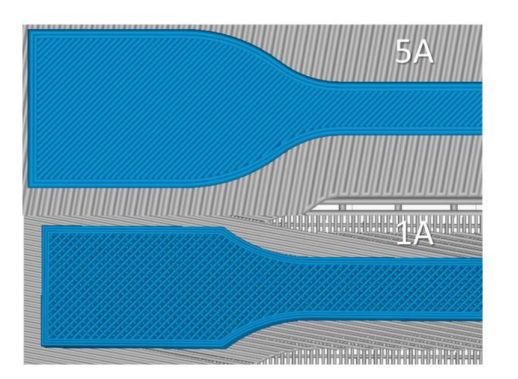

Figura 50 – Orientação do preenchimento dos corpos de prova em PETG - fonte: [\(SZY-](#page-90-0)[KIEDANS; CREDO; OSIŃSKI,](#page-90-0) [2017\)](#page-90-0)

A orientação utilizada para o preenchimento dos espécimes também seguiu o padrão 45*/* − 45 (figura [50\)](#page-73-0). O autor realizou teste em 4 séries impressas com PETG, as séries P1,P2 e P3 foram impressas em configuração plana, enquanto os corpos de prova da série P4 foram impressos "em pé". A forma do corpo de prova também variou, o mesmo padrão utilizado nos teste realizados foi usado nas 3 primeiras série, enquanto a série P4 foi construída em forma "*dumbbell*".

<span id="page-73-1"></span>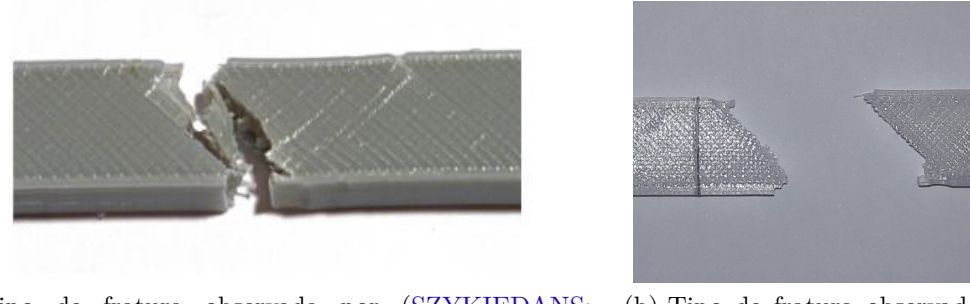

(a) Tipo de fratura observada por [\(SZYKIEDANS;](#page-90-0) [CREDO; OSIŃSKI,](#page-90-0) [2017\)](#page-90-0)

(b) Tipo de fratura observada pelo autor nos ensaios com PETG orientado a  $45^{\circ}/-45^{\circ}$ 

Figura 51 – Comparação entre fraturas em corpos de prova feitos em PETG

O tipo de fratura predominante nas séries P1, P2 e P3 é mostrado na figura [51\(](#page-73-1)a). O comportamento foi similar aquele observado nos experimentos realizados, figura [51](#page-73-1) (b).

A hipótese para a ocorrência dessa anomalia é a existência de bolsões de ar que se formaram dentro das peças e a existência de concentradores de tensão em singularidades que o programa de fatiamento utilizado não pôde discretizar de forma adequada. O *offset* entre o bico extrusor e a peça pode ter prejudicado a adesão de camadas para o PETG.

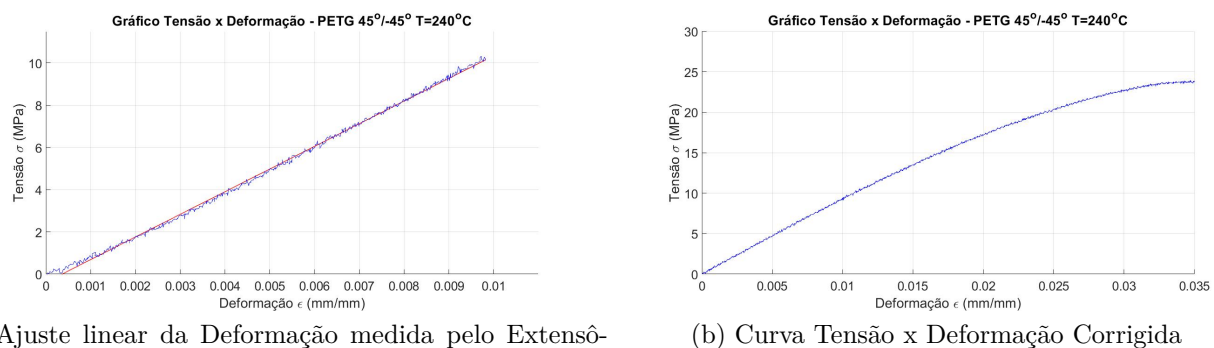

(a) Ajuste linear da Deformação medida pelo Extensômetro

Figura 52 – Curva Tensão x Deformação - PETG - Orientação 45<sup>o</sup>/ – 45<sup>o</sup> - T = 240<sup>o</sup>C

| PETG - Orientação $45^{\circ}/-45^{\circ}$ - T = 240°C |                               |  |  |  |
|--------------------------------------------------------|-------------------------------|--|--|--|
|                                                        |                               |  |  |  |
| Média do Comprimento                                   | $57 \; [\text{mm}]$           |  |  |  |
| Desvio-Padrão do Comprimento                           | 0,11832                       |  |  |  |
| Média da Largura                                       | $13,31$ [mm]                  |  |  |  |
| Desvio-Padrão da Largura                               | 0,08                          |  |  |  |
| Média da Espessura                                     | $3,34$ [mm]                   |  |  |  |
| Desvio-Padrão da Espessura                             | 0,05831                       |  |  |  |
| Módulo de Elasticidade                                 |                               |  |  |  |
| (Extensômetro)                                         | $1086, 1 \pm 276, 7259$ [MPa] |  |  |  |
| Tensão de Ruptura                                      | $24,4377 \pm 1,5420$ [MPa]    |  |  |  |

Tabela 18 – Resultados Experimentais para o PETG em configuração 45<sup>o</sup>/ – 45<sup>o</sup> e temperatura inferior

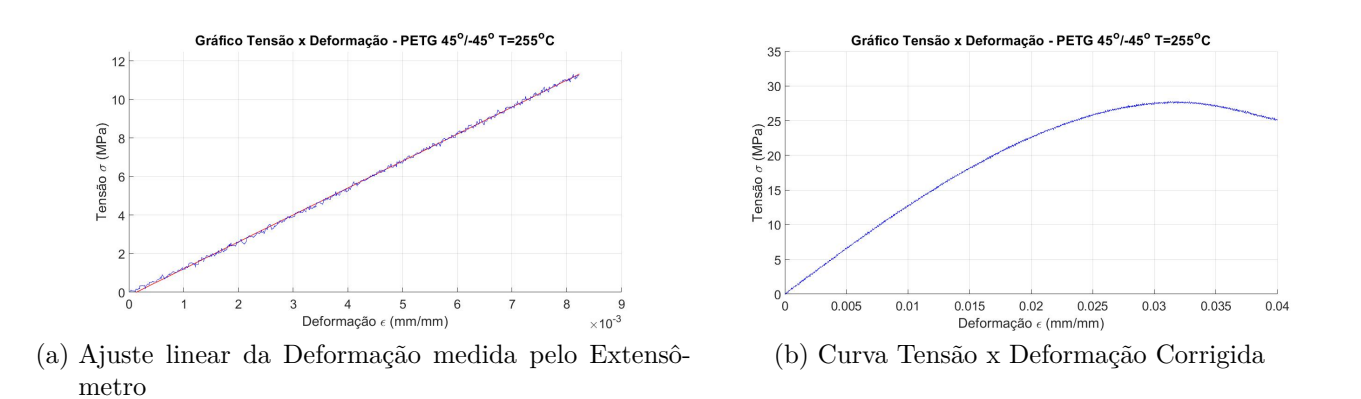

Figura 53 – Curva Tensão x Deformação - PETG - Orientação 45<sup>o</sup>/ − 45<sup>o</sup> - T = 255<sup>o</sup>C

| PETG - Orientação $45^{\circ}/-45^{\circ}$ - T = $255^{\circ}C$ |                              |
|-----------------------------------------------------------------|------------------------------|
| Média do Comprimento                                            | $56,89$ [mm]                 |
| Desvio-Padrão do Comprimento                                    | 0,47791                      |
| Média da Largura                                                | $13,24$ [mm]                 |
| Desvio-Padrão da Largura                                        | 0,086023                     |
| Média da Espessura                                              | $3,33$ [mm]                  |
| Desvio-Padrão da Espessura                                      | 0,0678                       |
| Módulo de Elasticidade                                          | $1299, 2 \pm 98, 7075$ [MPa] |
| (Extensômetro)                                                  |                              |
| Tensão de Ruptura                                               | $28,2017 \pm 2,2897$ [MPa]   |

Tabela 19 – Resultados Experimentais para o PETG em configuração 45<sup>o</sup>/ – 45<sup>o</sup> e temperatura superior

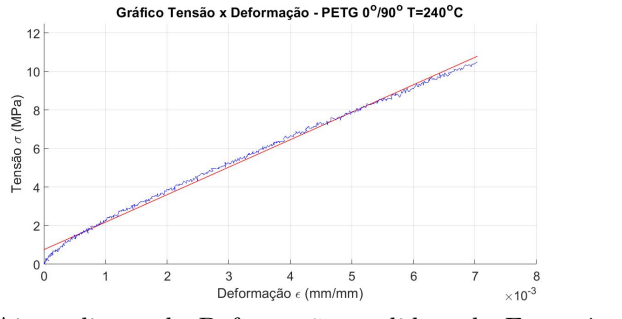

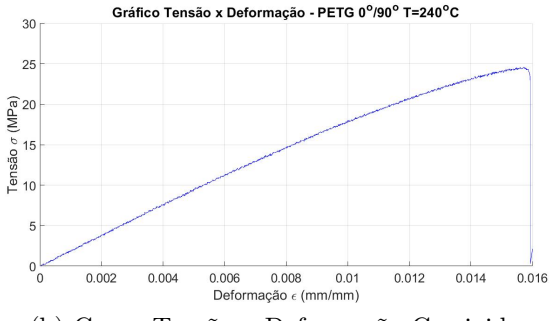

(a) Ajuste linear da Deformação medida pelo Extensômetro

(b) Curva Tensão x Deformação Corrigida

Figura 54 – Curva Tensão x Deformação - PETG - Orientação  $0^o/90^o$  - T =  $240^oC$ 

| PETG - Orientação $0^o/90^o$ - T = 240°C |                              |  |  |  |
|------------------------------------------|------------------------------|--|--|--|
| Média do Comprimento                     | $57,17$ [mm]                 |  |  |  |
| Desvio-Padrão do Comprimento             | 0,09797                      |  |  |  |
| Média da Largura                         | $13,25$ [mm]                 |  |  |  |
| Desvio-Padrão da Largura                 | 0,17885                      |  |  |  |
| Média da Espessura                       | $3,35$ [mm]                  |  |  |  |
| Desvio-Padrão da Espessura               | 0,054772                     |  |  |  |
| Módulo de Elasticidade                   | $1465, 1 \pm 98, 7075$ [MPa] |  |  |  |
| (Extensômetro)                           |                              |  |  |  |
| Tensão de Ruptura                        | $24,0108 \pm 0,7198$ [MPa]   |  |  |  |

Tabela 20 – Resultados Experimentais para o PETG em configuração 0<sup>o</sup>/90<sup>o</sup> e temperatura inferior

<span id="page-76-0"></span>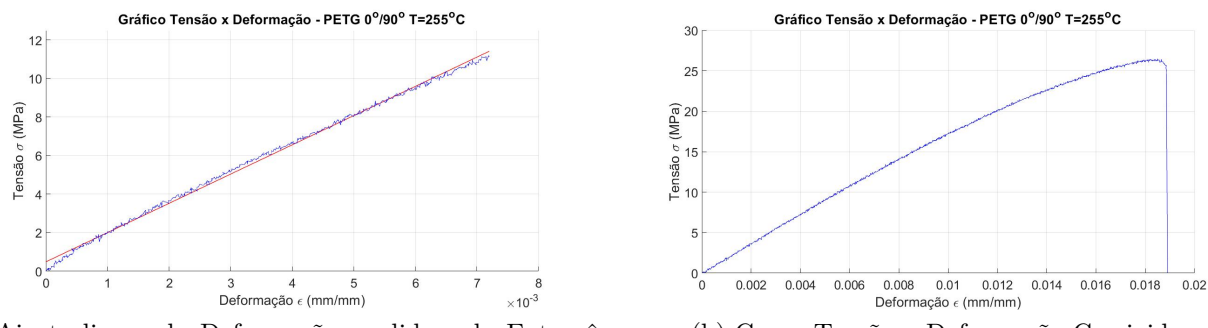

(a) Ajuste linear da Deformação medida pelo Extensômetro

(b) Curva Tensão x Deformação Corrigida

Figura 55 – Curva Tensão x Deformação - PETG - Orientação  $0^o/90^o$  - T =  $255^oC$ 

| PETG - Orientação $0^o/90^o$ - T = $255^oC$ |                                |  |  |  |
|---------------------------------------------|--------------------------------|--|--|--|
| Média do Comprimento                        | $57,19$ [mm]                   |  |  |  |
| Desvio-Padrão do Comprimento                | 0,03741                        |  |  |  |
| Média da Largura                            | $13,3$ [mm]                    |  |  |  |
| Desvio-Padrão da Largura                    | 0,054772                       |  |  |  |
| Média da Espessura                          | $3,31$ [mm]                    |  |  |  |
| Desvio-Padrão da Espessura                  | 0,08                           |  |  |  |
| Módulo de Elasticidade                      | $1497, 2 \pm 265, 13334$ [MPa] |  |  |  |
| (Extensômetro)                              |                                |  |  |  |
| Tensão de Ruptura                           | $26,5032 \pm 0,4996$ [MPa]     |  |  |  |

Tabela 21 – Resultados Experimentais para o PETG em configuração 0<sup>o</sup>/90<sup>o</sup> e temperatura superior

#### 4.3.2 Ensaios de Flexão

O PETG é um material com capacidade de deformação muito superior ao ABS ou PLA, como observado nos ensaios de tração. O tipo de falha mais comum observado no PETG foi por cisalhamento transversal, como mostrado na figuras [56](#page-77-0) e [57.](#page-77-1) O cisalhamento ocorre devido a rigidez baixa do núcleo ou espessura insuficiente do painel. [\(BITZER,](#page-88-0) [2012\)](#page-88-0).

Devido a sua capacidade superior de deformação o PETG a ocorrência da falha devido a rompimento das faces é postergada no PETG, porém o aumento progressivo da flecha causa a falha por cisalhamento transversal.

<span id="page-77-3"></span><span id="page-77-0"></span>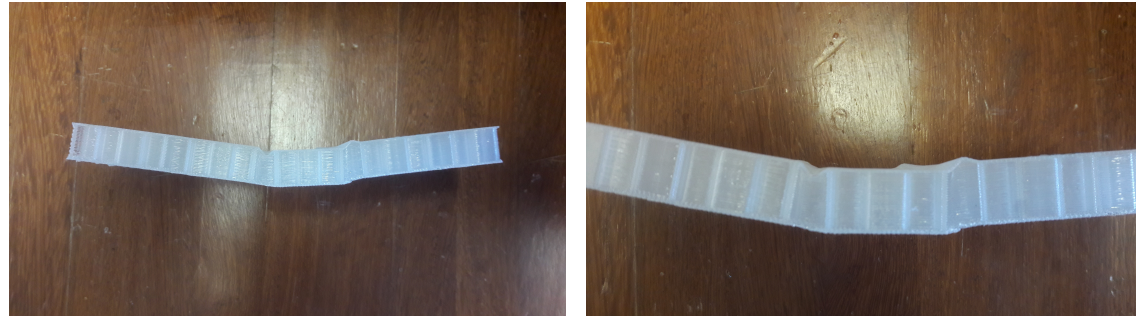

(a) Falha observada no PEGT - Vista Frontal (b) Falha observada no PEGT (Detalhe)

<span id="page-77-1"></span>Figura 56 – Corpos de Prova após ensaio: PETG - fonte: próprio autor

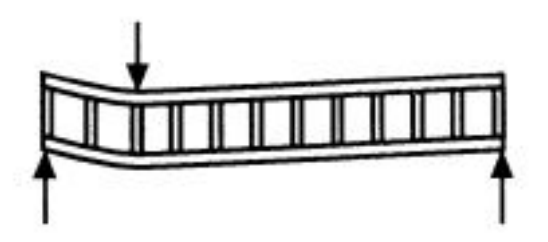

Figura 57 – Falha por cisalhamento transversal - fonte:[\(BITZER,](#page-88-0) [2012\)](#page-88-0)

Os resultados para a carga máxima média utilizando painéis de espessura 10mm apresentaram um aumento progressivo a medida que se aumentou a densidade do núcleo, comportamento esperado uma vez que se espera uma maior rigidez. Porém o aumento sucessivo da carga também causou o aumento da flecha. Isso demonstrar que para o PETG a rigidez adicional que se ganha ao aumentar a densidade do núcleo é muito baixa se comparada a parcela de rigidez correspondente as faces. Isso também se reflete no fato da carga máxima ter um aumento muito baixo a medida que a densidade do núcleo aumenta.

<span id="page-77-2"></span>

| <b>PETG</b>            |                    |                     |  |  |  |
|------------------------|--------------------|---------------------|--|--|--|
| Configuração           | Carga Máxima Média | Flecha Máxima Média |  |  |  |
| $10mm - 10\%$          | $320$ [N]          | 9,7402mm            |  |  |  |
| $10\text{mm}$ - $15\%$ | 340 [N]            | 11,0942mm           |  |  |  |
| $10\text{mm}$ - $20\%$ | $400$ [N]          | 12,6087mm           |  |  |  |
| $15mm - 10\%$          | $450$ [N]          | 7,7007mm            |  |  |  |
| $15mm - 15\%$          | 685 [N]            | 7,9643mm            |  |  |  |
| $15$ mm - $20\%$       | 700 [N]            | 9,8060mm            |  |  |  |

Tabela 22 – Resultados Experimentais do Ensaio de Flexão - PETG

Para os corpos de prova de espessura de 15mm a carga aumentou de forma significativa quando se aumenta a densidade de preenchimento de 10% e 15%, porém a carga máxima aumenta bem pouco quando a densidade passa de 15% para 20%. A flecha máxima se mantém praticamente constante nas primeiras densidades e aumenta para a densidade superior.

Para o PETG os resultados para os painéis de espessura 10mm seguiu o mesmo padrão apresentado no PLA, o valor para o módulo de cisalhamento do núcleo teve baixa variação a medida que se aumentou a densidade de preenchimento. Em painéis de espessura de 15mm a densidade que apresentou maior rigidez foi a de 15%, porém o resultado dessa variação também apresentou alto desvio-padrão. Os resultados podem ser vistos na tabela [23.](#page-78-0)

<span id="page-78-0"></span>

|        | 10 <sub>mm</sub>  |                   | 15mm               |                    |  |
|--------|-------------------|-------------------|--------------------|--------------------|--|
|        | ASTM C393 (MPa)   | Bitzer (MPa)      | ASTM C393 (MPa)    | Bitzer (MPa)       |  |
| $10\%$ | $6,847 \pm 2,271$ | $5.356 \pm 1.226$ | $4.702 \pm 0.965$  | $4,245 \pm 0.753$  |  |
| 15%    | $6,294 \pm 2,234$ | $4,763 \pm 1,589$ | $20,069 \pm 9,703$ | $12,092 \pm 3,589$ |  |
| 20%    | $6,536 \pm 2,232$ | $5,008 \pm 1,478$ | $8,643 \pm 2,748$  | $7,0071 \pm 1,776$ |  |

Tabela 23 – Módulo de Cisalhamento para núcleos em PETG

### 4.4 Modelagem Numérica utilizando DIGIMAT

A modelagem utilizando o *DIGIMAT* começa se medindo as dimensões das células para as densidades de 10%,15% e 20%. As dimensões servem como entrada para o programa realizar a simulação e são apresentadas na tabela [24.](#page-78-1)

<span id="page-78-1"></span>

|      |                   | Preenchimento   Espessura da Parede   Distância entre Paredes |
|------|-------------------|---------------------------------------------------------------|
| 10%  | 0.5 <sub>mm</sub> | 7.4 <sub>mm</sub>                                             |
| 15%  | $0,5$ mm          | 5mm                                                           |
| 20\% | 0.5 <sub>mm</sub> | 3.4mm                                                         |

Tabela 24 – Geometria das células do núcleo *honeycomb*

A partir dos dados de entrada para a microestrutura das células do núcleo o *DIGIMAT* gera um núcleo com propriedades homogêneas referentes a essa densidade de preenchimento. Conhecendo a a carga máxima que se observou em cada configuração ensaiada o *DIGIMAT* prevê a flecha máxima que o painel *honeycomb* sofrerá. Os dados para o carregamento máximo tanto para o PLA quanto para o PETG são apresentados nas tabelas [22](#page-77-2) e [42.](#page-66-0)

Os resultados para a flecha máxima para configuração, referentes tanto ao PLA quanto ao PETG, são apresentados na tabela [25.](#page-79-0)

<span id="page-79-0"></span>

| PLA         |                       |                       |                     |                       |                     |
|-------------|-----------------------|-----------------------|---------------------|-----------------------|---------------------|
| $10mm/10\%$ | $10\text{mm}/15\%$    | $10 \text{mm} / 20\%$ | $15 \text{mm}/10\%$ | $15 \text{mm}/15\%$   | $15 \text{mm}/20\%$ |
| 3,559mm     | $4,646$ mm            | $4,632 \text{mm}$     | $6,305$ mm          | 3,558mm               | $3,957$ mm          |
|             | <b>PETG</b>           |                       |                     |                       |                     |
| $10mm/10\%$ | $10 \text{mm} / 15\%$ | $10 \text{mm}/20\%$   | $15 \text{mm}/10\%$ | $15 \text{mm} / 15\%$ | $15 \text{mm}/20\%$ |
| 7,889mm     | 7,549mm               | $8,173$ mm            | $4,441$ mm          | $6,305$ mm            | 5,814mm             |

Tabela 25 – Flecha Máxima calculada através do *DIGIMAT*

Pode-se observar que os valores para a flecha máxima previsto pelo *DIGIMAT* diferem muito dos valores vistos nos ensaios de flexão. O fato de que para algumas configurações do painel o aumento de densidade do preenchimento não refletiu em um aumento do carregamento máximo gerou incoerências como o fato do *DIGIMAT* prever um flecha menor para a configuração  $15 mm - 20\%$  do que para a configuração  $15 mm - 15\%$ .

### 4.5 Modelagem Numérica utilizando Ansys

Para a modelagem utilizando o *Ansys* o primeiro passo foi a do material referente ao núcleo. Os corpos de prova foram pesados para se encontrar a massa média de cada conjunto, considerando as faces como corpos homogêneos e conhecendo a massa específica do material pode-se subtrair a massa das faces do conjunto e utilizar as dimensões dos corpos de prova para calcular uma massa específica equivalente em cada configuração. Os resultados são apresentados na tabela [26.](#page-79-1)

<span id="page-79-1"></span>

|             |                        | Massa Específica do Núcleo $(q/cm^3)$ |
|-------------|------------------------|---------------------------------------|
|             | $10mm - 10\%$          | 0,1079                                |
|             | $10\text{mm}$ - $15\%$ | 0,1493                                |
| <b>PLA</b>  | $10\text{mm}$ - $20\%$ | 0,2061                                |
|             | $15 \text{mm} - 10\%$  | 0,1095                                |
|             | $15mm - 15\%$          | 0,1623                                |
|             | $15 \text{mm} - 20\%$  | 0,2133                                |
|             | $10\text{mm} - 10\%$   | 0,1248                                |
|             | $10\text{mm}$ - $15\%$ | 0,1761                                |
| <b>PETG</b> | $10\text{mm}$ - $20\%$ | 0,2405                                |
|             | $15$ mm - $10\%$       | 0,1229                                |
|             | $15mm - 15\%$          | 0,1712                                |
|             | $15$ mm - $20\%$       | 0,2307                                |

Tabela 26 – Massa Específica Equivalente do Núcleo

Os resultados para o módulo de elasticidade equivalente em cada configuração são apresentados na tabela [27.](#page-80-0) Foi utilizando um valor de carga que corresponde a metade da carga máxima do ensaio como referência, logo a flecha que se procura ainda está dentro da região elástica do painel. Isso torna os resultados mais condizentes com a realidade, o

padrão que se observou a partir dos dados do *Digimat* quando utilizada a carga e flecha máximas não se repetiu, com exceção dos corpos de prova de 20% e 10mm para o PLA e 20% e 15mm para o PETG. O resultado discordante dessas configurações pode se dever a algum corpo de prova de comportamento anômalo que não foi identificado durante a análise

Outro fator observado é que a modelagem tal como feita faz com que a única informação relevante para a flecha seja o módulo de elasticidade equivalente do núcleo, a massa específica equivalente não exerce qualquer influência nos resultados, importando apenas para calcular a massa do corpo.

<span id="page-80-0"></span>

|        | PLA                                |                                                                        | <b>PETG</b>                        |  |  |
|--------|------------------------------------|------------------------------------------------------------------------|------------------------------------|--|--|
|        | 10 <sub>mm</sub><br>$15 \text{mm}$ |                                                                        | 10 <sub>mm</sub><br>$15 \text{mm}$ |  |  |
| $10\%$ |                                    | 14,5078 [MPa]   16,9375 [MPa]   15,2548 [MPa]   16,5763 [MPa]          |                                    |  |  |
|        |                                    | 15%   17,1920 [MPa]   28,2533 [MPa]   17,7324 [MPa]   36,2399 [MPa]    |                                    |  |  |
|        |                                    | $20\%$   12,8313 [MPa]   34,0798 [MPa]   22,9507 [MPa]   30,4515 [MPa] |                                    |  |  |

Tabela 27 – Módulo de Elasticidade Equivalente do Núcleo

### 4.6 Ensaios de Excitação por Impulso

Os resultados do ensaio de excitação por impulso para o PLA e PETG são apresentados nas tabelas [28](#page-80-1) e [29](#page-80-2) respectivamente. O valor de interesse nesse caso é o módulo de elasticidade longitudinal, que foi utilizado em conjunto com a equação da linha elástica para se prever a flecha máxima da viga.

<span id="page-80-1"></span>

| <b>PLA</b>                                                      |                       |        |                                            |        |                       |
|-----------------------------------------------------------------|-----------------------|--------|--------------------------------------------|--------|-----------------------|
| $10mm - 10\%$<br>$10\text{mm}$ - $20\%$<br>$10\text{mm} - 15\%$ |                       |        |                                            |        |                       |
| E(GPa)                                                          | G(GPa)                | E(GPa) | $E(G\overline{Pa})$<br>$\overline{G}(GPa)$ |        | G(GPa)                |
| 4,3596                                                          | 1,6788                | 5,1118 | 2,1176                                     | 5,1152 | 2,2232                |
|                                                                 | $15 \text{mm} - 10\%$ |        | $15\text{mm}$ - $15\%$                     |        | $15 \text{mm} - 20\%$ |
| E(GPa)                                                          | G(GPa)                | E(GPa) | G(GPa)                                     | E(GPa) | G(GPa)                |
| 2,5492                                                          | 1,0064                | 2,7160 | 1,0808                                     | 4,2268 | 1,8176                |

Tabela 28 – Resultados para Módulos Elasticos do PLA - Sonelastic

<span id="page-80-2"></span>

| <b>PETG</b>                                                                |                  |        |                        |        |                       |
|----------------------------------------------------------------------------|------------------|--------|------------------------|--------|-----------------------|
| $10\text{mm}$ - $20\%$<br>$10\text{mm}$ - $10\%$<br>$10\text{mm}$ - $15\%$ |                  |        |                        |        |                       |
| E(GPa)                                                                     | G(GPa)           | E(GPa) | G(GPa)                 | E(GPa) | $\overline{G(GPa)}$   |
| 2,6152                                                                     | 0,982            | 2,732  | 1,0984                 | 3,238  | 1,384                 |
|                                                                            | $15$ mm - $10\%$ |        | $15\text{mm}$ - $15\%$ |        | $15 \text{mm} - 20\%$ |
| E(GPa)                                                                     | G(GPa)           | E(GPa) | G(GPa)                 | E(GPa) | G(GPa)                |
| 4,2676                                                                     | 1,3860           | 4,5584 | 1,7232                 | 5,6876 | 2,1448                |

Tabela 29 – Resultados para Módulos Elasticos do PETG - Sonelastic

<span id="page-81-2"></span>Os valores da flecha experimental e da flecha esperada utilizando a linha elástica são apresentados na tabela [30](#page-81-0) para o PLA e na tabela [31](#page-81-1) para o PETG. Pode-se ver que a flecha experimental em todos os casos foi superior a flecha teórica. Dado que a equação que prevê a flecha máxima é dada pela fórmula [4.1](#page-81-2) o resultados indicam que o módulo elástico calculado pelo *Sonelastic* não corresponde ao valor equivalente real de todo o painel.

$$
y_{max} = -\frac{PL^3}{48EI} \tag{4.1}
$$

<span id="page-81-0"></span>

| Configuração     | Flecha Experimental | Flecha Teórica |
|------------------|---------------------|----------------|
| $10mm - 10\%$    | 9,984mm             | $2,472$ mm     |
| $10mm - 15%$     | 10,0889mm           | 2,6705mm       |
| $10mm - 20\%$    | 11,8225mm           | 2,6125mm       |
| $15mm - 10\%$    | 8,6278mm            | 2,9808mm       |
| $15mm - 15%$     | 7,3349mm            | 3,7679mm       |
| $15$ mm - $20\%$ | 7,3961mm            | 2,9865mm       |

<span id="page-81-1"></span>Tabela 30 – Flecha Máxima teórica comparada a Experimental para o PLA

| Configuração           | Flecha Experimental | Flecha Teórica |
|------------------------|---------------------|----------------|
| $10mm - 10\%$          | 9,7402mm            | 3,5165mm       |
| $10\text{mm}$ - $15\%$ | 11,0942mm           | 3,5766mm       |
| $10\text{mm}$ - $20\%$ | 12,6087mm           | 3,5502mm       |
| $15mm - 10\%$          | 7,7007mm            | 3,0304mm       |
| $15mm - 15%$           | 7,9643mm            | 4,3187mm       |
| $15$ mm - $20\%$       | 9,8060mm            | 3,5370mm       |

Tabela 31 – Flecha Máxima teórica comparada a Experimental para o PETG

De acordo com a norma que determina a metodologia do ensaio ele é essencialmente utilizado para materiais homogêneos isotrópicos e materiais compósitos caso a orientação da fibra e a fração de massa entre e fibra e matriz é conhecida. A norma não especifica a utilização desse tipo de teste para painéis sanduíche *honeycomb*.

O equipamento utilizado para a realização do ensaio era adequado para o comprimento do os corpos de prova, porém as garras do equipamento não tinham uma abertura suficiente para a largura dos corpos de (figura [58\)](#page-82-0) . Outro problema observado durante o ensaio foi a inconstância dos resultados. Muitas vezes o mesmo corpo de prova, com o mesmo posicionamento na máquina e mesma configuração de ensaio apresentava valores muito dispares para as frequências naturais e, consequentemente, os módulos elásticos. Isso levou a um grande número de repetições de ensaio para cada corpo de prova até que se seleciona-se na amostra 5 valores que parecessem coerentes no conjunto.

<span id="page-82-1"></span><span id="page-82-0"></span>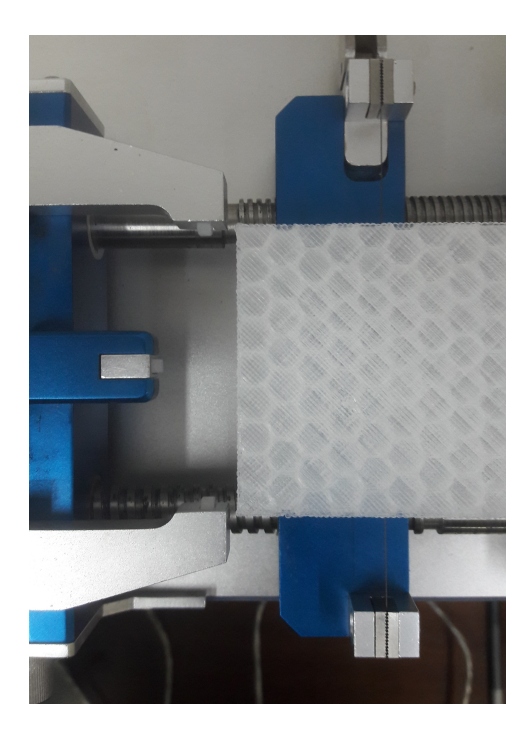

Figura 58 – Abertura máxima das garras do equipamento

A flutuação de resultados entre corpos de prova de mesma configuração também foi alta em muitas situações, o que não era esperado dada as mesmas condições de ensaio. Isso levou a um alto número de repetições dos ensaios para se encontrar valores coerentes, o que não torna a metodologia de ensaio consistente.

### 4.7 Análise Cruzada dos Resultados

A equação XX que descreve a flecha elástica do painel sanduíche *honeycomb* permite isolar os termo  $1/D e 1/U$  em função da flecha experimental. A teoria descrita por [\(BITZER,](#page-88-0) [2012\)](#page-88-0) assume que o módulo de cisalhamento equivalente do núcleo do painel depende apenas da distribuição das células em seu interior, a espessura do painel não deve ser um fator que afetará o valor de G. Desse modo pode-se utilizar os resultados da deflexão dos painel de 10mm e 15mm para se encontrar o valor de  $E e G$  se criando um sistema de 2 equações e 2 incógnitas, uma vez que tanto  $1/D$  quanto  $1/U$  são diretamente proporcionais a  $E$  e  $G$  respectivamente. Para o cálculo desse sistema linear é necessário que os valores utilizados tanto do carregamento quanto da flecha estejam na região linear, sem efeitos da plasticidade do material, logo não se utilizou a carga e flecha máximas que os corpos de prova atingiram nos ensaios.

<span id="page-83-1"></span>O objetivo de tal análise é observar se o valor de  $E$  adquiridos nos ensaios de flexão realmente são validos para serem utilizados nas equações descritas pela norma ASTM C393 ou as descritas por [\(BITZER,](#page-88-0) [2012\)](#page-88-0). Dito isso, a tabela [32](#page-83-0) apresenta os valores de  $E$  e  $G$  encontrados dessa forma.

<span id="page-83-0"></span>

|      | <b>PLA</b>             |                        |  |  |  |
|------|------------------------|------------------------|--|--|--|
|      | Módulo de Elasticidade | Módulo de Cisalhamento |  |  |  |
| 10\% | 4130,52 MPa            | 5,786 MPa              |  |  |  |
| 15%  | 3787,68 MPa            | 14,2894 MPa            |  |  |  |
| 20%  | 2665,85 MPa            | 73,1478 MPa            |  |  |  |
|      | PEGT                   |                        |  |  |  |
|      | Módulo de Elasticidade | Módulo de Cisalhamento |  |  |  |
| 10\% | 2546,24 MPa            | $6,165$ MPa            |  |  |  |
| 15%  | 1284,25 MPa            | 15,145 MPa             |  |  |  |
| 20%  | 1883,24 MPa            | 29,736 MPa             |  |  |  |

Tabela 32 – Módulos de Elasticidades calculados indiretamente

O PLA para a densidade de preenchimento de 20% e o PETG para a densidade de 15% apresentam valores próximos aos resultados obtidos pelo ensaio de tração e que foram assumidos para o calculo da flexão:  $2800MPa$  para o PLA e  $1300MPa$  para o PETG, porém para as demais densidades de preenchimento os valores não foram os correspondentes.

O efeito da plasticidade pode afetar os resultados obtidos nas demais análises, para se observar se esse fator foi relevante nos resultados fez-se o seguinte procedimento: Adotou uma carga baixa o suficiente para que todas as configurações ensaiadas estejam na região linear quando ela ocorre. Essa carga foi utilizada em todas as análises feitas: utilizando a flecha máxima de acordo com a linha elástica a partir os resultados de obtidos do Sonelastic, a análise utilizando o *Digimat*, a modelagem utilizando o *Ansys* e recuperando a flecha correspondente a esse carregamento dos dados dos ensaios.

Ao observar os resultados apresentados na tabela [33](#page-84-0) a flecha experimental apresenta maior proximidade com a flecha prevista pelo *Digimat*, a exceção da configuração de painel de 10mm de espessura e preenchimento de 20% para o PLA, que claramente é destoante em relação aos outros resultados tanto do PLA quanto do PETG, os demais resultados seguiram a mesma tendência de queda ao se aumentar a densidade de preenchimento e a espessura do painel. Em alguns casos na realidade como para o PETG de configurações 10mm-10% e 15mm-20% os resultados foram praticamente os mesmos, apresentando erro inferior a 5%.

<span id="page-84-0"></span>

| <b>PLA</b>             |                     |                |                 |              |
|------------------------|---------------------|----------------|-----------------|--------------|
| <b>PLA</b>             | Flecha Experimental | Flecha Digimat | Linhas Elástica | Flecha Ansys |
| $10mm - 10\%$          | 3,4949mm            | $2,542$ mm     | 1,6480mm        | $3,591$ mm   |
| $10\text{mm}$ - $15\%$ | 2,9935mm            | $2,430$ mm     | 1,4055mm        | 3,235mm      |
| $10\text{mm}$ - $20\%$ | 3,9589mm            | $2,301$ mm     | 1,4046mm        | 3,885mm      |
| $15$ mm - $10\%$       | 1,9576mm            | $1,109$ mm     | $1,2019$ mm     | $1,995$ mm   |
| $15\text{mm}$ - $15\%$ | 1,2845mm            | 1,038mm        | 1,1281mm        | $1,421$ mm   |
| $15 \text{mm} - 20\%$  | 1,2811mm            | $0,957$ mm     | 0,7249mm        | 1,268mm      |
|                        |                     | <b>PETG</b>    |                 |              |
|                        | Flecha Experimental | Flecha Digimat | Linhas Elástica | Flecha Ansys |
| $10\text{mm}$ - $10\%$ | 5,6178mm            | 5,574mm        | 2,7473mm        | 4,987mm      |
| $10\text{mm}$ - $15\%$ | 4,3945mm            | 5,317mm        | 2,6298mm        | 4,656mm      |
| $10\text{mm}$ - $20\%$ | 3,7762mm            | $5,027$ mm     | 2,2189mm        | 4,176mm      |
| $15$ mm - $10\%$       | 2,4968mm            | $2,424$ mm     | $0,7180$ mm     | 2,686mm      |
| $15mm - 15\%$          | 1,7946mm            | $2,261$ mm     | $0,6722$ mm     | 1,782mm      |
| $15$ mm - $20\%$       | 1,7522mm            | $2,082$ mm     | 0,5387mm        | 1,946mm      |

Tabela 33 – Comparação de Resultados

Os resultados da deflexão a partir do uso da linha elástica foi inferior ao observado no ensaio e o previsto pelo *Digimat*. Isso confirmar a tese de que o valores obtidos no ensaio de excitação por impulso dos modos elásticos não corresponde ao valor equivalente para o painel. Os resultados da modelagem com o *Ansys* atingiram a mesma ordem de grandeza dos valores do *Digimat* e do ensaio experimental, o cálculo do valor de E dentro da região linear supriu as necessidades de modelagem estabelecidas no trabalho.

### 5 Conclusão

O PLA e ABS não impuseram grandes dificuldades a impressão, o ambiente isolado da impressora foi o suficiente para impedir que grande dificuldades fossem enfrentadas ao se trabalhar com ABS. O PLA sofreu pouca influência das alterações nos parâmetros de impressão, enquanto o ABS sofreu influência clara tanto da orientação do preenchimento quanto da temperatura. Esse conhecimento é de grande valia quando se busca aumentar a resistência de um componente fabricando com este material, embora talvez seja mais eficiente trabalhar com uma material de comportamento mais constante e previsível, neste caso se optaria pelo PLA.

O PETG se comportou de maneira mais similar a um material dúctil, a zona de deformação plástica apresentou tamanho muito mais para o PETG do que para os demais plásticos. O tipo de falha predominante seguiu uma orientação de de 45<sup>o</sup> em relação a aplicação da força. Apesar de apresenta maior dificuldade de impressão em relação ao PLA ou ABS, uma vez superadas tais complicações o PETG se mostra viável as aplicações seguintes.

A fabricação dos corpos de prova na forma de painéis sanduíche *honeycomb* apresentou novos problemas, principalmente relacionados ao ABS. O ABS é um material muito suscetível a gradientes de temperatura entre a mesa de deposição e o ambiente, o tamanho maior dos corpos de prova de flexão em relação aos corpos de prova de tração se mostrou um problema para se manter a temperatura durante toda a impressão dos corpos de prova, impressões estas que demoravam um tempo muito maior. A ocorrência de empenamento devido a temperatura e a dificuldade de deposição da face superior impossibilitou a utilização do ABS.

Para o PLA e PETG os espécimes foram ensaios utilizando o ensaio não-destrutivo de excitação por impulso e o ensaio de flexão em 3 pontos. Devido a natureza do processo de fabricação, a estrutura dos painéis sanduíche e pelo fato do ensaio ser recomendável para materiais isotrópicos homogêneos o ensaio de excitação de apresentou resultados que quando utilizados para se prever a deflexão utilizando a equação da linha elástica não foram compatíveis com o resultado experimental, mesmo quando aplicados a região linear da curva.

Durante os ensaios de flexão observou-se tipos de falha que são apresentadas na literatura de painéis sanduíche, o PLA apresento predominantemente fratura nas faces e o PETG predominantemente esmagamento do núcleo. Nos ensaios de tração do PLA a fratura observada foi do tipo frágil, enquanto para o PETG os corpos de prova tiveram falha predominantemente com orientação de 45<sup>o</sup> em relação a força aplicada. O comportamento indica que materiais frágeis falham por rompimento das faces, enquanto materiais que se assemelham a materiais dúcteis falham por esmagamento do núcleo.

A utilização das equações definidas na norma ASTM 393 em conjunto com os resultados experimentais para painéis com diferentes espessuras permitiu o cálculo inverso para se obter o valor do módulo de elasticidade longitudinal do material e o módulo de cisalhamento do núcleo. Para algumas configurações os valores bateram com os valores da encontrados no ensaio de tração, o que mostra que os valores obtidos anteriormente são confiáveis. A divergência das demais configurações podem se dever a efeitos de escorregamento sobre os apoios durante os ensaios, efeitos não lineares do material ou a má seleção de uma região linear da curva para se efetuar os cálculos.

Apesar do tipo de falha se assemelhar ao observado em painéis sanduíche *honeycomb* e do módulo de elasticidade ser, aparentemente, correto, os valores calculados para o módulo de cisalhamento do núcleo com diferentes níveis de preenchimento não apresentou um comportamento padrão, principalmente para os painéis de espessura de 10mm. Os resultados para a flecha dentro da região linear mostram que de fato o aumento da espessura e da densidade de preenchimento torna o painel mais rígido para o mesmo carregamento. Quando a comparação foi realizada dentro da zona linear a flecha experimental de fato se aproximou da flecha teoricamente correta calculada pelo *Digimat* e pelo *Ansys*, o que indica de fato um comportamento similar a um painel *honeycomb*.

Enfim, o comportamento do painel sanduíche *honeycomb* fabricado por FDM se assemelha ao comportamento esperado inicialmente em alguns aspectos, porém o padrão de rigidez que se ganha ao se incrementar a densidade da núcleo não pôde ser observado.

### 5.1 Sugestão de Trabalhos Futuros

.

- ∙ Realização de novos teste com um aumento da amostragem para se verificar o comportamento com maior exatidão;
- ∙ O comportamento dos conjuntos de corpos de prova podem ter variado devido a variáveis não controladas durante o processo de fabricação. O melhor controle de fatores como umidade, temperatura do ambiente, temperatura de ensaio, dentre outros;
- ∙ Modelagem do Painel *Honeycomb* de forma a considerara a construção das faces em camadas não-homogêneas;
- ∙ Realização dos ensaios com um maior número de varições de densidade de preenchimento e espessura dos painéis para se observar o comportamento global de melhor forma;

∙ Realizar ensaios de flexão para observar o comportamento das fibras com uma carga orientada lateralmente em relação a deposição.

### Referências

3DHUB. *FDM 3D Printing materials compared*. 2017. [<https://www.3dhubs.com/](https://www.3dhubs.com/knowledge-base/fdm-3d-printing-materials-compared) [knowledge-base/fdm-3d-printing-materials-compared>.](https://www.3dhubs.com/knowledge-base/fdm-3d-printing-materials-compared) Citado 2 vezes nas páginas [35](#page-36-0) e [36.](#page-37-0)

ABBADI, A. et al. Experimental and numerical characterization of honeycomb sandwich composite panels. *Simulation Modelling Practice and Theory*, Elsevier, v. 17, n. 10, p. 1533–1547, 2009. Citado na página [30.](#page-31-0)

AGARWALA, M. et al. Direct selective laser sintering of metals. *Rapid Prototyping Journal*, MCB UP Ltd, v. 1, n. 1, p. 26–36, 1995. Citado na página [26.](#page-27-0)

ALL3D. *PETG Filament Guide – Explained, Compared Reviewed*. 2018. [<https:](https://all3dp.com/1/petg-filament-3d-printing/) [//all3dp.com/1/petg-filament-3d-printing/>.](https://all3dp.com/1/petg-filament-3d-printing/) Citado na página [36.](#page-37-0)

ANSYS. *ANSYS engineering analysis system user's manual*. 2018. Citado 4 vezes nas páginas [11,](#page-12-0) [12,](#page-13-0) [47](#page-48-0) e [60.](#page-61-0)

ARBAOUI, J. et al. Numerical simulation and experimental bending behaviour of multi-layer sandwich structures. *Journal of theoretical and applied mechanics*, v. 52, 2014. Citado na página [30.](#page-31-0)

ASTM. Standard test method for dynamic young's modulus, shear modulus, and poisson's ratio by impulse excitation of vibration. ASTM International, 2006. Citado 3 vezes nas páginas [11,](#page-12-0) [44](#page-45-0) e [45.](#page-46-0)

ASTM. Standard test method for tensile properties of plastics. ASTM International, 2014. Citado 2 vezes nas páginas [11](#page-12-0) e [40.](#page-41-0)

ASTM. Standard test method for flexural properties of sandwich constructions. ASTM International, 2016. Citado 2 vezes nas páginas [11](#page-12-0) e [42.](#page-43-0)

AURAS, R. A. et al. *Poly (lactic acid): synthesis, structures, properties, processing, and applications*. [S.l.]: John Wiley & Sons, 2011. v. 10. Citado na página [35.](#page-36-0)

BIRON, M. *Thermoplastics and thermoplastic composites*. [S.l.]: William Andrew, 2018. Citado na página [35.](#page-36-0)

<span id="page-88-0"></span>BITZER. *Honeycomb technology: materials, design, manufacturing, applications and testing*. [S.l.]: Springer Science & Business Media, 2012. Citado 14 vezes nas páginas [11,](#page-12-0) [12,](#page-13-0) [13,](#page-14-0) [29,](#page-30-0) [31,](#page-32-0) [37,](#page-38-0) [38,](#page-39-0) [56,](#page-57-0) [65,](#page-66-1) [66,](#page-67-0) [75,](#page-76-0) [76,](#page-77-3) [81](#page-82-1) e [82.](#page-83-1)

BOURELL, D. L. et al. A brief history of additive manufacturing and the 2009 roadmap for additive manufacturing: looking back and looking ahead. *Proceedings of RapidTech*, p. 24–25, 2009. Citado na página [25.](#page-26-0)

<span id="page-88-1"></span>CHAPRA, S. *Applied numerical methods with MATLAB for engineering and science*. [S.l.: s.n.], 2004. Citado 2 vezes nas páginas [13](#page-14-0) e [99.](#page-100-0)

CRUMP, S. S. *Apparatus and method for creating three-dimensional objects*. [S.l.]: Google Patents, 1992. US Patent 5,121,329. Citado na página [26.](#page-27-0)

DAVIS, J. R. *Tensile testing*. [S.l.]: ASM international, 2004. Citado 3 vezes nas páginas [11,](#page-12-0) [39](#page-40-0) e [41.](#page-42-0)

DIAS, C. et al. Análise mecânica de estruturas sanduíche com diferentes núcleos. *Congresso Brasileiro de Engenharia e Ciência dos Materiais*, CBECiMat, 2016. Citado na página [30.](#page-31-0)

DORFMAN, P. *3D Printing in Space With Moon Dust Is the Secret to Your Future Home on Mars.* 2018.  $\langle \text{https://www.autodesk.com/redshift/3d-printing-in-space/}\rangle$ . Citado na página [27.](#page-28-0)

FERNANDES, J. F. M. Estudo da influência de parâmetros de impressão 3d nas propriedades mecânicas do pla. 2016. Citado 2 vezes nas páginas [35](#page-36-0) e [36.](#page-37-0)

JAFARI, M. et al. A novel system for fused deposition of advanced multiple ceramics. *Rapid Prototyping Journal*, MCB UP Ltd, v. 6, n. 3, p. 161–175, 2000. Citado na página [33.](#page-34-0)

LAM, A. E. Análise da resistência mecânica de componentes fabricados pelo processo de modelagem por fusão e deposição - fdm. 2008. Citado na página [36.](#page-37-0)

MSCSOFTWARE. *Digimat-HC is the solution for the virtual design of honeycomb composite sandwich panels.* 2018.  $\langle$ https://www.e-xstream.com/products/solutions/ [digimat-hc>.](https://www.e-xstream.com/products/solutions/digimat-hc) Citado na página [39.](#page-40-0)

MSCSOFTWARE. *Digimat The material modeling platform Library*. 2018. Citado 2 vezes nas páginas [12](#page-13-0) e [58.](#page-59-0)

MUELLER, B. Additive manufacturing technologies–rapid prototyping to direct digital manufacturing. *Assembly Automation*, Emerald Group Publishing Limited, v. 32, n. 2, 2012. Citado 5 vezes nas páginas [11,](#page-12-0) [25,](#page-26-0) [26,](#page-27-0) [33](#page-34-0) e [34.](#page-35-0)

NASA. *International Space Station's 3-D Printer*. 2017.  $\lt$ https://www.nasa.gov/ [content/international-space-station-s-3-d-printer>.](https://www.nasa.gov/content/international-space-station-s-3-d-printer) Citado 3 vezes nas páginas [11,](#page-12-0) [27](#page-28-0) e [28.](#page-29-0)

SILVA, M. V. B. da. Caracterização mecânica de materiais utilizados em prototipagem rápida por deposição de material fundido para aplicação aeroespacial. 2018. Citado 4 vezes nas páginas [11,](#page-12-0) [36,](#page-37-0) [39](#page-40-0) e [40.](#page-41-0)

SILVA, U. A. R. Rodrigo Cardoso da. Simulador de sistema de determinaÇÃo e controle de atitude de pequenos satÉlites. 2015. Citado 3 vezes nas páginas [11,](#page-12-0) [28](#page-29-0) e [29.](#page-30-0)

SONELASTIC. *Sonelastic Advanced Impulse Excitation Technique*. 2008. Disponível em: [<https://www.sonelastic.com/pt/productos/sistemas/sonelastic-medio-porte.html>.](https://www.sonelastic.com/pt/productos/sistemas/sonelastic-medio-porte.html) Citado 2 vezes nas páginas [12](#page-13-0) e [57.](#page-58-0)

STRATASYS. *Stratasys Direct Manufacturing Builds the First 3D Printed Parts to Function on the Exterior of a Satellite.* 2012.  $\langle$ https://www.stratasysdirect.com/ [resources/case-studies/3d-printed-satellite-exterior-nasa-jet-propulsion-laboratory>.](https://www.stratasysdirect.com/resources/case-studies/3d-printed-satellite-exterior-nasa-jet-propulsion-laboratory) Citado na página [27.](#page-28-0)

<span id="page-90-0"></span>SZYKIEDANS, K.; CREDO, W.; OSIŃSKI, D. Selected mechanical properties of petg 3-d prints. *Procedia Engineering*, Elsevier, v. 177, p. 455–461, 2017. Citado 3 vezes nas páginas [12,](#page-13-0) [71](#page-72-0) e [72.](#page-73-2)

TATARNIKOV, O.; KARPENKOV, K. Development of a computer simulation approach for honeycomb constructions for aerospace application. In: IOP PUBLISHING. *IOP Conference Series: Materials Science and Engineering*. [S.l.], 2015. v. 74, n. 1, p. 012016. Citado na página [31.](#page-32-0)

ULTIMAKER. *Ultimaker - Professional 3D printer*. 2018. Disponível em: [<https:](https://ultimaker.com/3d-printers/ultimaker-s5) [//ultimaker.com/3d-printers/ultimaker-s5>.](https://ultimaker.com/3d-printers/ultimaker-s5) Citado 2 vezes nas páginas [11](#page-12-0) e [27.](#page-28-0)

UMER, R. et al. Experimental and numerical characterizations of flexural behavior of vartm-infused composite sandwich structures. *Journal of Reinforced Plastics and Composites*, SAGE Publications Sage UK: London, England, v. 31, n. 2, p. 67–76, 2012. Citado na página [39.](#page-40-0)

UTEXAS. *Selective Laser Sintering, Birth of an Industry.* 2012.  $\lt$ http://www.me. [utexas.edu/news/news/selective-laser-sintering-birth-of-an-industry#ch4>.](http://www.me.utexas.edu/news/news/selective-laser-sintering-birth-of-an-industry##ch4) Citado na página [25.](#page-26-0)

YARDIMCI, M. A.; GÜCERI, S. Conceptual framework for the thermal process modelling of fused deposition. *Rapid Prototyping Journal*, MCB UP Ltd, v. 2, n. 2, p. 26–31, 1996. Citado 3 vezes nas páginas [11,](#page-12-0) [34](#page-35-0) e [35.](#page-36-0)

ZIENKIEWICZ, O. C. et al. *The Finite Element Method: Its Basis and Fundamentals*. [S.l.]: McGraw-hill London, 2013. v. 7. Citado na página [46.](#page-47-0)

## Apêndices

# APÊNDICE A – TABELAS DE DADOS EXPERIMENTAIS E MEDIDAS DE CORPOS DE PROVA

| <b>PLA</b>    |                |                |                |                |
|---------------|----------------|----------------|----------------|----------------|
| Orientação    | $45^{\circ}/$  | $-45^{\circ}$  | $0^o/90^o$     |                |
| Tempertura de | $200^oC$       | $215^oC$       | $200^oC$       | $215^oC$       |
| Extrusão      |                |                |                |                |
| CDP1          | 1458,90382 MPa | 1574,64857 MPa | 1539,17893 MPa | 1663,73587 MPa |
| CDP2          | 1400,7902 MPa  | 1590,89813 MPa | 1523,4378 MPa  | 1675,81923 MPa |
| CDP3          | 1511,75169 MPa | 1475,8178 MPa  | 1551,70125 MPa | 1528,96529 MPa |
| CDP4          | 1430,80272 MPa | 1560,6115 MPa  | 1608,63323 MPa | 1507,55579 MPa |
| CDP5          | 1536,47456 MPa | 1497,49115 MPa | 1597,7703 MPa  | 1542,5056 MPa  |
| Média         | 1086 MPa       | 1299,2 MPa     | 1465,1 MPa     | 1497,2 MPa     |
| Desvio Padrão | 276,7259       | 98,7075        | 155,8483       | 265,1339       |

Tabela 34 – Módulos de Elasticidade gerados automaticamente através da deformação da máquina para o PLA

| <b>PLA</b>    |             |                      |            |            |
|---------------|-------------|----------------------|------------|------------|
| Orientação    | $45^\circ/$ | $-45^{\circ}$        | $0^o/90^o$ |            |
| Tempertura de | $200^oC$    | $215^oC$             | $200^oC$   | $215^oC$   |
| Extrusão      |             |                      |            |            |
| CDP1          | 2706,5 MPa  | 3119,3 MPa           | 2945,8 MPa | 3213,7 MPa |
| CDP2          | 2782,6 MPa  | 2737,4 MPa           | 2658,8 MPa | 3058,6 MPa |
| CDP3          | 2675,7 MPa  | $3011.4 \text{ MPa}$ | 2819,4 MPa | 2814,6 MPa |
| CDP4          | 2690,5 MPa  | 2544,6 MPa           | 2803,5 MPa | 2925,6 MPa |
| CDP5          | 3278,7 MPa  | 2870,4 MPa           | 2926,4 MPa | 2764,2 MPa |
| Média         | 2826,8 MPa  | 2856,6               | 2836,2 MPa | 2960,7 MPa |
| Desvio Padrão | 255,9511    | 226,2875             | 114,0252   | 187,636    |

Tabela 35 – Módulos de Elasticidade calculados utilizando o extensômetro para o PLA

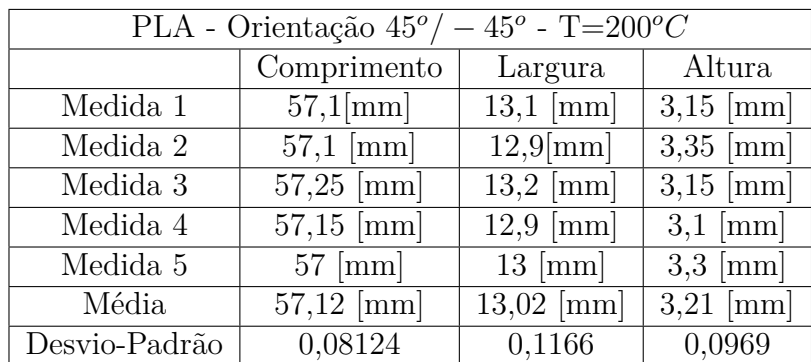

Tabela 36 – Medida das dimensões úteis dos Corpos de Prova para o PLA  $45^o/-45^o$  $200^oC$ 

| $45^o$ - T=215 <sup>o</sup> C<br>PLA - Orientação $45^{\circ}/$ |                      |                    |             |  |  |
|-----------------------------------------------------------------|----------------------|--------------------|-------------|--|--|
|                                                                 | Comprimento          | Largura            | Altura      |  |  |
| Medida 1                                                        | $56,9$ [mm]          | $13 \text{ [mm]}$  | $3,2$ [mm]  |  |  |
| Medida 2                                                        | $56,95$ [mm]         | $13,1 \text{[mm]}$ | $3,25$ [mm] |  |  |
| Medida 3                                                        | $57,05$ [mm]         | $13,15$ [mm]       | $3.3$ [mm]  |  |  |
| Medida 4                                                        | $57,15$ [mm]         | $13,2$ [mm]        | $3,1$ [mm]  |  |  |
| Medida 5                                                        | $57,1 \,[\text{mm}]$ | $13 \text{ [mm]}$  | $3,2$ [mm]  |  |  |
| Média                                                           | $57,03$ [mm]         | $13,09$ [mm]       | $3,21$ [mm] |  |  |
| Desvio-Padrão                                                   | 0,0927               | 0,08               | 0,0663      |  |  |

Tabela 37 – Medida das dimensões úteis dos Corpos de Prova para o PLA 45*/* − 45  $215^oC$ 

| PLA - Orientação $0^o/90^o$ - T=200 $^oC$ |                        |              |                    |  |
|-------------------------------------------|------------------------|--------------|--------------------|--|
|                                           | Comprimento<br>Largura |              | Altura             |  |
| Medida 1                                  | $56.9$ [mm]            | $13,1$ [mm]  | $3,3 \text{ [mm]}$ |  |
| Medida 2                                  | $56,85$ [mm]           | $13,15$ [mm] | $3,3$ [mm]         |  |
| Medida 3                                  | $57,15$ [mm]           | $13,15$ [mm] | $3,25$ [mm]        |  |
| Medida 4                                  | $57,15$ [mm]           | $13,05$ [mm] | $3,25$ [mm]        |  |
| Medida 5                                  | $57,05$ [mm]           | $13.2$ [mm]  | $3,3 \text{ [mm]}$ |  |
| Média                                     | $57,02$ [mm]           | $13,13$ [mm] | $3,3 \text{ [mm]}$ |  |
| Desvio-Padrão                             | 0,1248                 | 0,0509       | 0,0871             |  |

Tabela 38 – Medida das dimensões úteis dos Corpos de Prova para o PLA 0<sup>°</sup>/90<sup>°</sup> 200<sup>°</sup>C

| PLA - Orientação $0^o/90^o$ - T=215 <sup>o</sup> C |              |                     |                    |  |
|----------------------------------------------------|--------------|---------------------|--------------------|--|
|                                                    | Comprimento  | Largura             | Altura             |  |
| Medida 1                                           | $57,05$ [mm] | $13,2$ [mm]         | $3.2 \text{ [mm]}$ |  |
| Medida 2                                           | $57,15$ [mm] | $13,4 \text{[mm]}$  | $3,35$ [mm]        |  |
| Medida 3                                           | $57,15$ [mm] | $13,3$ [mm]         | $3,3 \text{ [mm]}$ |  |
| Medida 4                                           | $57,25$ [mm] | $13.4 \text{ [mm]}$ | $3.3 \text{ [mm]}$ |  |
| Medida 5                                           | $57,3$ [mm]  | $13,2$ [mm]         | $3.4 \text{ [mm]}$ |  |
| Média                                              | $57,18$ [mm] | $13,3$ [mm]         | $3,31$ [mm]        |  |
| Desvio-Padrão                                      | 0,0871       | 0,0894              | 0,0663             |  |

Tabela 39 – Medida das dimensões úteis dos Corpos de Prova para o PLA 0<sup>°</sup>/90<sup>°</sup> 215<sup>°</sup>C

| <b>ABS</b>    |                          |                |               |               |  |
|---------------|--------------------------|----------------|---------------|---------------|--|
| Orientação    | $-45^{\circ}$<br>$45^o/$ |                | $0^o/90^o$    |               |  |
| Tempertura de | $220^oC$                 | $232^oC$       | $220^oC$      | $232^oC$      |  |
| Extrusão      |                          |                |               |               |  |
| CDP1          | 858,01922 MPa            | 1011,1811 MPa  | 827,22581 MPa | 901,8773 MPa  |  |
| CDP2          | 874,55031 MPa            | 1041,38871 MPa | 842,7739 MPa  | 925,44488 MPa |  |
| CDP3          | 868,73608 MPa            | 1008,17469 MPa | 829,41803 MPa | 900,9637 MPa  |  |
| CDP4          | 870,57138 MPa            | 981,31501 MPa  | 936,48998 MPa | 885,78029 MPa |  |
| CDP5          | 940,01949 MPa            | 989,18717 Mpa  | 960,90751 MPa | 937,33067 MPa |  |

Tabela 40 – Módulos de Elasticidade gerados automaticamente através da deformação da máquina para o ABS

| ABS           |              |              |            |            |
|---------------|--------------|--------------|------------|------------|
| Orientação    | $45^{\circ}$ | $45^o$       | $0^o/90^o$ |            |
| Tempertura de | $220^oC$     | $232^oC$     | $220^oC$   | $232^oC$   |
| Extrusão      |              |              |            |            |
| CDP1          | 1663,9 MPa   | 2369,2 MPa   | 1403 MPa   | 1916,7 MPa |
| CDP2          | 1715,2 MPa   | 1861,8 MPa   | 1847,3 MPa | 1768,8 MPa |
| CDP3          | 1676,4 MPa   | 1884,7 MPa   | 1504,6 MPa | 1737 MPa   |
| CDP4          | 1804,9 MPa   | $1942,6$ MPa | 1726 MPa   | 2024,6 MPa |
| CDP5          | 1755,1 MPa   | 2214,8 MPa   | 1917,4 MPa | 1867 MPa   |
| Média         | $1723,1$ MPa | 2054,6 MPa   | 1679,6 MPa | 1864,7 MPa |
| Desvio Padrão | 58,0231      | 225,4076     | 220,195    | 119,5733   |

Tabela 41 – Módulos de Elasticidade calculados utilizando o extensômetro para o ABS

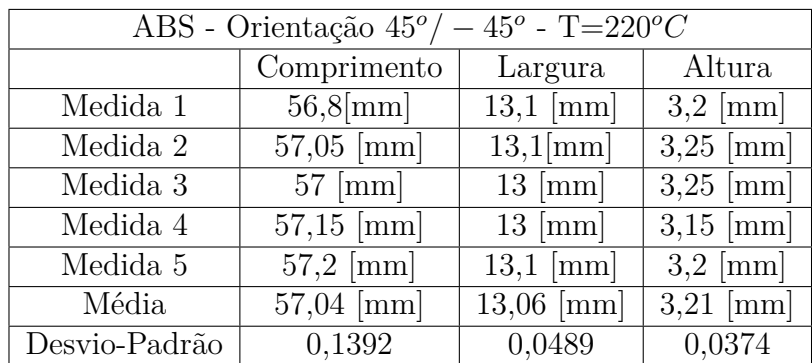

Tabela 42 – Medida das dimensões úteis dos Corpos de Prova para o ABS 45*/* − 45  $220^oC$ 

| $-45^o$ - T=232°C<br>ABS - Orientação $45^{\circ}/$ |                        |                     |             |  |  |
|-----------------------------------------------------|------------------------|---------------------|-------------|--|--|
|                                                     | Comprimento<br>Largura |                     | Altura      |  |  |
| Medida 1                                            | $57,1 \text{[mm]}$     | $13 \text{ [mm]}$   | $3,2$ [mm]  |  |  |
| Medida 2                                            | $57,1 \,[\text{mm}]$   | $13,1 \text{[mm]}$  | $3,3$ [mm]  |  |  |
| Medida 3                                            | $57.2$ [mm]            | $12,9$ [mm]         | $3,3$ [mm]  |  |  |
| Medida 4                                            | $57,25$ [mm]           | $12.9 \text{ [mm]}$ | $3,15$ [mm] |  |  |
| Medida 5                                            | $57,15$ [mm]           | $13,05$ [mm]        | $3,1$ [mm]  |  |  |
| Média                                               | $57,16$ [mm]           | $12.97$ [mm]        | $3,21$ [mm] |  |  |
| Desvio-Padrão                                       | 0,0583                 | 0,06                | 0,08        |  |  |

Tabela 43 – Medida das dimensões úteis dos Corpos de Prova para o ABS 45*/* − 45  $232^oC$ 

| ABS - Orientação $0^o/90^o$ - T=220 <sup>o</sup> C |              |                        |             |
|----------------------------------------------------|--------------|------------------------|-------------|
|                                                    | Comprimento  | Largura                | Altura      |
| Medida 1                                           | $57,15$ [mm] | $13,2$ [mm]            | $3,2$ [mm]  |
| Medida 2                                           | $57,1$ [mm]  | $13,2 \text{[mm]}$     | $3,2$ [mm]  |
| Medida 3                                           | $57,2$ [mm]  | $\overline{12,8}$ [mm] | $3,25$ [mm] |
| Medida 4                                           | $57.3$ [mm]  | $13 \text{ [mm]}$      | $3,25$ [mm] |
| Medida 5                                           | $57,35$ [mm] | $13 \text{ [mm]}$      | $3,25$ [mm] |
| Média                                              | $57,22$ [mm] | $13,04$ [mm]           | $3,21$ [mm] |
| Desvio-Padrão                                      | 0,0927       | 0,1496                 | 0,037741    |

Tabela 44 – Medida das dimensões úteis dos Corpos de Prova para o ABS 0<sup>°</sup>/90<sup>°</sup> 220<sup>°</sup>C

|               | ABS - Orientação $0^o/90^o$ - T=232°C |              |                    |  |
|---------------|---------------------------------------|--------------|--------------------|--|
|               | Comprimento                           | Largura      | Altura             |  |
| Medida 1      | $57,1 \mathrm{[mm]}$                  | $13,1$ [mm]  | $3,15$ [mm]        |  |
| Medida 2      | $57,15$ [mm]                          | $13$ [mm]    | $3,15$ [mm]        |  |
| Medida 3      | $57,15$ [mm]                          | $13,05$ [mm] | $3.2 \text{ [mm]}$ |  |
| Medida 4      | $57.2$ [mm]                           | $13,05$ [mm] | $3,25$ [mm]        |  |
| Medida 5      | $57.2$ [mm]                           | $12.95$ [mm] | $3,25$ [mm]        |  |
| Média         | $57,16$ [mm]                          | $13,03$ [mm] | $3.2$ [mm]         |  |
| Desvio-Padrão | 0,0374                                | 0,0509       | 0.0447             |  |

Tabela 45 – Medida das dimensões úteis dos Corpos de Prova para o ABS 0<sup>°</sup>/90<sup>°</sup> 232<sup>°</sup>C

| <b>PETG</b>   |               |               |               |               |
|---------------|---------------|---------------|---------------|---------------|
| Orientação    | $45^o$        | $-45^{\circ}$ |               | $0^o/90^o$    |
| Tempertura de | $240^oC$      | $255^oC$      | $240^oC$      | $255^oC$      |
| Extrusão      |               |               |               |               |
| CDP1          | 632,42465 MPa | 845,83057 MPa | 701,72496 MPa | 767,78765 MPa |
| CDP2          | 715,69687 MPa | 760,47436 MPa | 698,40537 MPa | 748,63614 MPa |
| CDP3          | 671,93489 MPa | 740,82384 MPa | 733,21672 MPa | 746,95836 MPa |
| CDP4          | 720,67867 MPa | 756,19074 MPa | 677,02094 MPa | 745,52069 MPa |
| CDP5          | 649,01603 MPa | 790,45196 MPa | 716,70715 MPa | 789,07661 MPa |

Tabela 46 – Módulos de Elasticidade gerados automaticamente através da deformação da máquina para o PETG

| PETG          |              |                         |            |                         |
|---------------|--------------|-------------------------|------------|-------------------------|
| Orientação    | $45^{\circ}$ | $45^{\circ}$            | $0^o/$     | $90^o$                  |
| Tempertura de | $240^oC$     | $255^oC$                | $240^oC$   | $255^oC$                |
| Extrusão      |              |                         |            |                         |
| CDP1          | 858,1 MPa    | 1303,9 MPa              | 1413,9 MPa | 1352 MPa                |
| CDP2          | 1540 MPa     | 1232,3 MPa              | 1574,3 MPa | 1150,2 MPa              |
| CDP3          | 1092,2 MPa   | $1171,2 \overline{MPa}$ | 1425,3 MPa | 1852,1 MPa              |
| CDP4          | 1072,8 MPa   | 1390,3 MPa              | $1657$ MPa | 1614,4 MPa              |
| CDP5          | 866,8 MPa    | 1398,2 MPa              | 1254,9 MPa | 1517,1 MPa              |
| Média         | 1086 MPa     | 1299,2 MPa              | 1465,1 MPa | $1497,2 \overline{MPa}$ |
| Desvio Padrão | 276,7259     | 98,7075                 | 155,8483   | 265,1339                |

Tabela 47 – Módulos de Elasticidade calculados utilizando o extensômetro para o PETG

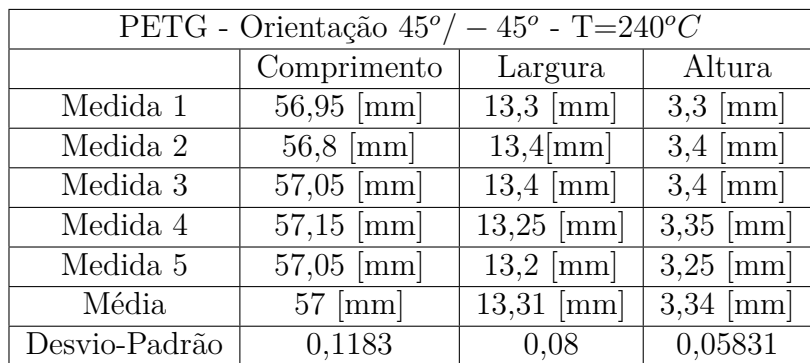

Tabela 48 – Medida das dimensões úteis dos Corpos de Prova para o $\mathrm{PETG}\ 45^o/-45^o$  $240^oC$ 

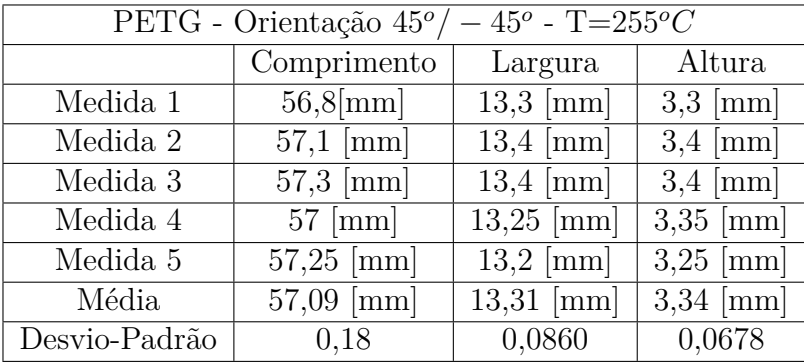

Tabela 49 – Medida das dimensões úteis dos Corpos de Prova para o PETG  $45^o/ − 45^o$  $255^oC$ 

|               | PETG - Orientação $0^o/90^o$ - T=240°C |                     |                    |  |
|---------------|----------------------------------------|---------------------|--------------------|--|
|               | Comprimento                            | Largura             | Altura             |  |
| Medida 1      | $57.3$ [mm]                            | $13.4 \text{ [mm]}$ | $3,2$ [mm]         |  |
| Medida 2      | $57.2$ [mm]                            | $13,3 \text{[mm]}$  | $3,2 \text{ [mm]}$ |  |
| Medida 3      | $57,2$ [mm]                            | $13,35$ [mm]        | $3,25$ [mm]        |  |
| Medida 4      | $57,15$ [mm]                           | $13.3$ [mm]         | $3,25$ [mm]        |  |
| Medida 5      | $57 \; [\text{mm}]$                    | $12.9$ [mm]         | $3,25$ [mm]        |  |
| Média         | $57,17$ [mm]                           | $13,25$ [mm]        | $3,21$ [mm]        |  |
| Desvio-Padrão | 0,0979                                 | 0,1788              | 0,0547             |  |

Tabela 50 – Medida das dimensões úteis dos Corpos de Prova para o PETG 0<sup>°</sup>/90<sup>°</sup> 240<sup>°</sup>C

|               | PETG - Orientação $0^o/90^o$ - T=255°C |                     |                     |  |
|---------------|----------------------------------------|---------------------|---------------------|--|
|               | Comprimento                            | Largura             | Altura              |  |
| Medida 1      | $57,15$ [mm]                           | $13,25$ [mm]        | $3,3 \;[\text{mm}]$ |  |
| Medida 2      | $57.2 \text{ [mm]}$                    | $13,25$ [mm]        | $3.4 \text{ [mm]}$  |  |
| Medida 3      | $57,25$ [mm]                           | $13,3$ [mm]         | $3.4 \text{ [mm]}$  |  |
| Medida 4      | $57,15$ [mm]                           | $13.4 \text{ [mm]}$ | $3,25$ [mm]         |  |
| Medida 5      | $57.2$ [mm]                            | $13,3 \text{ [mm]}$ | $3.2$ [mm]          |  |
| Média         | $57,19$ [mm]                           | $13,3$ [mm]         | $3,31$ [mm]         |  |
| Desvio-Padrão | 0,0374                                 | 0,0547              | 0.08                |  |

Tabela 51 – Medida das dimensões úteis dos Corpos de Prova para o PETG 0<sup>°</sup>/90<sup>°</sup> 255<sup>°</sup>C

## <span id="page-100-0"></span>APÊNDICE B – Códigos Utilizados

```
function [a, r2, xp, yp] = regrlin(x, y)
$regrlin: ajuste de curva por regressão linear
% [a, r2] = regrlin(x, y): Ajuste por minimos quadrados de uma reta
% Aos dados pela solução das equações normais:
% Entrada:
% x = variável independente
% y = variável dependente
% Saida:
a =vetor de inclinação, a(1), e intersecção a(2)
  r2 = coeficiente de determinação
2
n = length(x);if length (y) \sim n, error ('x e y devem ter o mesmo tamanho'); end
x = x(:); y = y(:); % converte para vetores coluna
sx = sum(x); sy = sum(y);sx2 = sum(x.*x); sxy = sum(x.*y); sy2 = sum(y.*y);a(1) = (n*axy-sx*sy)/(n*sx2-sx^2);a(2) = sy/n-a(1) * sx/n;r2 = ((n*sw-sx*sy)/sqrt(n*sx2-sx^2)/sqrt(n*sy2-sy^2)/2;% cria um gráfico dos dados e da melhor reta de ajuste
xp = linspace(min(x), max(x), 2);yp = a(1) * xp + a(2);\phi(x, y, '-', xp, yp)grid on
```
Figura 59 – Rotina utilizada para regressão linear dos Dados Experimentais - adaptado de [\(CHAPRA,](#page-88-1) [2004\)](#page-88-1)

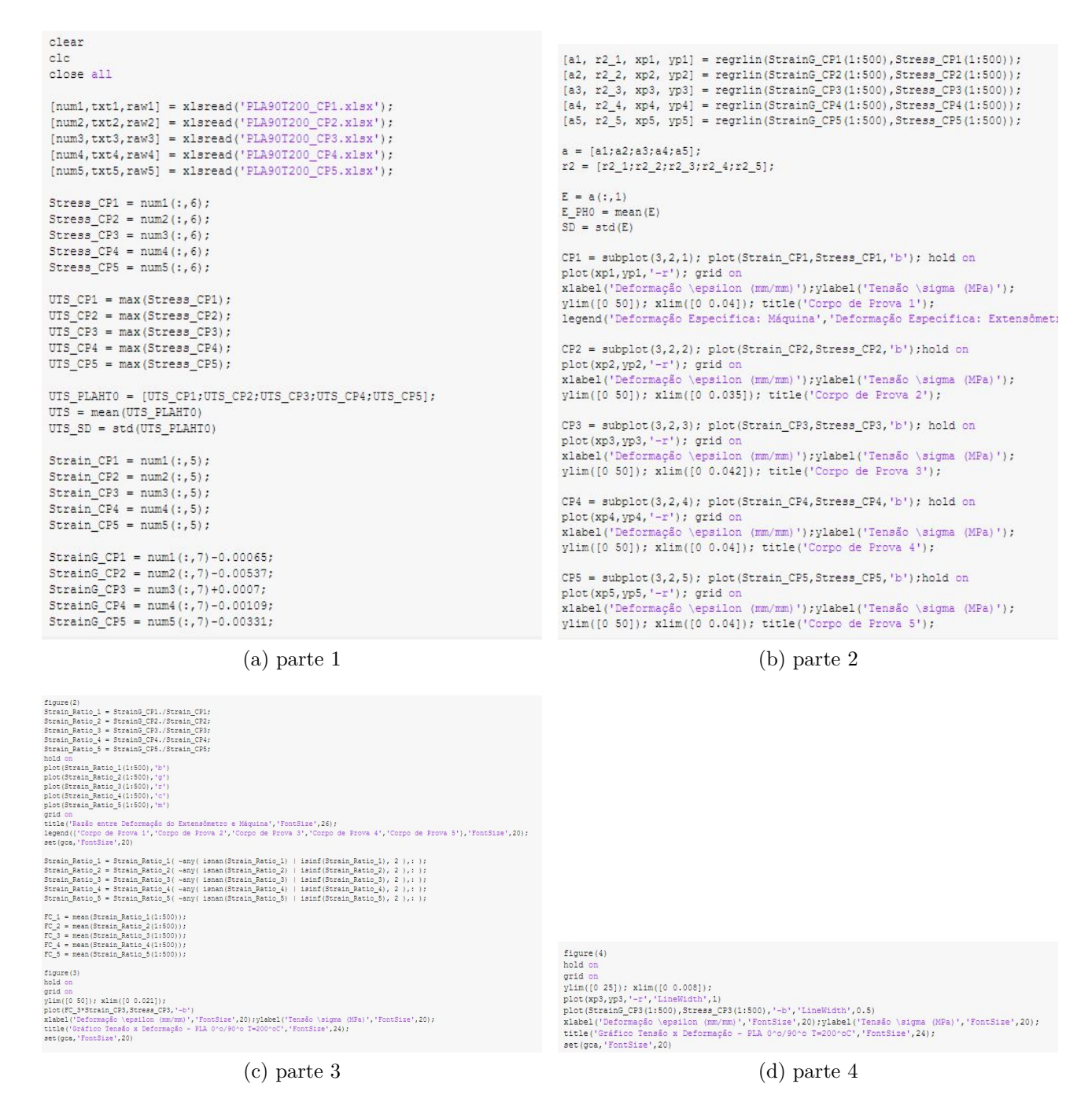

Figura 60 – Código de Geração dos Gráficos

# APÊNDICE C – Módulos de Cisalhamento para cada Ensaio

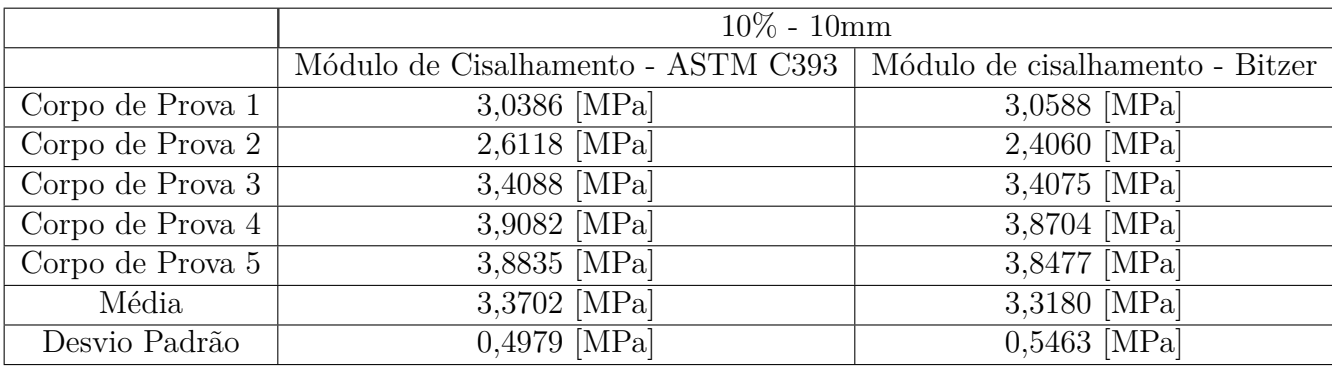

Tabela 52 – Módulo de Cisalhamento PLA - 10mm - 10%

|                  | $15\% - 10 \text{mm}$                                                |                |  |
|------------------|----------------------------------------------------------------------|----------------|--|
|                  | Módulo de Cisalhamento - ASTM C393   Módulo de cisalhamento - Bitzer |                |  |
| Corpo de Prova 1 | 5,8874 [MPa]                                                         | 5,6229 [MPa]   |  |
| Corpo de Prova 2 | 10,7708 [MPa]                                                        | 9,4565 [MPa]   |  |
| Corpo de Prova 3 | 6,2564 [MPa]                                                         | $5,9360$ [MPa] |  |
| Corpo de Prova 4 | 3,7588 [MPa]                                                         | 3,7329 [MPa]   |  |
| Corpo de Prova 5 | $2,6744$ [MPa]                                                       | $2,7109$ MPa   |  |
| Média            | 5,8695 [MPa]                                                         | 5,4918 [MPa]   |  |
| Desvio Padrão    | $2,7869$ [MPa]                                                       | $2,3134$ [MPa] |  |

Tabela 53 – Módulo de Cisalhamento PLA - 10mm - 15%

|                  | $20\% - 10 \text{mm}$                                                |                |  |
|------------------|----------------------------------------------------------------------|----------------|--|
|                  | Módulo de Cisalhamento - ASTM C393   Módulo de cisalhamento - Bitzer |                |  |
| Corpo de Prova 1 | $4,0707$ [MPa]                                                       | 4,0191 [MPa]   |  |
| Corpo de Prova 2 | 2,8219 [MPa]                                                         | 2,7335 [MPa]   |  |
| Corpo de Prova 3 | 3,3666 [MPa]                                                         | 3,3681 [MPa]   |  |
| Corpo de Prova 4 | 3,3504 [MPa]                                                         | 3,3529 [MPa]   |  |
| Corpo de Prova 5 | 4,5264 [MPa]                                                         | 4,4315 [MPa]   |  |
| Média            | 3,6272 [MPa]                                                         | 3,5810 [MPa]   |  |
| Desvio Padrão    | $0,5997$ [MPa]                                                       | $0,5883$ [MPa] |  |

Tabela 54 – Módulo de Cisalhamento PLA - 10mm - 20%

|                  | $10\% - 15 \text{mm}$                                                |                           |  |
|------------------|----------------------------------------------------------------------|---------------------------|--|
|                  | Módulo de Cisalhamento - ASTM C393   Módulo de cisalhamento - Bitzer |                           |  |
| Corpo de Prova 1 | 4,9591 [MPa]                                                         | 4,8631 [MPa]              |  |
| Corpo de Prova 2 | 4,8711 [MPa]                                                         | 4,7820 [MPa]              |  |
| Corpo de Prova 3 | $3,0001$ [MPa]                                                       | $3,0\overline{138}$ [MPa] |  |
| Corpo de Prova 4 | 3,3414 [MPa]                                                         | 3,3424 [MPa]              |  |
| Corpo de Prova 5 | 3,1689 [MPa]                                                         | 3,1767 [MPa]              |  |
| Média            | 3,8681 [MPa]                                                         | 3,8356 [MPa]              |  |
| Desvio Padrão    | $0,8621$ [MPa]                                                       | $0,8129$ [MPa]            |  |

Tabela 55 – Módulo de Cisalhamento PLA - 15mm - 10%

|                  | $15\% - 15 \text{mm}$                                                |                |
|------------------|----------------------------------------------------------------------|----------------|
|                  | Módulo de Cisalhamento - ASTM C393   Módulo de cisalhamento - Bitzer |                |
| Corpo de Prova 1 | $9,2651$ [MPa]                                                       | 8,6344 [MPa]   |
| Corpo de Prova 2 | 10,5850 [MPa]                                                        | 9,7165 [MPa]   |
| Corpo de Prova 3 | 9,1232 [MPa]                                                         | $8,5161$ [MPa] |
| Corpo de Prova 4 | 5,2334 [MPa]                                                         | $5,1151$ [MPa] |
| Corpo de Prova 5 | 8,1338 [MPa]                                                         | 7,6804 [MPa]   |
| Média            | 8,4681 [MPa]                                                         | 7,9325 [MPa]   |
| Desvio Padrão    | $1,7955$ [MPa]                                                       | $1,5503$ [MPa] |

Tabela 56 – Módulo de Cisalhamento PLA - 15mm - 15%

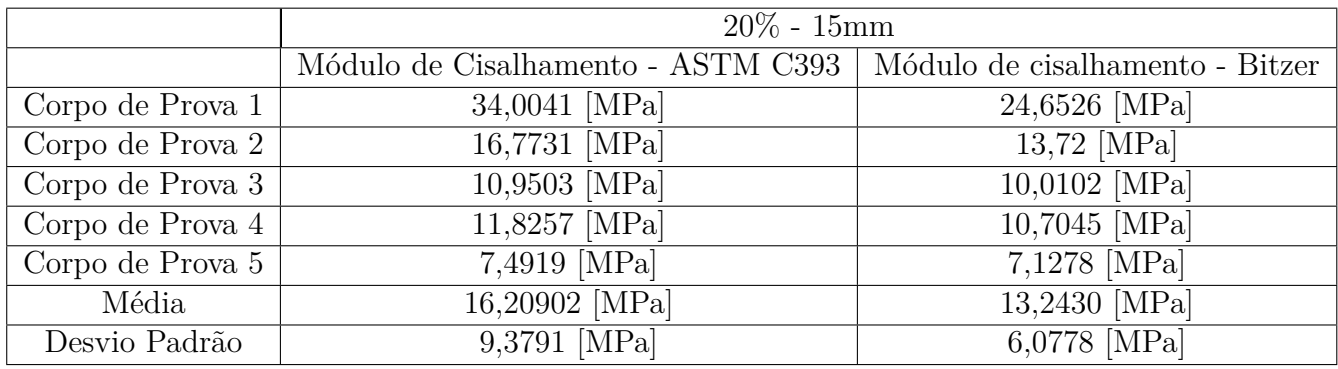

Tabela 57 – Módulo de Cisalhamento PLA - 15mm - 20%

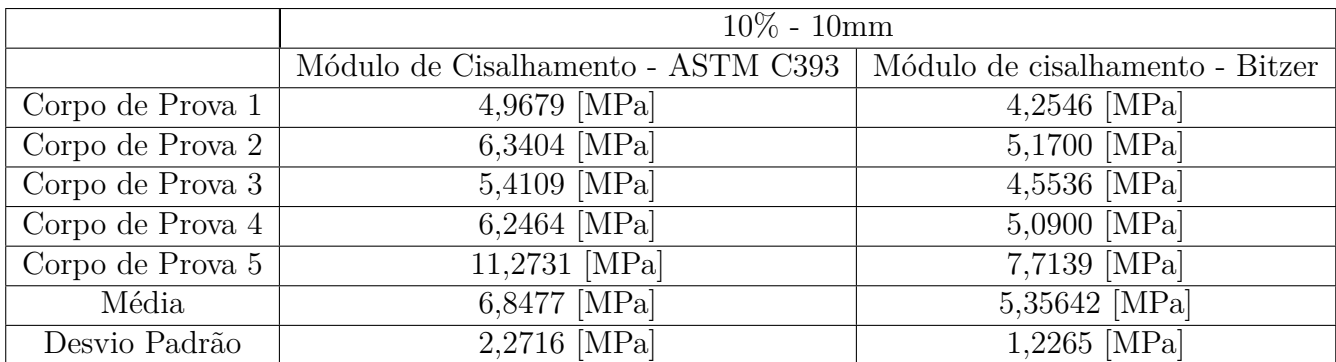

|                  | $15\% - 10 \text{mm}$                                                |                |  |
|------------------|----------------------------------------------------------------------|----------------|--|
|                  | Módulo de Cisalhamento - ASTM C393   Módulo de cisalhamento - Bitzer |                |  |
| Corpo de Prova 1 | $6,0376$ [MPa]                                                       | 4,9591 [MPa]   |  |
| Corpo de Prova 2 | 5,4377 [MPa]                                                         | 3,4008 [MPa]   |  |
| Corpo de Prova 3 | 8,5184 [MPa]                                                         | 6,3901 [MPa]   |  |
| Corpo de Prova 4 | 2,6907 [MPa]                                                         | $2,5347$ [MPa] |  |
| Corpo de Prova 5 | 8,7894 [MPa]                                                         | 6,5315 [MPa]   |  |
| Média            | 6,2948 [MPa]                                                         | 4,7633 [MPa]   |  |
| Desvio Padrão    | $2,2341$ [MPa]                                                       | 1,5896 [MPa]   |  |

Tabela 59 – Módulo de Cisalhamento PETG - 10mm - 15%

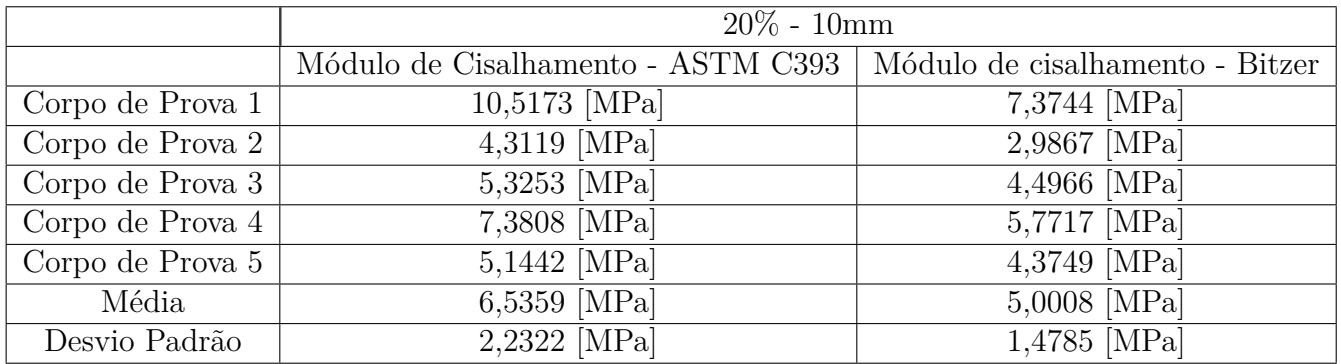

Tabela 60 – Módulo de Cisalhamento PETG - 10mm - 20%

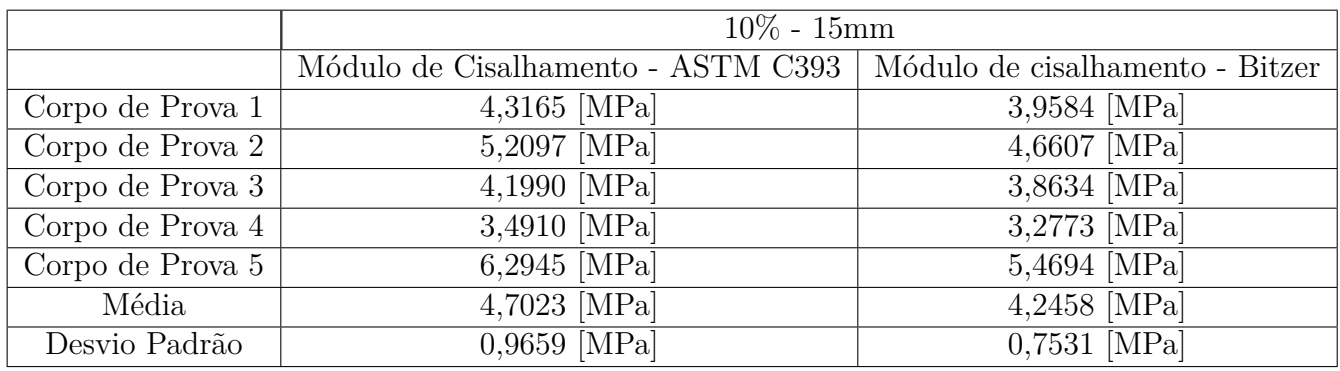

Tabela 61 – Módulo de Cisalhamento PETG - 15mm - 10%

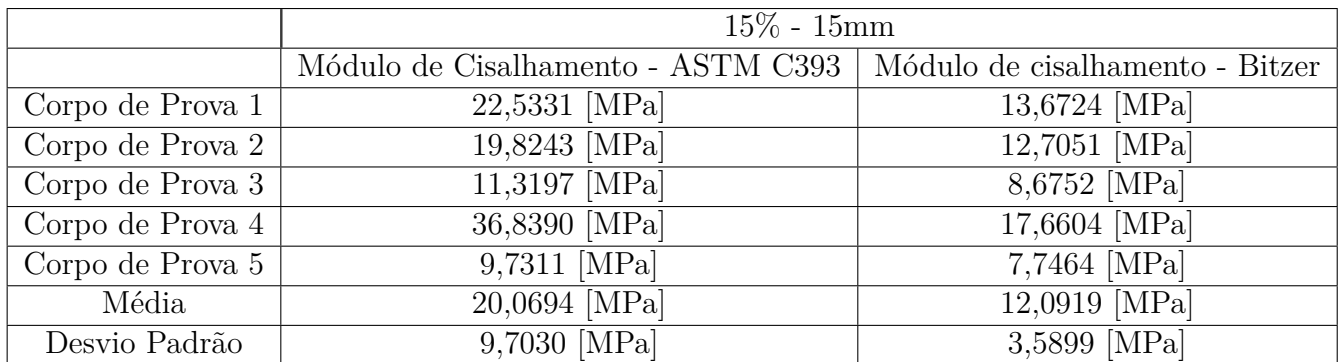

|                  | $20\% - 15 \text{mm}$                                                |                                |  |
|------------------|----------------------------------------------------------------------|--------------------------------|--|
|                  | Módulo de Cisalhamento - ASTM C393   Módulo de cisalhamento - Bitzer |                                |  |
| Corpo de Prova 1 | 9,9449 [MPa]                                                         | 7,8757 [MPa]                   |  |
| Corpo de Prova 2 | 4,8593 [MPa]                                                         | 4,3893 [MPa]                   |  |
| Corpo de Prova 3 | 6,3598 [MPa]                                                         | $5,6216$ [MPa]                 |  |
| Corpo de Prova 4 | 9,4103 [MPa]                                                         | 7,7561 $\overline{\text{MPa}}$ |  |
| Corpo de Prova 5 | 12,6344 [MPa]                                                        | 9,3931 [MPa]                   |  |
| Média            | 8,6437 [MPa]                                                         | 7,0072 [MPa]                   |  |
| Desvio Padrão    | 2,7480 [MPa]                                                         | $1,7765$ [MPa]                 |  |

Tabela 63 – Módulo de Cisalhamento PETG - 15mm - 20%